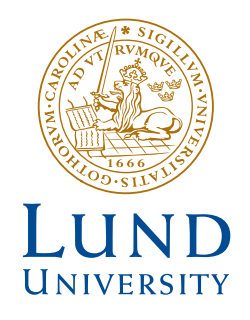

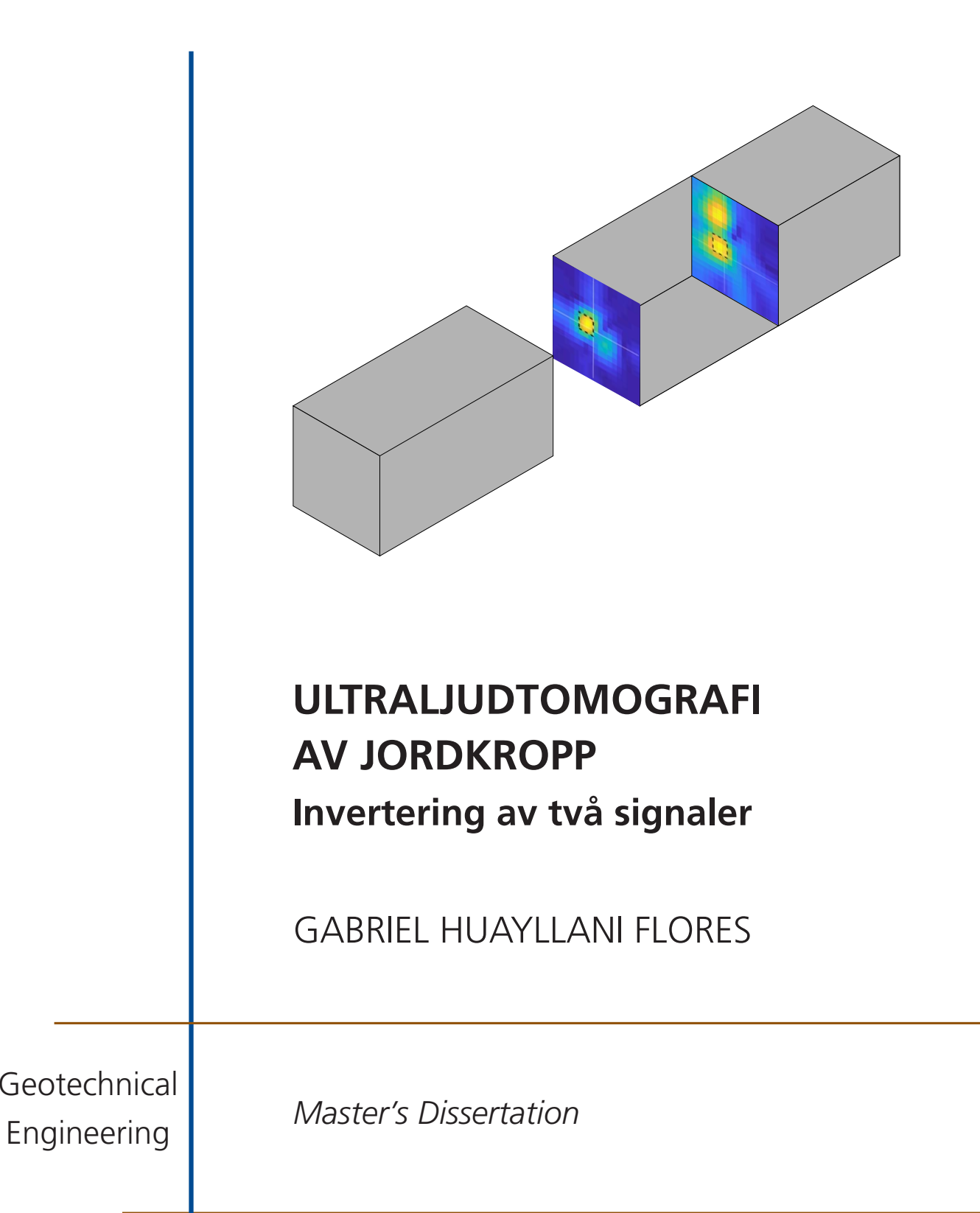

DEPARTMENT OF CONSTRUCTION SCIENCES

### GEOTECHNICAL ENGINEERING

ISRN LUTVDG/TVGT--23/5074--SE (1-72) | ISSN 0349-4977 MASTER'S DISSERTATION

# ULTRALJUDTOMOGRAFI AV JORDKROPP Invertering av två signaler

GABRIEL HUAYLLANI FLORES

Supervisor: ERIKA TUDISCO, Associate Professor, Geotechnical Engineering, LTH, Lund. Examiner: PETER PERSSON, Associate Professor, Geotechnical Engineering, LTH, Lund.

Copyright © 2023 Geotechnical Engineering, Dept. of Construction Sciences, Faculty of Engineering LTH, Lund University, Sweden. Printed by V-husets tryckeri LTH, Lund, Sweden, April 2023 (Pl).

For information, address: Geotechnical Engineering, Dept. of Construction Sciences, Faculty of Engineering LTH, Lund University, Box 118, SE-221 00 Lund, Sweden. Homepage: www.geoteknik.lth.se

# <span id="page-4-0"></span>Abstract

The purpose of this thesis is to further develop an analysis model in damage localization to get a broader knowledge of the mechanical behavior of a geomaterial. Investigation of local properties of a sample requires a full-field measurement technique which in this work is ultrasonic tomography.

The use of ultrasonic tomography in the framework of geomechanics has over time shown good results in analyzing the localization of internal damage. By knowing the elastic properties and density of the material allows velocity can be obtained using ultrasound tomography.

In 2013, a group of researchers used the technique to study a rock sample subjected to a triaxial load. The aim of the tests was to study how material properties change with the appearance of internal damage. The sample was equipped with two arrays placed against each other. The arrays consisted of 64 piezoelectric sensors each, acting as sources and receivers respectively. Two notches were cut away from the rock sample to force a deformation band in the center of the sample. The raw data obtained consisted of signals that were analyzed to obtain arrival times. The researchers created a MATLAB program, whose function is to create velocity maps and ray density maps. An indication of internal damage is when the speed map shows an irregular speed that is lower compared to a surface that is free of damage. The ray-paths used in the inversion could be either straight, cubic or eikonal. Once the team had obtained all the signals for all pairs, they found that there is more than one signal for several pairs. By using the DBF technique, the signals could be separated by identifying the angles of entry and exit.

This study involves developing new knowledge that can be obtained to include an additional cubic signal for the pairs that have more than one signal, which is done by comparing the result for one cubic signal with the result for two cubic signals. A literature study is performed in order to increase knowledge in the area, and to provide a better analysis of the results. Modification of existing MATLAB code has been made in order to store information for an additional signal, and to tell the program to invert two signals instead of one.

Analysis of the study results shows that implementing more than one signal per pair leads to a broader knowledge of the localization of internal damage in a deformed rock sample. By studying two different ray density maps corresponding to one signal and two signals respectively, it can be seen that the ray density map corresponding to two signals becomes clearer. It can be seen that the first signal tends to avoid the damaged surfaces, as evidenced by the lower velocity of the damaged surfaces. In contrast, two signals shows that the second signal passes through a damaged area, as more information about the damage was obtained. From model-based tomography, it could be observed that the shear band became clearer with two signals compared to one signal per pair.

Henceforth, two signals is the preferred alternative when it comes to studying internal damage in the framework of geomechanics.

# <span id="page-6-0"></span>Sammanfattning

Syftet med detta examensarbete är att vidareutveckla en analysmodell inom deformationslokalisering för att få en bredare kunskap om det mekaniska beteendet hos ett geomaterial. Undersökning av lokala egenskaper hos ett jordprov kräver en fullfältsmätningsteknik som i detta arbete är ultraljudstomografi.

Anvädning av ultraljudtomografi inom ramarna av geomekanik har med tiden påvisat goda resultat när det kommer till analys av inre skador. Vetskap om materialets elastiska egenskaper och densitet medför att man med ultraljudtomografi kan få ut hastighet.

År 2013 använde en grupp forskare sig av tekniken för att studera ett jordprov som utsattes för ett triaxialförsök. Syftet med testerna var att studera hur materialegenskaperna förändras vid uppkomst av inre defekter. Provet var utrustad med två arrayer som var placerade mot varandra. Arryerna bestod av 64 piezoelektriska sensorer vardera, vilka fungerade som källor respektive mottagare. Två skåror skurdes bort från provet för att tvinga fram ett deformationsband i mitten av provet. Rådatan som erhålldes bestod av signaler som analyserades för att kunna erhålla ankomsttider. Forskarna skapade ett MATLAB program, vars funktion är att skapa hastighetskartor och stråltäthetskartor. En indikation på en inre skada är när hastighetskartan visar en avvikande hastighet som är lägre jämfört med en yta som är fri från skador. Färdbanorna som togs fram från inverteringen kunde antingen vara raka, kubiska eller ekonala. När gruppen hade fått fram alla signaler för alla par, kunde de konstatera att det finns fler än en signal för flertal par. Med hjälp av DBF tekniken kunde signalerna separeras genom att identifiera vinklarna för ingång respektive avgång.

Studien innefattar att ta fram ny kunskap som kan fås att inkludera ytterligare en kubisk signal för paren som har fler än en signal. Vilket görs genom att jämföra resultatet för en kubisk signal med resultatet för två kubiska signaler. En litteraturstudie genomförs i syfte att öka kunskapen inom området, samt för att föra en bättre analys på resultaten. Modifering av befintling MATLAB-kod har gjorts i syfte att lagra information för ytterligare en signal, samt för att tala om för programmet att invertera två signaler istället för en.

Analys av studiens resultat visar att implementering av två signaler per par medför en bredare kunskap om lokalisering av inre defekter hos ett deformerat prov. Av att studera två olika stråltäthetskartor som motsvarar en signal respektive två signaler, går det att se att i stråltäthetskartan som motsvarar två signaler blir tydligare. Från de modellbaserade tomografierna går det att se att den första signalen tenderar till att undvika de skadade ytorna, vilket tydliggörs av att de skadade ytorna är av lägre hastighet. Däremot påvisar den modelbaserade tomografin som motsvarar två signaler att den andra signalen tenderar till att ˚aka igenom en skadad yta, eftersom att mer information om skadan erhålldes. Från den modelbaserade tomografin går det att se att skjuvbandet är tydligare med två signaler i jämförelse med en signal per par.

 $\rm H\ddot{a}danefter$ är två signaler det alternativ att föredra när det kommer till att studera inre skador inom ramarna av geomekanik.

# <span id="page-8-0"></span>Förord

Detta examensarbetet avslutar mina studier på Civilingenjörsutbildningen inom Väg och vattenbyggnad på LTH. Arbetet är utfört mellan år 2022 och 2023 på Avdelningen för byggvetenskaper.

Vill börja med att rikta ett stort tack till Erika Tudisco för ställt upp som handledare, något jag kommer vara evigt tacksam för. Jag vill tacka min familj och vänner som har varit min drivkraft under min tid som student. Vill slutligen rikta ett stort tack speciellt till min far för hans roll som min främsta rådgivare.

Lund, våren 2023

Ciao, Gabriel Adrian Huayllani Flores

# <span id="page-10-0"></span>Notation

## Latinska bokstäver

A - amplitud

- $C_d$  diagonal kovariansmatris
- $C_m$  rumslig kovariansmatris
- $k$  vågtal
- $l$  färdbanans längd
- $L$  våglängd
- $m$  antal värden på data
- M den fysiska modellen
- $M_e$  kompressionsmodul
- $n$  antal celler
- $N_r$  antal mottagare
- $N_s$  antal källor
- $p_{r0}$  akustiskt tryck avseende på ingångsvinkel
- $p_{r0,s0}$  akustiskt tryck avseende på ingångsvinkel och utgångsvinkel
- $t$  tidpunkt
- T tidsperiod
- $T_r$  tidsfördröjning
- $v$  hastighetsfält
- $v_q$  grupphastighet
- $v_p$  fashastighet
- $v_P$  våghastighet

## Grekiska bokstäver

- $\alpha_1$  reduktionsfaktor
- ε damping
- Γ färdbana
- $\lambda_x$  korrelationslängd på x-led
- $\lambda_y$  korrelationslängd på y-led
- $\omega$  frekvens
- $\rho$  densitet
- $\theta_r$  ingångsvinkel
- $\theta_s$  avgångsvinkel

# Innehåll

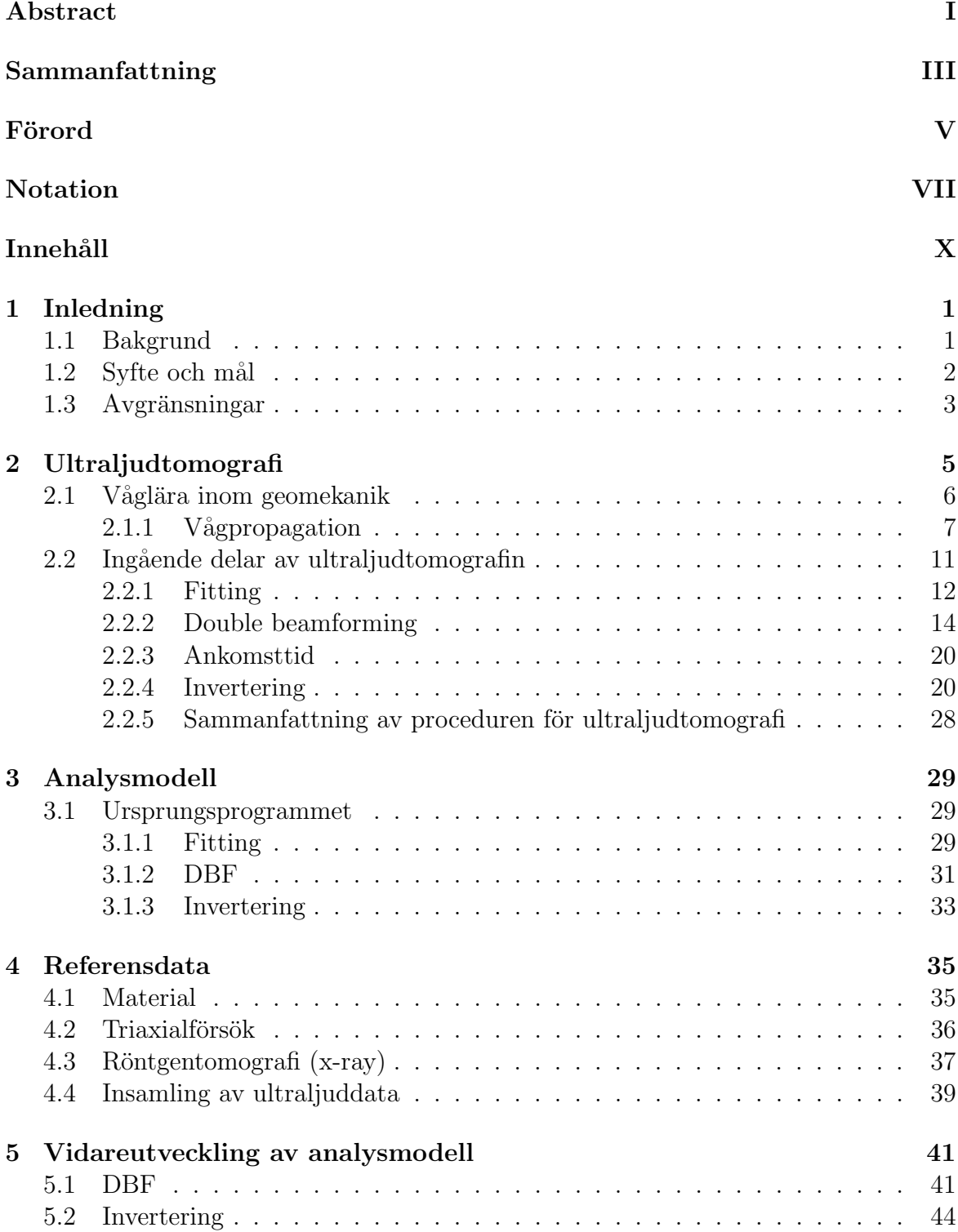

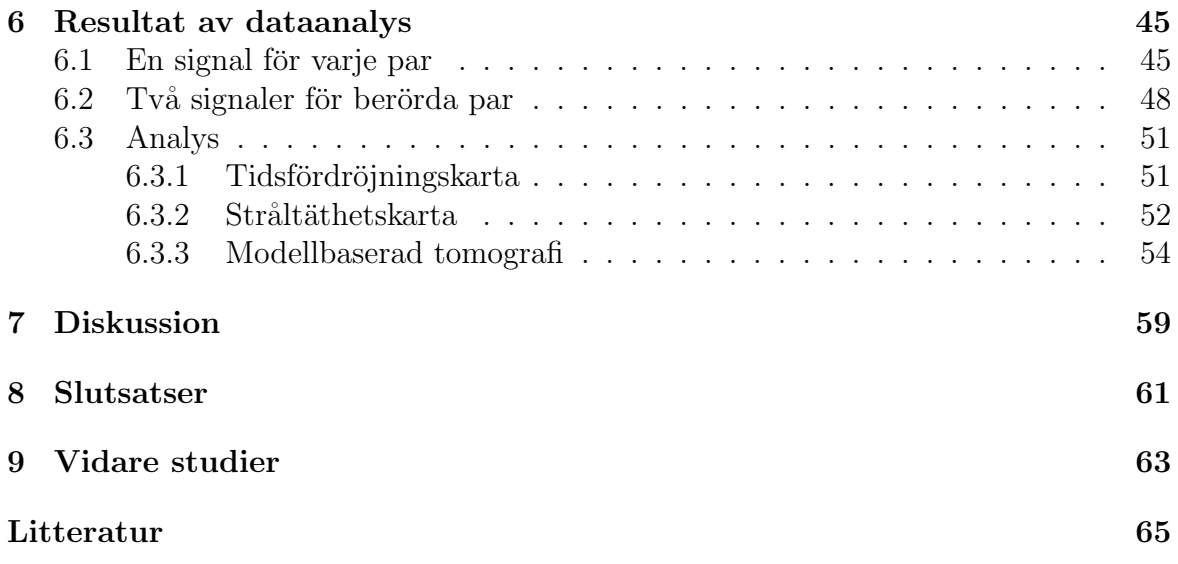

# <span id="page-14-0"></span>1 Inledning

# <span id="page-14-1"></span>1.1 Bakgrund

Deformationslokalisering är ett viktigt begrepp för att förstå geomaterials mekaniska beteende. Det finns många olika naturliga fenomen som ger upphov till deformationer, exempelvis tektoniska och seismiska processer. Enligt Desrues och Viggiani [\(2004\)](#page-78-0) har det visat sig att deformationslokalisering förekommer mer som regel än som undantag. Speciellt i laboratorieskala visas att det radiella trycket påverkar deformationsslokalisering (Desrues och Viggiani, [2004\)](#page-78-0). Identifiering av lokala egenskaper hos jord genererar en bredare förståelse av mekaniska beteendet på mikro- och makronivå. Intentionen med att studera det mekaniska beteendet hos ett jordprov är främst för att i framtiden kunna modellera skadeprocessen hos geomaterial. Som i sin tur skall kunna användas vid framtida utmaningar inom geoteknik.

I konventionella laboratorie experiment mäts de relevanta kvantiteterna vid provets gränser och behöver en hypotes om homogenitet för att tolkas. Med andra ord behövs det att man på förhand antar att ett prov är är fri från skador (homogent).

För att studera den lokala processen behöver därför mer avancerade experimentella tekniker som tillåter lokala mätningar, vilka oftast kallas för fullfältsmätningar. En vanlig fullfältsmätningsteknik är röntgentomografi som ger information om lokal densitet hos materialet. Tekniken ger dock ingen information om skada som uppkommer vid förändring av mekaniska egenskaper. Av att det finns ett samband mellan våghastighet och materials mekaniska egenskaper är det av intresse att analysera vågutbredning i ett jordprov. Ultraljudstomografin kartlägger de rumsliga och tidsmässiga variationerna i utbredningshastighet som i sin tur genererar en bättre förståelse kring skadeprocessen. Det vill säga om våghastigheten är mätt före och efter belastning går det att visualisera inre skador, tack vare ultraljudstomografin.

Ultraljudtomografier på ett jordprov kan tas fram med hjälp av en uppsättning av flera källor och flera mottagare, där en signal skickas från en källa och registreras hos mottagarna. De olika tiderna som registreras vid mottagarna kan i sin tur inventeras för att kunna ta fram en hastighetskarta.

Tudisco m. fl. [\(2013\)](#page-79-0) har studerat ett jordprov av sandsten med hjälp av ultraljudtomografi. En av många tekniker som författarna valde att använda sig av var double beamforming, även benämnd som DBF. Efter att ha studerat alla signaler efter tillämpning av DBF för alla käll- och mottagarpar, kunde författarna konstatera att några par hade fler än en signal, se figur  $1.1$  (a) och (b).

<span id="page-15-1"></span>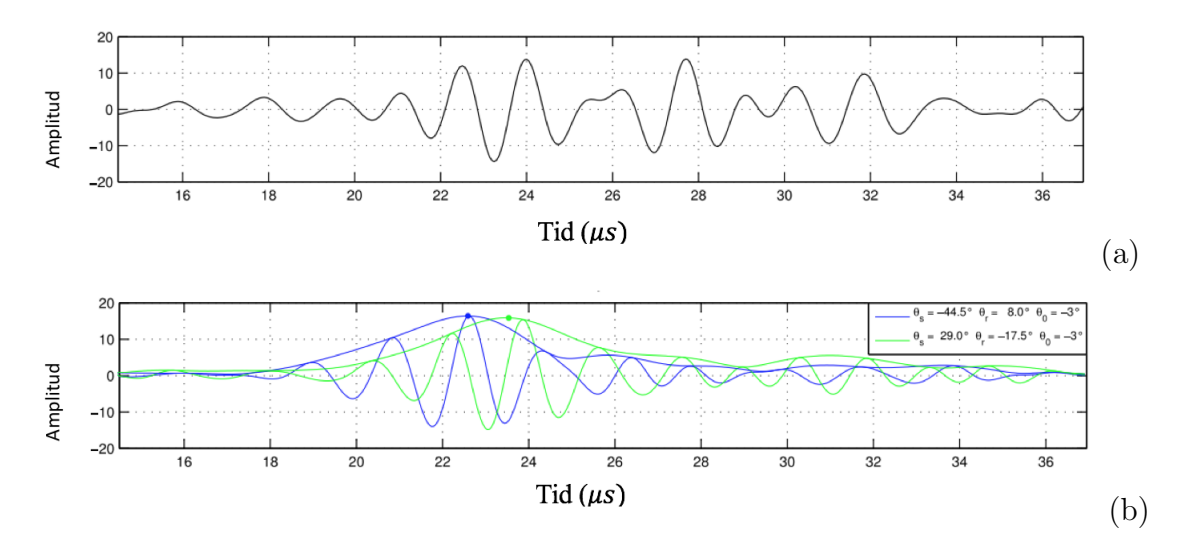

Figur 1.1: Illustrerar en signal som fångades upp av ett käll- och mottagarpar i (a) och två signaler som erhålls med hjälp av DBF i (b). Hämtad från Tudisco m. fl. [\(2015\)](#page-79-1).

Från Tudisco m. fl. [\(2013\)](#page-79-0) väcktes det ett intresse att studera resultatet av att inkludera den andra signalen som framgår i figur  $1.1$  (b).

I detta arbete kommer double beamforming (DBF) att tillämpas vid uppsättning av modell. Anledningen till varför DBF används är för att det var genom denna teknik som författarna till Tudisco m. fl. [\(2013\)](#page-79-0) fick fram två signaler. Med hjälp av DBFtekniken går det att skilja på de två signalerna genom att identifiera vinklar för ingång respektive avgång. Provet som har studerats är ett jordprov som benämns som VEC5. VEC5 är ett jordprov av sandsten från Vosges, som har utsatts för ett triaxialförsök för att få fram jordprovets kompressionsmodul. Kompressionsmodulen representerar i sin tur de elatiska egenskaperna för materialet som behövs för att kunna studera hastighetsvariationen genom provet.

## <span id="page-15-0"></span>1.2 Syfte och mål

I detta arbetet är det av intresse att studera resultatet som erhålls när ytterligare en signal inverteras. Två centrala syften med arbetet är att utveckla den experimentella metoden, samt att försöka optimera detektering av hastighetsvariation med hjälp av kubiska signaler. Genom att jämföra resultatet för två signaler med resultatet för en signal, kommer ny kunskap att tas fram inom geomekanik.

Arbetet utfördes i två steg,

1. Litteraturstudie: Detta gjordes med syfte av att undersöka och sammanställa vad för forskning som redan finns om ämnet. Arbetet kommer att omfatta likartad teori som det tidigare genomförda arbetet Tudisco m. fl. [\(2013\)](#page-79-0).

2. Modifiering av ett givet program: Detta gjordes med syfte att utveckla analysmodellen från arbetet tidigare. Före modifiering av program, kunde endast hastigheter med avseende på en signal tas fram. Syftet med att modifiera programmet är se till att programmet beaktar två signaler.

Projektmålet i arbetet är att vidareutveckla analysmodellen för se till att två signaler beaktas istället för bara en.

Effektmålet i arbetet är att ta fram ny kunskap om deformationslokalisering inom geomekanik. Vilket fås genom att ställa resultaten för en signal och resultaten för två signaler mot varandra.

# <span id="page-16-0"></span>1.3 Avgränsningar

Arbetet grundar sig på ett experimentellt arbete som utfördes av Tudisco m. fl. [\(2013\)](#page-79-0). Eftersom detta examensarbete är en fortsättning på det tidigare arbetet, kommer mätdatan som används att tas därifrån. Med andra ord gjordes det inga nya provtagningar.

# <span id="page-18-0"></span>2 Ultraljudtomografi

### Historia

Ett viktigt arbetsområde där ultraljudtomografin har en viktig funktion är inom medicinsk ultraljudtomografi. Det har visat sig inom medicinsk ultraljudtomografi att metoden gör det möjligt att detektera både godartade och elakartade tumörer. Enligt Wagai [\(2007\)](#page-80-0) kan metoden effektivisera detektering av tumörer i inhomogena kroppar. Första gången metoden användes inom medicinsk diagnostik var redan under 50-talet (Wagai, [2007\)](#page-80-0). Metoden har sedan dess utvecklats radikalt och håller än idag på att utvecklas. En av många utvecklingar som har gjorts inom ultraljudtomografi är dess användning på inhomogena kroppar.

#### Geomekanik

I geomekaniken finns det ett stort intresse av att förstå sig på olika lokaliseringsfeno-men (Hall m. fl., [2009\)](#page-78-1). Tekniker som gör mätningar på ett prov med hjälp av flera punkter benämns som en fullfältsmätning. Fullfältsmätning består av många tekniker, som exempelvis kinematisk mätning i 2D- och 3D, röntgentomografi eller ultraljudtomografi. Annu en teknik är *Digital image correlation* (DIC), som bygger på att studera digitala fotografier på ett prov före och efter en deformation har inträffat (McCormick och Lord, [2010\)](#page-79-2).

Ett användningsområde inom geomekanik, där fullfältsmätning används är vid mate-rialkarakterisering (Viggiani och Hall, [2008\)](#page-79-3). Ytterligare ett område är vid erhållning av fält data som beskriver specifika egenskaper om det undersökta provet, som exempelvis temperatur, ultraljudshastighet eller elektrisk ledningsförmåga. Med hjälp av ultraljudshastighet är det möjligt att identifiera samt följa utvecklingen av inre skador (Viggiani och Hall, [2008\)](#page-79-3). Ultraljudtomografin är den fullfälstmätningsteknik som står i centrum i arbetet, vars ingående delar kommer att presenteras senare.

Inom geomekaniken kan ultraljudtomografin användas som ett verktyg inom experimentell geomekanik. Ultraljudtomografin gör det möjligt att bedöma utveckling av linjära och olinjära förändringar av de elastiska egenskaper till följd av exempelvis deformationer (Viggiani m. fl., [2012\)](#page-80-1).

Vid experimentella försök med tekniken utförs flertal mätningar för att få värden på restid och amplitud hos samtliga ultraljudvågor som i sin tur rekonstrueras matematiskt för att kunna alstra information om de elastiska egenskaperna i provet (Tudisco m. fl., [2013;](#page-79-0) Viggiani och Hall, [2008\)](#page-79-3). Ultraljudtomografi kan ses som ett komplement till DIC (Digital image correlation), eftersom att DIC saknar egenskapen av att kun-na analysera förändringar i elastiska egenskaper (Tudisco m. fl., [2013\)](#page-79-0).

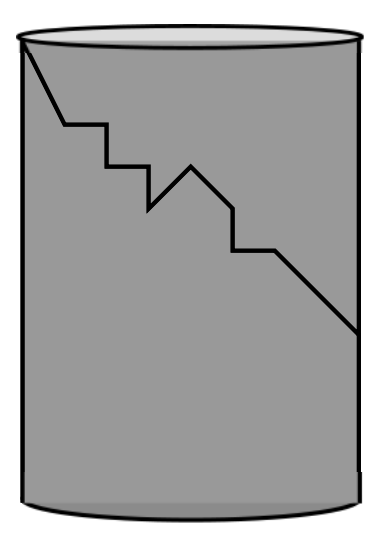

Figur 2.1: Visar ett exempel på ett prov med en inre spricka.

## <span id="page-19-0"></span>2.1 Våglära inom geomekanik

I termer av geomaterial har begreppet "*elastisk*" en central roll, vars betydelse är vågornas förmåga att utbredda sig utan att riskera en permanent skada på ett jordprov (Tudisco m. fl., [2013\)](#page-79-0). Elastiska v˚agor ¨ar exempelvis kroppsv˚agor eller ytv˚agor. Kroppsvågor kan delas in i kompressionsvågor  $(P)$  och skjuvvågor  $(S)$ . P-vågor är longitudinella vågor där partiklarna rör sig i samma riktning som utbredningen. Svågor är skjuvvågor där partiklarna rör sig vinkelrät, det vill säga antingen vertikalt eller horisontellt. Densitet och elastiska egenskaper är två materialegenskaper som kan påverka vågutbredningen i ett material. Förändringar i de förgående egenskaperna kan fås av att utföra mätningar på våghastighet (Hall m. fl., [2009\)](#page-78-1). Under antagandet om linjärt elastiskt kontinuum kan hastigheten på tryckvågen beskrivas enligt,

<span id="page-19-2"></span>
$$
v_P = \sqrt{\frac{M_e}{\rho}}\tag{2.1}
$$

där  $\rho$  är densitet och  $M_e$  är kompressionsmodul. Ur ekvation [2.1](#page-19-2) framgår det att våghastighetsutbredning är direkt proportionell mot inversen av kvadratroten av densitet. Egenskaper som kan påverka vågutbredningshastighet i ett jordprov är exempelvis litologin, ojämnheter, porositet och vätskeinnehållet i porerna. Enligt Stanchits m. fl. [\(2006\)](#page-79-4) kan vågutbredningshastighet reduceras av mikrosprickor i ett material. Vågutbredningshastighet kan även påverkas av existerande och progressiva skador (Kranz, [1983\)](#page-79-5).

<span id="page-19-1"></span>Från ovanstående teori är det möjligt att synliggöra förändringar i utbredningshastighet av att studera förändringar av inre skador vid olika belastningsstadier.

### 2.1.1 Vågpropagation

Inom vågpropagation förekommer det två olika typer av våghastigheter, nämligen fashastighet och grupphastighet. I figur [2.2](#page-20-0) redogörs grundläggande begrepp inom våglära. Vågor kan beskrivas med hjälp av våglängd  $(L)$ , period  $(T)$  och amplitud  $(A)$ . Ett centralt begrepp inom vågläran är vågtal  $(k)$  som tas fram enligt,

$$
k = \frac{2\pi}{L} \tag{2.2}
$$

Vågtal är en annan kvantitet för att mätta våglängd (Talley m. fl., [2011\)](#page-79-6). Ytterligare ett grundläggande begrepp är frekvens  $(\omega)$ , som ges av relationen

<span id="page-20-0"></span>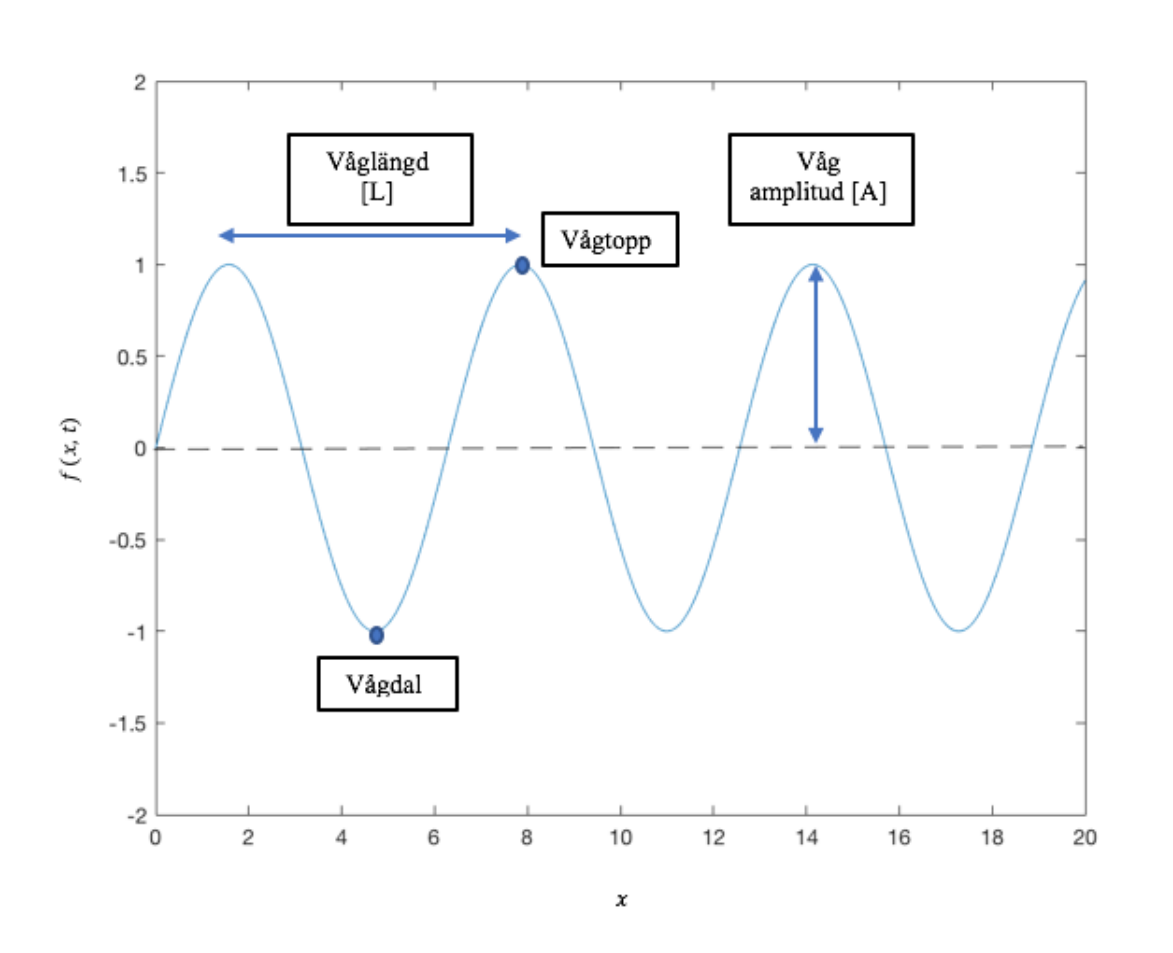

$$
\omega = \frac{1}{T} \tag{2.3}
$$

Figur 2.2: Visar grundläggande begrepp inom våglära.

Det finns två olika hastigheter som kan beskriva hur vågor rör sig nämligen, fas- och grupphastighet. Fashastighet beskrivs som hastigheten för enskilda vågtoppar (Talley m. fl., [2011\)](#page-79-6). Parametern ges med hjälp av följande samband,

$$
v_p = \frac{L}{T \cdot 2\pi} = \frac{\omega}{k} \tag{2.4}
$$

Enligt Talley m. fl. [\(2011\)](#page-79-6) rör sig vågenergin med en annan hastighet jämfört med vågtopparna för majoriteten av alla typer av vågor. Hastigheten som vågenergin rör sig med är grupphastighet. Grupphastighet ges av följande samband,

$$
v_g = \frac{\partial \omega}{\partial k} \tag{2.5}
$$

Antag nu att två vågor skickas från en givare och färdas genom ett dispersivt medium. Ett dispersivt medium kännetecknas som ett medium där vågorna har olika frekvenser och färdas i olika hastigheter (Aktar m. fl., [2022\)](#page-78-2). Vågorna benämns som  $f_1$ och  $f_2$ och beskrivs enligt följande samband,

$$
f_1(x,t) = \cos(\omega_1 t - k_1 x) \tag{2.6}
$$

$$
f_2(x,t) = \cos(\omega_2 t - k_2 x) \tag{2.7}
$$

där  $t$  är tid och  $x$  anger position i  $x$ -led.

I figurerna på nästa sida illustrueras vågorna  $f_1$  och  $f_2$ , observera att de egentligen skall vara i rörelse, se figur [2.3.](#page-22-0)

<span id="page-22-0"></span>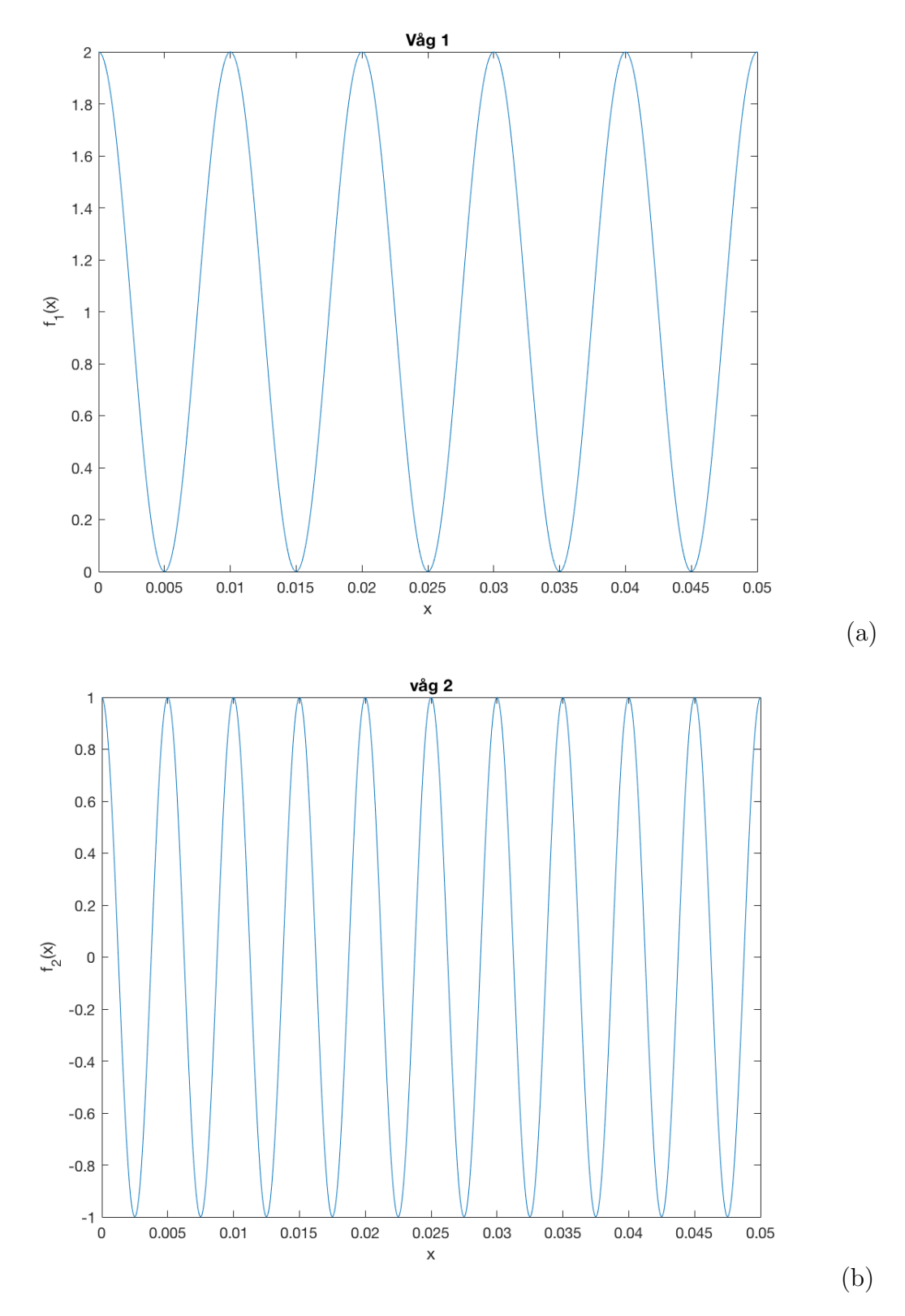

Figur 2.3: Illustrerar  $f_1$  (a) och  $f_2$  (b).

Antag nu att det är av intresse att kombinera  $f_1$  och  $f_2$  till en ny våg som benämns som  $f_3$ . Kombinationen beskrivs enligt följande samband,

$$
f_3(x,t) = f_1(x,t) + f_2(x,t)
$$
\n(2.8)

<span id="page-23-0"></span>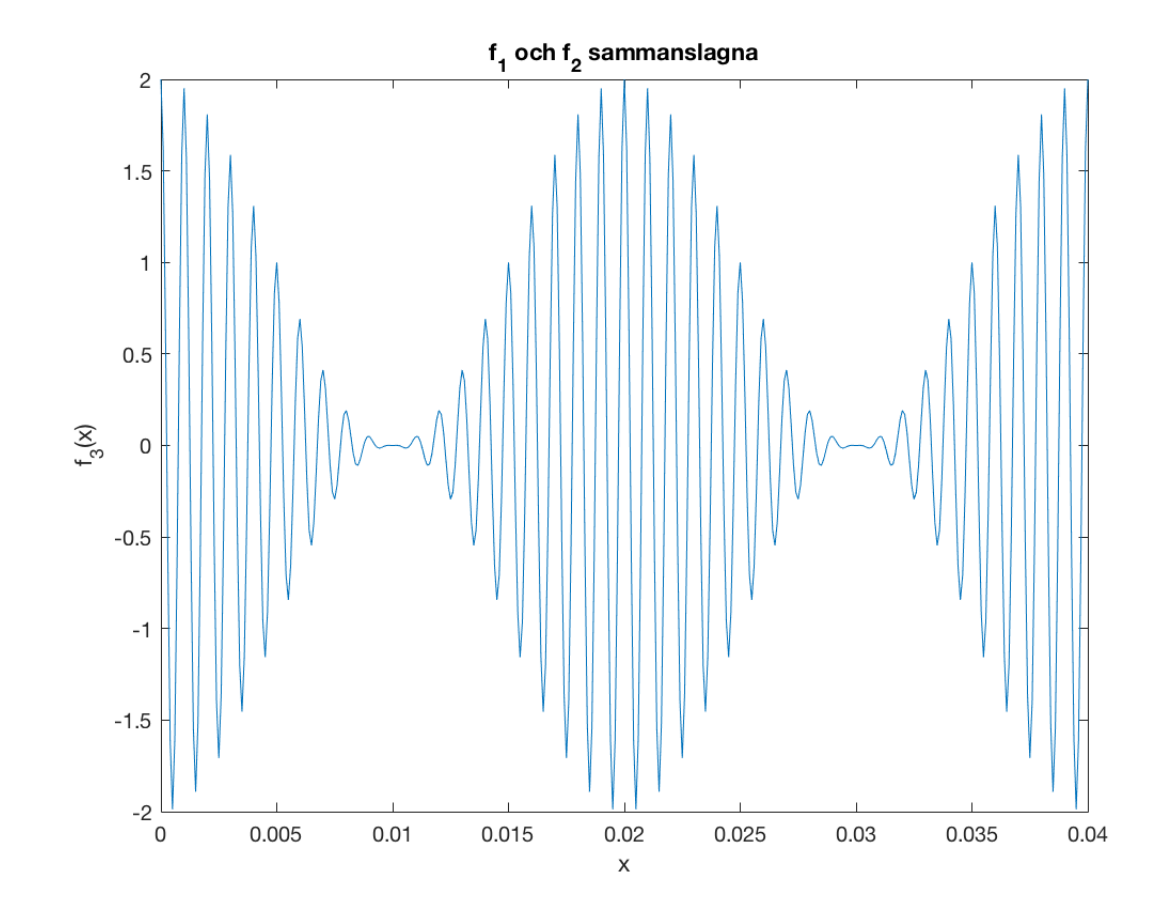

I figur [2.4](#page-23-0) illustreras sammansättningen mellan  $f_1$  och  $f_2$ .

Figur 2.4: Visar en illustration på  $f_3$ .

Ett hjälpmedel som kan användas för att läsa av rätt värden på den nya vågen är en envelopp, som redovisas med hjälp av de streckade linjerna i figur [2.5.](#page-24-2) I detta arbete har envelopp som är baserad på Hilbert transformationen använts. En av många funktioner med en envelopp är exemeplvis för att läsa av rätt värden på den nya vågen. Enveloppen är en imaginär kurva som innesluter alla toppar på vågen. Av att i sin tur studera enveloppen kan två hastigheter avläsas. För att veta mer om Hilbert tranformationen hänvisas till (Yang, [2017\)](#page-80-2).

Fashastighet är hastigheten på enveloppen (1) och grupphastighet är hastigheten på vågtoppen (2), se figur [2.5.](#page-24-2) Då det är svårt att tyda de två olika hastigheterna av att studera en statisk bild har två figurer på hastigheterna vid två olika tidpunkter tagits fram. Beroende på om det är grupphastighet eller fashastighet som är av intresse att studera, kommer det i senare skede resultera i olika restider. I detta arbete kommer grupphastighet stå i centrum eftersom att det var grupphastighet som beaktades i det tidigare arbetet.

<span id="page-24-2"></span>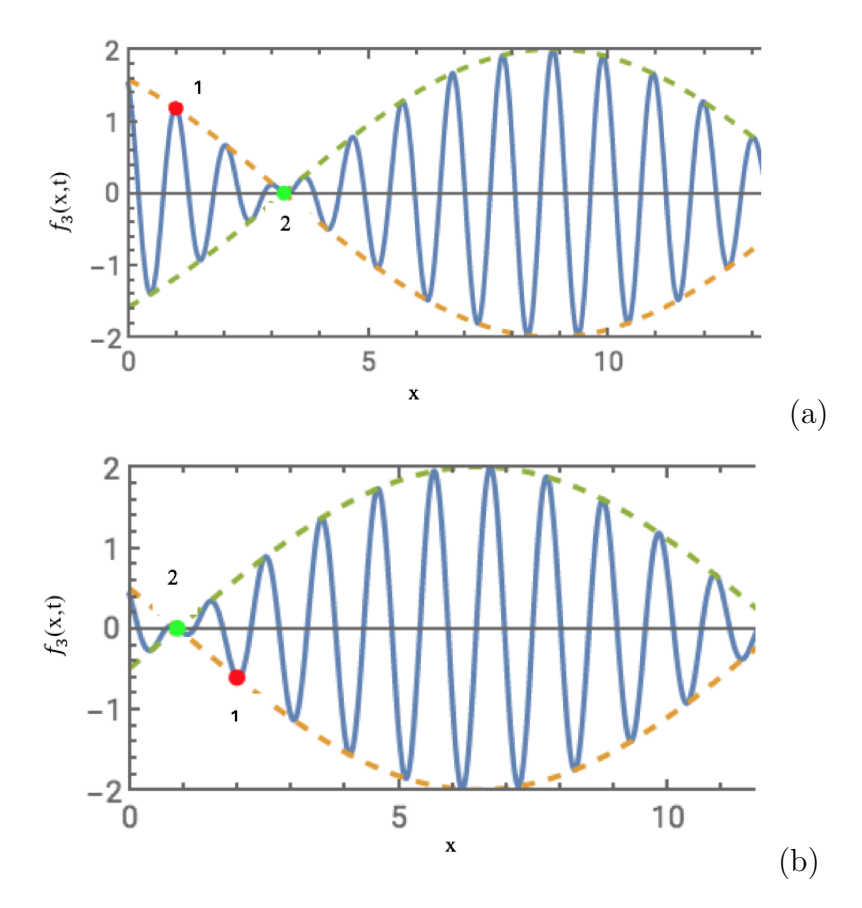

Figur 2.5: Visar  $f_3$  som omges av en envelopp, samt fashastighet (1) och grupphastighet (2) vid två olika tidpunkter. (a) motsvarar hastighet vid  $t = 0s$  och (b) motsvarar hastighet vid  $t = 1$ s.

## <span id="page-24-0"></span>2.2 Ingående delar av ultraljudtomografin

Det har tidigare tagits upp inom vilka områden ultraljudtomografin är tillämpbar inom. I detta avsnitt kommer stegen för metoden som har använts att beskrivas ingående. I figur [2.6](#page-24-3) går det se metodens alla steg, där de streckade linjerna anger alternativa steg som inte är nödvändiga. Stegen som ingår i den streckade rutten är Fitting och Arrival time, vilka genererar i ännu tydligare signaler. Rutten kommer dock inte att behandlas i detta arbete.

<span id="page-24-3"></span>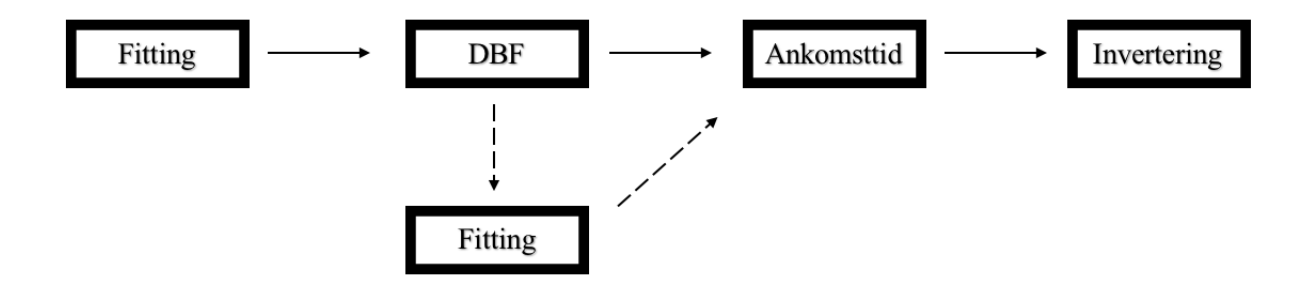

<span id="page-24-1"></span>Figur 2.6: Visar metodologin för ultraljudtomografin steg för steg.

### 2.2.1 Fitting

Teori

<span id="page-25-0"></span>Från äldre studier går det se att geometrin på anordning och tillgänglighet på frekvenser har en central roll i inverteringen (Keating och Innanen, [2020\)](#page-79-7). Enligt Keating och Innanen [\(2020\)](#page-79-7) kan ett mer tillförlitlig inverterings resultat erhållas av att beakta geometrin på anordningen, då noggrannheten blir högre. Enligt Tudisco m. fl. [\(2013\)](#page-79-0) användes två arrayer för att kunna erhålla data. En array är en anordning som består av flera sensorer, se figur [2.7.](#page-25-0) Vid hämtning av rådata användes två arrayer som var placerade mot varandra, se figur [2.8.](#page-25-1)

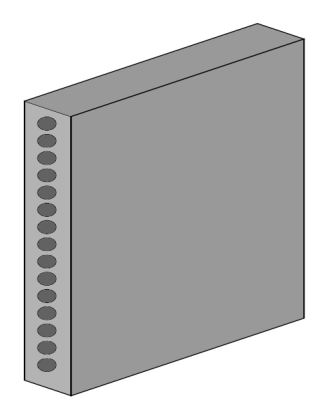

<span id="page-25-1"></span>Figur 2.7: Illustration på en array.

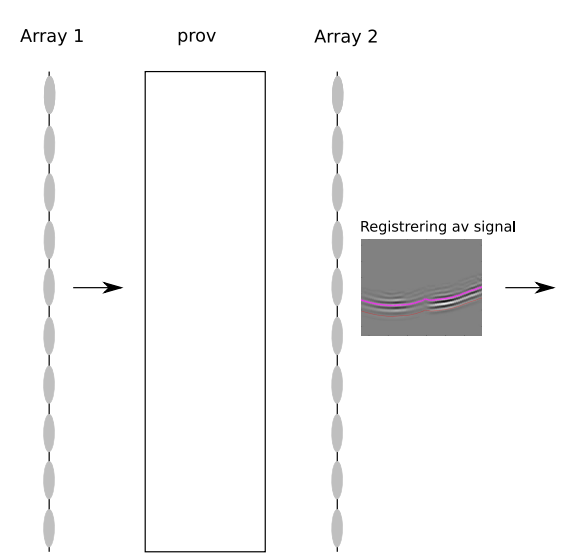

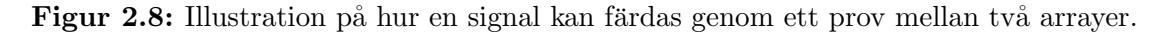

Från tidigare studier skapades ett underprogram i MATLAB, vilket benämns som fitting. Fittings funktion är att ta fram geometrin på den anordning som användes vid erhållning av data. Två syften med fitting är att ta fram ett medelvärde på hastigheten och ta fram postionerna för alla källor och mottagare för samtliga par (Tudisco m. fl., [2013\)](#page-79-0). Positionerna tas fram genom att göra en så kallad "fitting", vilket görs genom att definiera måtten på provets höjd och bredd samt arrayens höjd i en programvara  $(MATLAB)$ . I figur [2.9](#page-26-0) redovisas uppsättning av den anordning som Tudisco m. fl.  $(2013)$  använde sig av, som även har använts i detta arbete.

<span id="page-26-0"></span>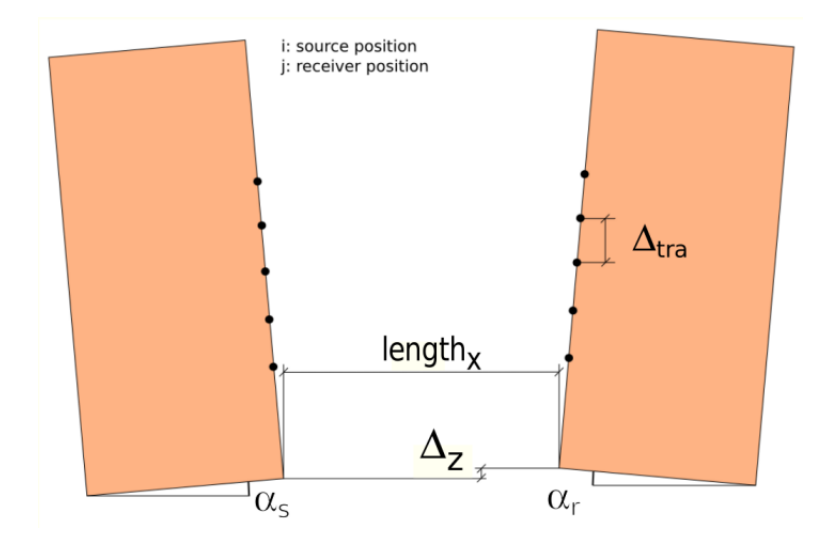

Figur 2.9: Geometrin som har använts i arbetet. Hämtad från Tudisco m. fl. [\(2013\)](#page-79-0).

Där length<sub>x</sub> är det horisontella avståndet mellan källa och mottagare,  $\Delta_z$  är den vertikala förskjutningen mellan de två arrayen och  $\Delta_{tra}$  är det vertikala anvståndet mellan givarna. Det bör nämnas att $\alpha_r$ och  $\alpha_s$ är lutningen på arrayen.

Fitting kan summeras enligt följande,

- 1. Ta fram ett konstant utbredningsfält
- 2. Ta fram restid för alla par med hjälp av AIC
- 3. En fitting görs med hjälp av restid för att få positionerna på källorna och mottagarna från geometrin

#### Akaike informationskriteriet (AIC)

AIC introducerades år 1973 av Hirotugu Akaike, vars uppgift då var att uppskatta pa-rametrar för en modell där data och dimension är kända (Cavanaugh och Neath, [2019\)](#page-78-3). Tekniken kan numera appliceras i flera olika områden, ett exempel är i ett sammanhang där det finns en tidsserie på registrerade vågor eller signaler, där AIC fungerar som en uppskattare som antingen estimerar start- eller ankomsttid för en elastisk våg (Morita och Hamaguchi, [1984\)](#page-79-8). I arbetet fungerar AIC som en uppskattare, där restid uppskattas för alla par baserat på rådatan. För att AIC skall kunna estimera tider med hög noggrannhet tillämpas Hilbert-transformen. Hilbert-transformen har tidigare beskrivits som ett hjälpmedel vars uppgift är att ta fram en envelopp som omger en våg. Ytterligare en funktion med Hilbert-transformen är att ta fram ett tidsfönster (ett tidsintervall längs med signalen), som AIC i sin tur kan ta fram ankomsttid med se figur  $2.10$  (1). I figur  $2.10$  (1) visar sjärnan i mitten av tidsfönstret ankomsttid och  $(2)$  visar tidpunkt för max-värdet på enveloppen. En skillnad i tid mellan ankomsttid och tidpunkten som motsvarar max-värdet på enveloppen tas fram för alla signaler, där ett medelvärde i sin tur beräknas fram för att kunna få fram den slutliga restiden för alla par. Medelvärdet för tidsskilnaden subtraheras bort från tidpunkten då max-värdet inträffar för alla par, vilket resulterar i restid.

<span id="page-27-1"></span>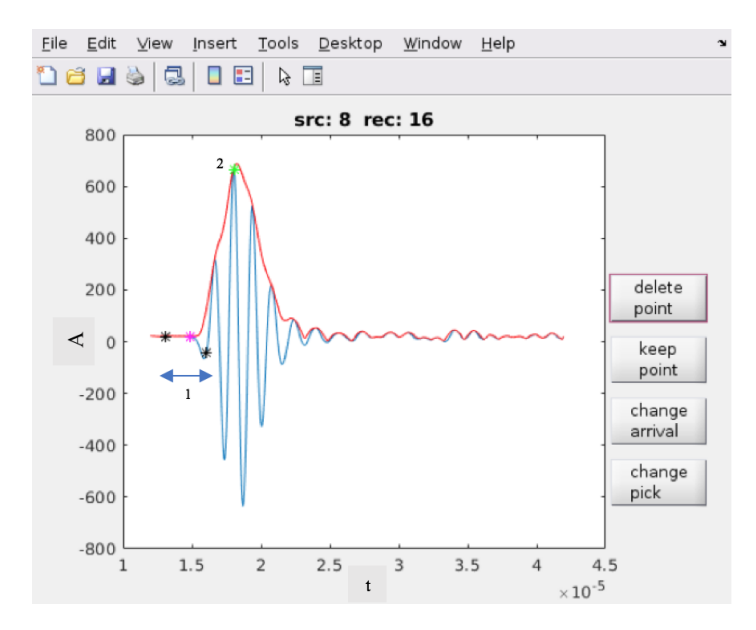

Figur 2.10: Visar tidsluckan (1) och max-värdet på enveloppen (2).

<span id="page-27-0"></span>För mer information om teorin bakom metoden hänvisas till Kurz m. fl. [\(2005\)](#page-79-9).

### 2.2.2 Double beamforming

Double beamforming (DBF) är en av flera array tekniker inom signalbehandling. Enligt Van Veen och Buckley [\(1988\)](#page-79-10) är DBF en teknik som kan användas för att säkerställa samt förstärka en signal från en riktning samtidigt som signalerna från andra riktningar dämpas. DBF kan användas i flertal olika sammanhang, som exempelvis inom radar, radioastronomi, medicinsk diagnostik och seismologi. Inom seismologin är behandlingsteknikens huvuduppgift att öka signalstyrkan samt att generera information om riktning på signalen/signalerna (Rost och Thomas, [2009\)](#page-79-11). DBF är en utarbetad teknik som gör det enklare att detektera och tydliggöra separation av signaler. Ytterligare en funktion med DBF är att detektera signaler under brusande förhållanden (Tudisco m. fl., [2013\)](#page-79-0). Enligt Liu och Weiss  $(2010)$  finns det tre centrala mål med alla array tekniker inom signalbehandling, vilka är

- 1. Detektera närvaron av en inkommande signal
- 2. Att bestämma riktningen för ankomst vinklarna på de inkommande signalerna
- 3. Förstärka en signal från en utvald riktning samtidigt som signalerna från alla andra riktningar dämpas

#### Teori

Inledningsvis kommer teorin bakom beamforming att redogöras först innan double beamforming beskrivs. Antag att det givet en anordning som består av en källa och tre mottagare. Mottagarna är placerade med samma avstånd från varandra, se figur [2.11.](#page-28-0) Antag att källan skickar en signal genom ett homogent medium.

<span id="page-28-0"></span>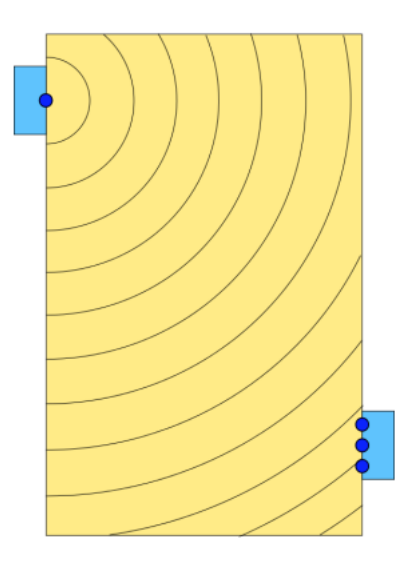

Figur 2.11: Illustration på ett prov med en källa och tre mottagare. Hämtad från Tudisco m. fl. [\(2013\)](#page-79-0).

<span id="page-28-1"></span>Mottagarna är placerade med olika avstånd till källan, vilket medför att signalen anländer hos mottagarna vid olika tidpunkter, se figur [2.12.](#page-28-1)

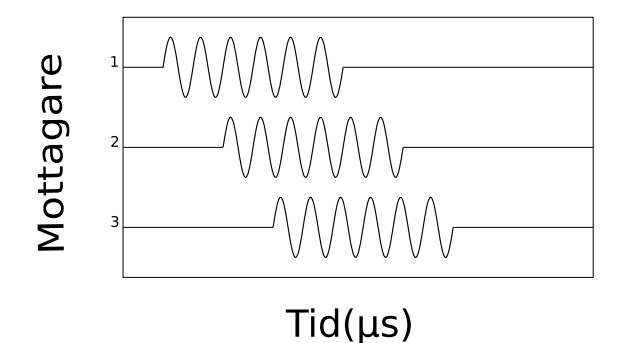

Figur 2.12: Illustration på hur en signal registreras vid olika tidpunkter. Med inspiration från Iturbe  $(2010a)$ .

Antag att signalen som skickas från källan till mottagarna är konstant. Med hjälp av samtliga antaganden beskrivs tidfördröjningen mellan mittersta mottagaren  $(r_0)$  och en av de övriga mottagarna  $(r_i)$  med hjälp av följande samband,

$$
T_r(\theta_r, y_{r0} - y_{ri}) = \frac{y_{r0} - y_{ri} \sin \theta_r}{v}
$$
\n(2.9)

där  $\theta_r$ är ankomst vinkeln för den mittersta mottagaren,  $y_{r0}$ är positionen på den mittersta mottagaren,  $y_{ri}$  är positionen på det *i*:e mottagaren och v är våghastighet.

Sambandet för tidsfördröjning för ett inhomogent medium beskrivs med hjälp av följande samband,

$$
T_r(\theta_r, y_{r0} - y_{ri}) = \int_{y_{r0}}^{y_{ri}} \sqrt{\frac{1}{v^2(y)} - \frac{\cos^2(\theta_r)}{v_0^2}} dy
$$
\n(2.10)

där  $v(y)$  är hastighet som funktion av position i y-led, det vill säga position i det vertikala planet. Samt att  $v_0$  är hastighet vid den mittersta mottagaren. Det bör nämnas att hastigheten  $v_0$  antas vara homogent vid mottagaren.

Det akustiska trycket för beamforming beskrivs enligt,

$$
p_{r0}(t,\theta_r) = \sum_{i=1}^{N_r} \frac{\alpha_1 p(t - T_r(\theta_r, y_{r0} - y_{ri}), y_{ri})}{N_r}
$$
\n(2.11)

där  $p(t, y_r)$  är det akustiska trycket vid tidpunkten, t och position  $y_r$ . Samt där  $N_r$  är antalet mottagare i uppsättningen och  $p_{r0}(t, \theta_r)$  är trycket vid tidpunkten då signalen har kommit fram till den centrala mottagaren  $y_{r0}$  med vinkeln  $\theta_r$ . I ekvationen är  $\alpha_1$ satt till 1 för alla n:te mottagare. Dess funktion är att fungera som reduktionsfaktor, vilket inte används i detta arbete.

Enligt Iturbe [\(2010b\)](#page-79-13) summeras de anlända signalerna konstruktivt om signalen från källan anländer till mottagarna med vinkel  $\theta_r$  som korresponderar mot den pålagda tidsfördröjningen. Författarna skriver att  $p_{r0}(t, \theta_r)$  då erhåller ett max-värde. Att signalerna summeras konstruktivt betyder att signalernas amplituder adderas ihop och genererar i ett max-värde. Det vill säga om signalen från källan anländer till mottagarna med en vinkel  $\theta_r$  som inte korresponderar med den pålagda tidsfördrjöningen för de andra mottagarna, då summeras de anlända signalerna destruktivt. Som i sin tur genererar i ett min-värde. Figur [2.13](#page-30-0) illustrerar hur de anlända signalerna kan erhålla ett max- respektive min-värde.

Antag nu att två källor läggs till i anordningen, se figur [2.14.](#page-30-1)

Antag att de tre källorna skickar ut en signal genom ett homogent medium vardera som i sin tur registreras hos respektive mottagare, se figur  $2.14$  (a). Det vill säga att var och en av mottagarna kommer att registrera tre signaler. I en sådan situation kan beamforming göras med avseende på både källor och mottagare. Tekniken för denna situation heter double beamforming (DBF).

Proceduren för DBF kan utföras i två steg,

- 1. beamforming görs med avseende på alla källor
- 2. beamforming görs med avseende på alla mottagare med hjälp av reciprocitetssatsen

Reciprocitetssatsen säger att fältet  $p_{r0}$  som registreras hos mottagarna som konsekvens av att källorna vid  $(A)$  skickar ut en signal, är detsamma som om mottagarna vid  $(B)$ skickar en signal som registreras vid källorna vid  $(A)$  (Rayleigh, [1944\)](#page-79-14). Förutsatt att reciprocitet gäller. Det vill säga att för varje signal  $p_{r0} = (t, \theta_{rk}, y_{sj})$  ses som ett tryck skapat av ett tryck vid källan sj. Trycket vid källan sj har dessförinnan skapats av en signal som kommer från mittersta mottagaren (r0) med en vinkel  $\theta_r$ . Trycket ges slutligen på formen  $p_{r0,s0} = (t, \theta_r, \theta_s)$ .

<span id="page-30-0"></span>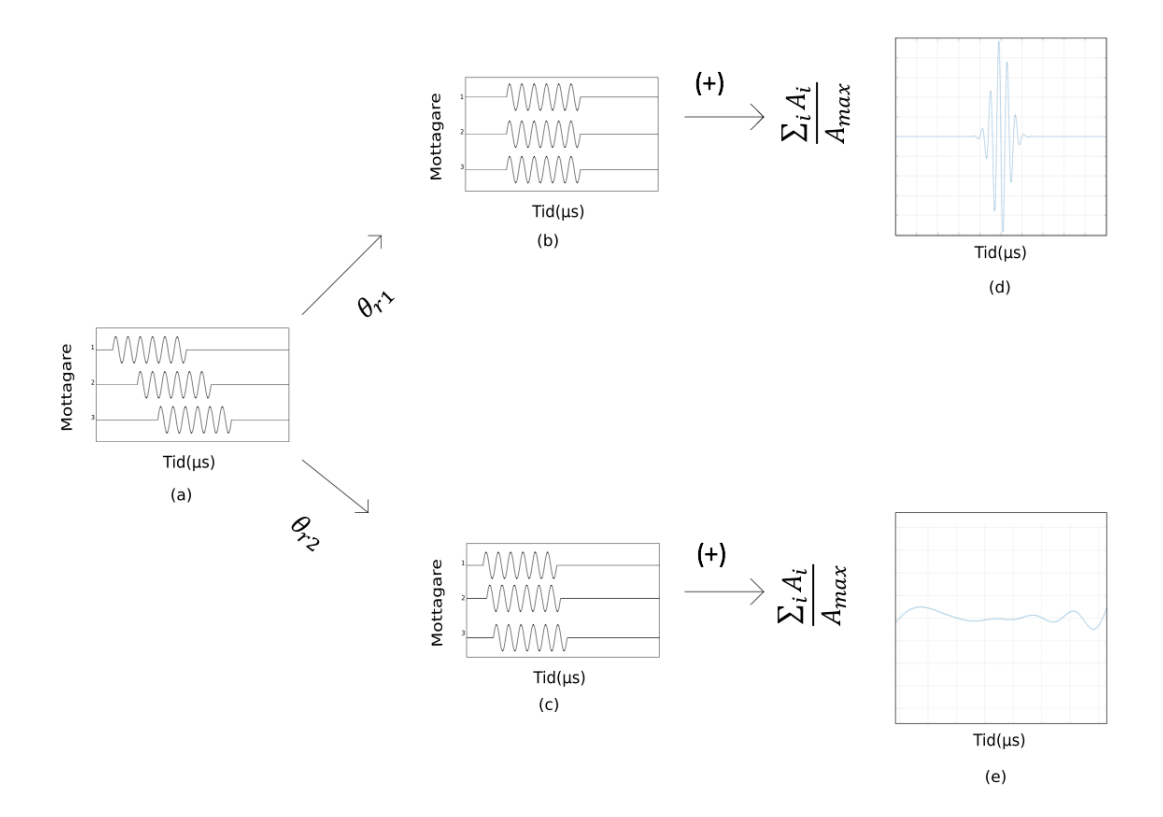

Figur 2.13: Illustrerar tre mottagare som registrerar en signal vid olika tidpunkter (a), hur signalerna summeras destruktivt (c)(e) och hur signalerna summeras konstruktivt  $(b)(d)$ . Med inspiration från Iturbe [\(2010a\)](#page-78-4).

<span id="page-30-1"></span>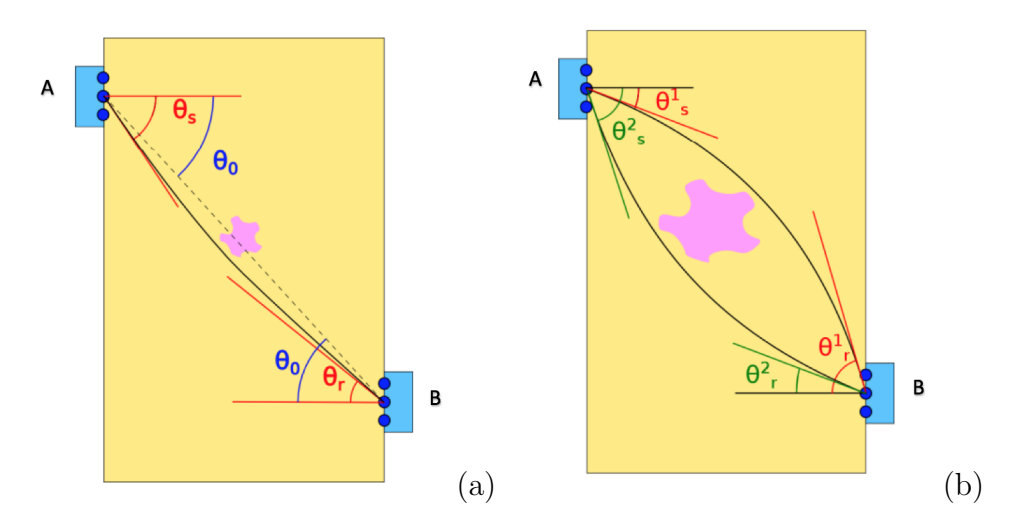

Figur 2.14: Illustration på två arrayer med tre källor respektive tre mottagare i ett homogent medium (a) och för ett inhomogent medium (b). I (b) illustreras ¨aven hur signalen splittras som konsekvens av den heterogena ytan i mitten. Hämtad från Tudisco m. fl. [\(2013\)](#page-79-0).

Enligt Rayleigh [\(1944\)](#page-79-14) är reciprocitetssatsen tillämpbar i ett system som vibrerar kring en konstellation av statisk jämvikt. I Tudisco m. fl. [\(2013\)](#page-79-0) antog författarna att samtliga prover var i jämvikt, vilket det även görs i detta arbete.

Resultatet av de två ovanstående stegen ger följande samband,

$$
p_{r0,s0}(t, \theta_r, \theta_s) = \frac{1}{N_r N_s} \sum_{i=1}^{N_r} \sum_{i=1}^{N_s} p(t + T_r(\theta_r, y_{r0} - y_{ri}) + T_s(\theta_s, y_{s0} - y_{sj}), y_{ri}, y_{sj})
$$
(2.12)

där

 $N_r$  = Antalet mottagare  $N_s =$  Antalet källor  $y_{ri}$  = Vertikala koordinaten för den i:e mottagaren  $y_{si}$  = Vertikala koordinaten för den j:e givaren  $T_r$  = Tidsfördröjning mellan mottagare i och mottagare (0)  $T_s$  = Tidsfördröjning mellan givare (j) och källa (0)  $\theta_r =$  Vinkeln för mottagare  $\theta_s =$  Vinkeln för källa  $t =$  tidpunkt då trycket p uppstår

Det som  $p_{r0,s0}(t, \theta_r, \theta_s)$  beskriver är en tredimensionell matris av en signals amplitud (toppvärde på enveloppen), där vinklarna  $\theta_r$  och  $\theta_s$  varierar mellan −90° och 90°. I detta arbete har amplitud bytts ut mot signalens envelopp, för att enklare kunna studera signalens max-värde (topp-värde).

Fortsättningvis i arbetet kommer olika tidpunkter i matrisen för  $p_{r0,s0}(t, \theta_r, \theta_s)$  benämnas som skivor, för att i senare delar kunna förklara mer illustrativt. Exempelvis i figur [2.15](#page-31-0) går det se två olika skivor för samma par, dock vid olika tidpunkter.

<span id="page-31-0"></span>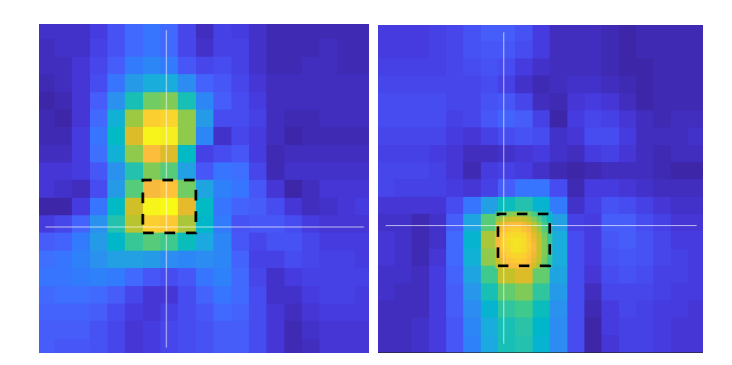

**Figur 2.15:** Visar en illustration på två olika skivor av  $p_{r0,s0}$  matrisen för samma par.

#### Tillämpning av teori på heterogena ytor

Vid inhomogena medium kan fler än en signal förekomma för ett par, vilket kan ha att göra med att signaler splittras. Vid sådana situationer är DBF tekniken fortfarande användbar, då en av teknikens funktioner är att separera två eller flera olika signa-ler som kommer från olika färdbanor (Tudisco m. fl., [2013\)](#page-79-0). Det medför att de olika signalernas färdbanor kommer få olika värden på  $\theta_r$  och  $\theta_s$ , där signalen för den l:e banan beskrivs som  $p_{r0,s0}(t, \theta_r^l, \theta_s^l)$ . Det kommer även generera i att signalernas toppar i amplitud separeras från varandra.

#### Tidskarta

En tidskarta är ett användbart verktyg när det kommer till att studera tidsfördröjningar mellan källa och mottagare. Restider och tidsfördröjningar lagras i matriser, där raderna representerar källor och kolonnerna representerar mottagare. En tidsfördröjningskarta är ett hjälpmedel för att kunna visualisera alla tider för alla par (Tudisco m. fl., [2013\)](#page-79-0). Figur [2.16](#page-32-1) illustrerar två exempel på hur tidsfördröjningskartor kan se ut för en homogen och en inhomogen hastighetsutbredning. Figur [2.16](#page-32-1) (c) kommer med ett lutande band som motsvarar ett höghastighetsskikt. Diagonalen från nedre vänstra hörnet till övre högra hörnet i figur [2.16](#page-32-1) (a) och (c) representerar horisontella vägar, samt att i det övre vänstra hörnet och nedre högra hörnet representerar de vägar som lutar mest.

<span id="page-32-1"></span>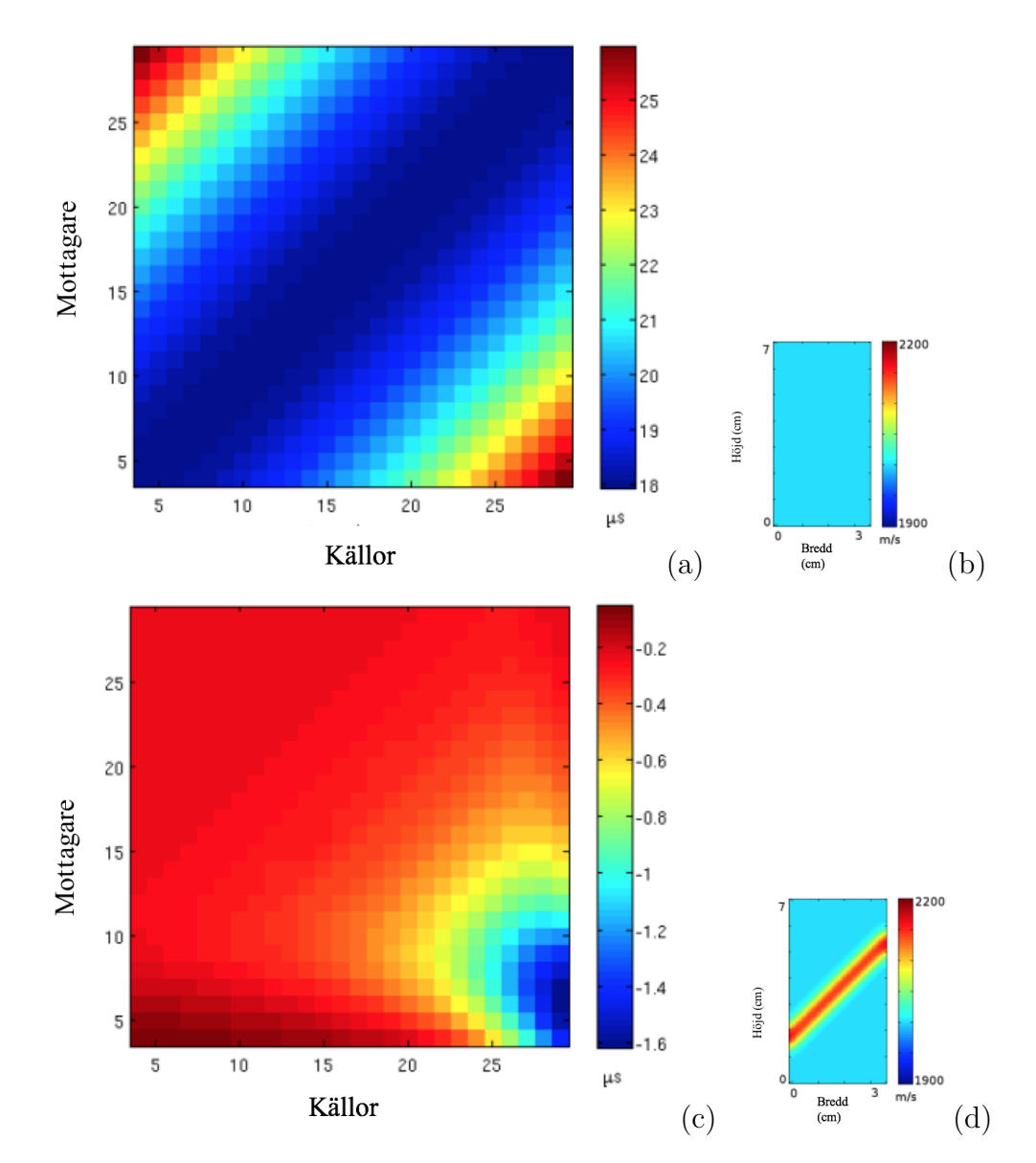

<span id="page-32-0"></span>Figur 2.16: Illustrerar två exempel på tidsfördröjnings kartor (a) och (c). Samt deras mostvarande hastighetsfält (b) och (d). Hämtad från Tudisco m. fl. [\(2013\)](#page-79-0).

### 2.2.3 Ankomsttid

Val av ankomsttid är en betydande faktor när det kommer till att få fram hastighet. Detta steg innefattar att ta fram den första ankomsttiden för den elastiska vågen. Enligt Boschetti m. fl. [\(1996\)](#page-78-5) är den första ankomsttiden den punkt på vågen då bruset upphör och signalen inkluderas. Ankomsttid kan tas fram med hjälp av olika metoder som exempelvis den statistiskametoden Akaike information criterion (AIC). I detta arbetet används tiderna från steget innan (DBF), eftersom att det inte är av intresse att jämföra restiderna.

### <span id="page-33-0"></span>2.2.4 Invertering

Tomografisk invertering är ett viktigt verktyg inom experimentell geomekanik. En tomografisk invertering är en grundförutsättning för att skapa exempelvis en hastighetstomografi. Om det är av intresse att skapa en hastighetstomografi krävs att det finns ett brett antal data (t.ex. restid) som i sin tur måste inverteras för att tomografin skall kunna tolkas. En viktig funktion med tomografisk invertering är att kunna skapa eller avbilda plana sektioner av ett objekt som grundar sig från observationer (Willi-amson, [1990\)](#page-80-3). Med hjälp av tomografisk invertering går det exempelvis att beskriva signalernas hastighet i ett jordprov förutsatt att restid för signalerna är känt (Bois m. fl., [2006\)](#page-78-6). En av många användningsområden där invertering är ett aktuellt verktyg är exempelvis vid undersökning av dynamiska variationer hos reservoarer (Côrte m. fl., [2020\)](#page-78-7).

I detta avseende är syftet med inverteringen att framhäva hastighet på signaler. En grundförutsättning för att inverteringen skall fungera är att en modell för vågutbredning måste antas, det vill säga vilken form färdbanorna skall ha t.ex. rak, kubisk eller ekonal. I detta arbete antas modell på vågutbredning (färdbanorna) vara kubiska. En viktig egenskap som kubiska färdbanor medför till skillnad från raka färdbanor är att mer kunskap om ett prov kan erhållas, exempelvis information om inhomogena ytor (Tudisco m. fl., [2015\)](#page-79-1). I figur [2.17](#page-34-0) illustreras ett exempel på hur hastigheter för ett prov kan erhållas med hjälp av kubisk vågutbredning. Ur figur [2.17](#page-34-0) (c) framgår det tydligt ett låghastighetsområde mellan 2-3 cm i höjd på vänstersida, vilket är en indikation på en inre skada. Det är värt att klargöra att i inverteringen spåras färdbanorna för samtliga signaler med hjälp av resultaten från DBF, det vill säga med hjälp av vetskap om  $\theta_r$  och  $\theta_s$ .

Det går att använda sig av flertal olika teorier vid inverteringen, som exempelvis Sensitivity Kernels. För mer information om hur olika teorier kan appliceras, hänvisas till (Tudisco m. fl., [2013\)](#page-79-0). I detta arbete kommer inverteringen utföras med tillämpning av strålteorin.

<span id="page-34-0"></span>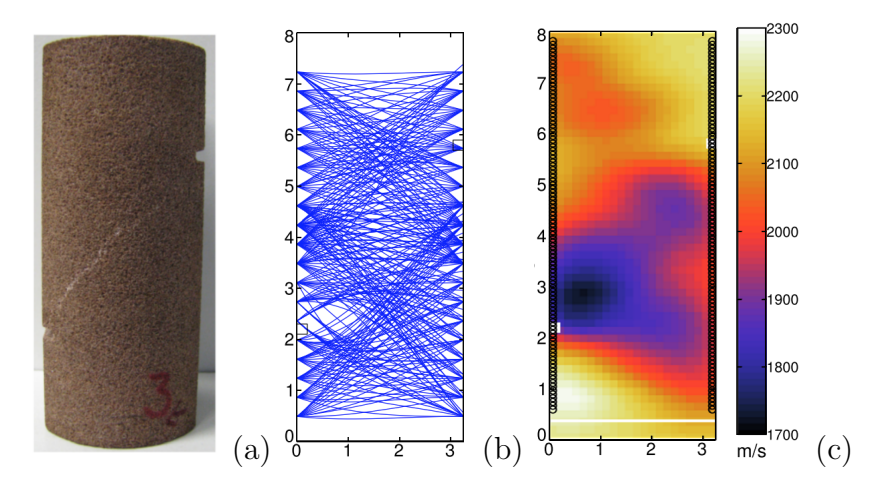

Figur 2.17: Illustrerar ett deformerat prov (a), hur kubiska strålar kan spåras med hjälp av resultat fr˚an DBF (b) och en modellbaserad ultraljudtomografi som motsvarar resultatet efter invertering (c). Hämtad från Tudisco m. fl. [\(2015\)](#page-79-1).

#### Teori

Antag att det finns insamlad data i restid vid detta skede, som är redo att inverteras. Antag därefter att tidsvariationen på signalerna är framtagna med en modell baserad på strålteorin. För att läsa mer om strålteorin hänvisas till Berryman [\(1991\)](#page-78-8). För att strålteorin skall kunna appliceras måste även en konstant utbredningshastighet antas. Tidsvariationen tas fram enligt,

<span id="page-34-1"></span>
$$
\Delta t = \int_{\Gamma} -\frac{\Delta v}{v^2} ds,\tag{2.13}
$$

där ds är det krökta avståndet längs färdbanan Γ, dv är skälaren av det antagna hastighetsfältet i relation till våghastigheten  $v$  i varje punkt på jordprovet.

För att inverteringen skall fungera, behövs det en fysisk modell (M), som länkar tidsvariation med hastighetsvariation. Samt att jordprovet måste diskretiseras i mindre celler, i detta arbete är cellerna kvadratiska. Figur [2.18](#page-35-0) visar hur ett område har diskretiserats i mindre celler, där den i:e signalen korsar den j:e cellen.

Efter att provet har diskretiserats kan färdbanorna mellan källorna och mottagarna tas fram med hjälp av vinklarna för ingång respektive avgång från DBF. Väl när färdbanorna är definierade måste värdena i den fysiska modellen beräknas fram, vilket görs enligt,

$$
M_{ij} = \frac{-l_{ij}}{v_j^2} \tag{2.14}
$$

där  $l_{ij}$  är längden av den i:e färdbanan som åker igenom den j:e cellen och  $v_j$  är hastigheten i j:e cellen.

<span id="page-35-0"></span>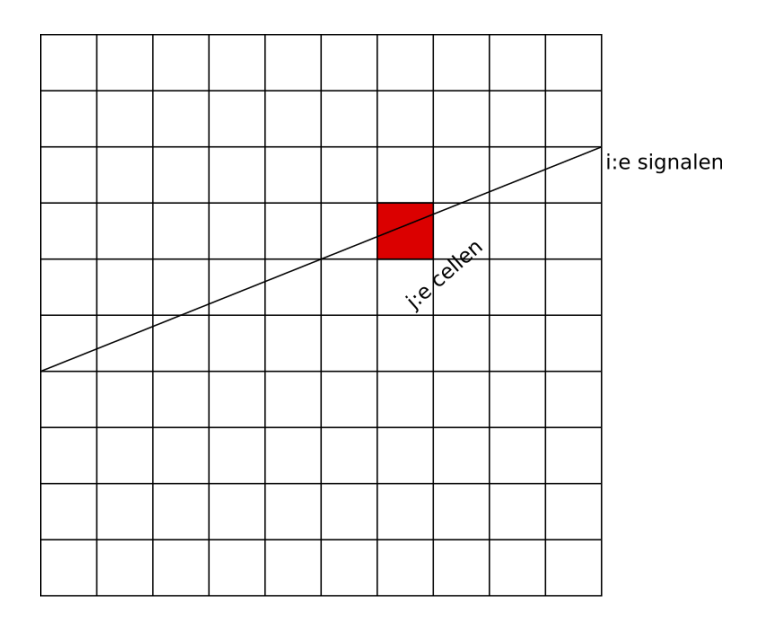

Figur 2.18: Illustrerar hur ett prov kan diskretiseras i celler.

Därefter beräknas skillnaden i restid mellan varje färdbana enligt,

$$
\Delta t_i = \sum_{j=1}^n -\frac{l_{ij}}{v_j^2} \cdot \Delta v_j \tag{2.15}
$$

där  $n$  är antalet celler.

Slutligen kan ekvation [2.13](#page-34-1) skrivas om på matrisform enligt,

<span id="page-35-1"></span>
$$
\Delta t = M \cdot \Delta v,\tag{2.16}
$$

där  $\Delta t$  är en vektor med dimensionen [1 x m], som består av m-antal data värden,  $\Delta v$  är en vektor med dimensionen [1 x n] med n-antal celler och M är en matris med dimensionen [m x n].

Obsarvera att det inte går att tillämpa ekvation [2.16](#page-35-1) direkt efter att värden på M och  $\Delta t$  har tagits fram, eftersom att den fysiska modellen (M) inte behöver vara kvadratisk. Det vill säga att antalet rader och kolonner i matrisen skiljer sig från varandra. Vilket kan medföra att  $M^{-1}$  inte finns (Tudisco m. fl., [2015\)](#page-79-1). Därav tillämpas en pseudoinvers, vilket är en generalisering av inversmatrisen. I detta arbete används modellen Maximum a posteriori (MAP), som grundar sig från (Gouveia och Scales, [1998;](#page-78-9) Iturbe, [2010b;](#page-79-13) Tudisco m. fl., [2013\)](#page-79-0) för att hitta en användbar pseudoinvers. En ytlig genomgång om hur den slutliga invers ekvationen fås fram kommer att redogöras, för att veta mer om hur den slutliga ekvationen härleds hänvisas till (Iturbe, [2010b\)](#page-79-13).

MAP bygger på Bayes sats som gör det möjligt att på förhand (a-priori) introducera information till inverteringen. I MAP är det även möjligt att beakta påföljden av brus. Ekvationen för MAP beskrivs enligt,

$$
\Delta t = M \cdot \Delta v + d \tag{2.17}
$$

där  $\Delta t$  är förändring i tid,  $\Delta v$  är hastighetsförändring och d är en slumpmässig vektor
för bruset som antas vara gaussfördelad. Parametern  $d$  kan skrivas om till en kovariansmatris enligt,

$$
C_d = \mathbb{E}\left[d \cdot d^T\right] \tag{2.18}
$$

Parametern  $\Delta v$  kan också beskrivas som en kovariansmatris enligt,

$$
C_m = \mathbb{E}\left[\Delta v \cdot \Delta v^T\right] \tag{2.19}
$$

Medelvärde i hastighetsvariationerna med avseende på gaussfördelningen beskrivs enligt,

$$
\mu_{\Delta v} = \mathbb{E}[\Delta v] \tag{2.20}
$$

Estimering med hjälp av MAP handlar om att hitta den modell  $\Delta v_{MAP}$  som maximerar sannolikhetstätheten för  $\Delta v$  med kunskap om  $\Delta t$ . Det vill säga den betingade sannolikheten för  $\Delta v$  för givet  $\Delta t$ , även benämnd som täthet.

Sannolikhetstäthet beskrivs enligt,

<span id="page-36-0"></span>
$$
P(\Delta v \mid \Delta t) = \frac{P(\Delta t \mid \Delta v)P(\Delta v)}{P(\Delta t)},\tag{2.21}
$$

Eftersom att  $P(\Delta t)$  inte beror på  $\Delta v$  när det kommer till att maximera sannolik-stätheten kan [2.21](#page-36-0) skrivas enligt,

<span id="page-36-3"></span>
$$
P(\Delta v, \Delta t) = P(\Delta t \mid \Delta v) P(\Delta v), \qquad (2.22)
$$

Då bruset har antagits vara gaussiskt, kan den betingade sannolikheten för  $\Delta v$  med givet  $\Delta t$  skrivas som,

<span id="page-36-1"></span>
$$
P(\Delta t \mid \Delta v) = \frac{1}{(2\pi)^{\frac{n}{2}} \left| C_d \right|^{0.5}} e^{-0.5(\Delta t - M \cdot \Delta v)^T C_d^{-1} (\Delta t - M \cdot \Delta v)}, \tag{2.23}
$$

Av att  $\Delta v$  också är gaussiskt, kan sannolikhetstätheten för P( $\Delta v$ ) skrivas som,

<span id="page-36-2"></span>
$$
P(\Delta v) = \frac{1}{(2\pi)^{\frac{n}{2}} \left| C_m \right|^{0.5}} e^{-0.5(\Delta v - \mu_{\Delta v})^T C_m^{-1} (\Delta v - M \cdot \Delta v)}
$$
(2.24)

<span id="page-36-4"></span>Insättning av ekvation [2.23](#page-36-1) och ekvation [2.24](#page-36-2) i ekvation [2.22](#page-36-3) ger följande,

$$
P(\Delta t, \Delta v) = p(\Delta t \mid \Delta v)p(\Delta v) =
$$
  
=  $e^{0.5[(\Delta t - M \cdot \Delta v)^T C_d^{-1} (\Delta t - M \cdot \Delta v) + (\Delta v - \mu_{\Delta v})^T C_m^{-1} (\Delta v - \mu_{\Delta v})]}$  (2.25)

23

För att maximera sannolikstätheten a posterior krävs det att uttrycket innanför hak-parenteserna i ekvation [2.25](#page-36-4) förenklas. Uttrycket innanför hakparanteserna kommer kallas S och beskrivs som,

$$
S = (\Delta t - M \cdot \Delta v)^T C_d^{-1} (\Delta t - m \cdot \Delta v) + (\Delta v - \mu_{\Delta v})^T C_m^{-1} (\Delta v - \mu_{\Delta v})
$$
(2.26)

Modellen  $\widetilde{\Delta v}_{MAP}$  som minimerar S kan beräknas genom att sätta första derivatan av S med avseende på  $\Delta v$  till lika med noll. Den erhållna ekvationen kan beskrivas i två olika former beroende p˚a antalet (n) och antalet (m).

Om  $n < m$ ,

$$
\widetilde{\Delta v}_{MAP} = \mu_{\Delta v} + (M^T C_d^{-1} M + C_m^{-1})^{-1} M_T C_d^T (\Delta t - M \cdot \mu_{\Delta v}) \tag{2.27}
$$

Om  $n > m$ 

$$
\widetilde{\Delta v}_{MAP} = \mu_{\Delta v} + C_m M^T (M C_m M^T + C_d)^{-1} (\Delta t - M \cdot \mu_{\Delta v})
$$
\n(2.28)

Modellen tillämpas genom att sätta  $\mu_{\Delta v} = 0$ , vilket innebär att inga inhomogena ytor antas från början. Kovariansmatrisen  $(C_d)$  är en diagonalmatris som är helt oberoende av observerad data. Den andra kovariansmatrisen  $C_m$  är en rumslig matris som är konfigurerad så att de inverterade hastighetsvärdena är rumsligt korrelerade med korrelationslängderna  $\lambda_x$  och  $\lambda_y$ . Med hjälp av samtliga antaganden som berör MAP, beskrivs hastighetsvarationerna enligt följande,

<span id="page-37-0"></span>
$$
\widetilde{\Delta v}_{MAP} = C_m M^T (M C_m M^T + \varepsilon C_d)^{-1} \cdot \Delta t \tag{2.29}
$$

där

 $\Delta v_{MAP}$  = Hastighetsvariation  $C_m =$ Den rumsliga kovariansmatris  $C_d$  = Den diagonala kovariansmatris  $M =$  Fysisk modell  $\varepsilon =$ Damping-faktor  $\Delta t =$  Tidsvariation

#### Damping

Ett viktigt begrepp inom tomografisk invertering är dämpningsreglering, även benämnd som Damping Regularzation, som förekommer i ekvation [2.29](#page-37-0). Vars uppgift är att generera ett tillförlitligt resultat från inverteringen. Ju högre  $\varepsilon$  är ju mer påverkas hastighetsfältet av förhandsinformationen (a-priori). Enligt Zhao och Zhao [\(2015\)](#page-80-0) är Damping Regularzation relevant för prover/tester på kroppar eller större undersökningsområden där färdbanorna inte är lika. Med andra ord exempelvis på en kropp där formen på färdbanorna inte är konsekventa.

#### Stråltäthetskarta

En stråltäthetskarta kan användas för att studera hur signalerna spåras i förhållande till utbredningshastigheten samt hur signalerna kan avvika från varandra beroende på om det är kubiska eller raka färdbanor. Stråltäthet beräknas enligt,

$$
ray density_j = \sum_i l_{ij} \tag{2.30}
$$

<span id="page-38-0"></span>Syftet med en stråltäthetskarta i detta arbete är att enklare kunna visualisera erhållna resultat längre fram. I figur [2.19](#page-38-0) visas ett exempel på en stråltäthetskarta för raka signaler, som färdas genom ett inhomogent medium. Ur en stråltäthetskarta går det att studera täthet i varje cell, där ett högt värde i täthet är baserad på hur många delar av en färdbana som passerar just den specifika cellen.

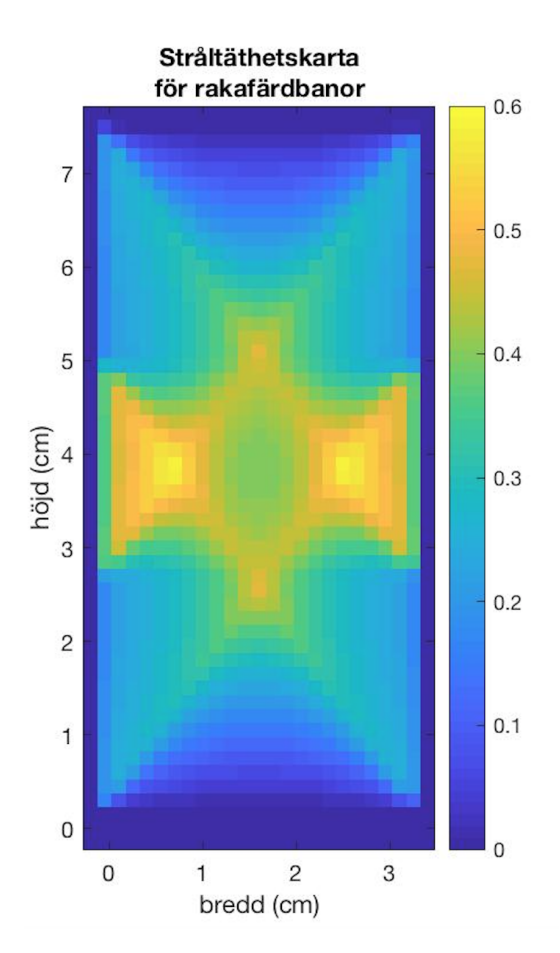

Figur 2.19: Illustration av en stråltäthetskarta med raka signaler.

#### Modellbaserad tomografi

Från att ha inverterat med hjälp ekvation [2.29](#page-37-0) kan hastighetsvariationerna tas fram på olika sätt. Två sätt att ta fram hastighetsvariationer på är genom en modellbaserad tomografi eller en databaserad tomografi.

En databaserad tomografi handlar om att studera tidsvariationerna, där  $\Delta t$  är från två olika dataförfaranden. Vilket inte kommer att beröras i detta arbete.

En modellbaserad tomografi kännetecknas av att tidsvariationerna är baserade på en hastighetsutbredningen som har antagits. En modellbaserad tomografi fås fram genom att summera resultatet från inverteringen,  $\Delta v$  med det antagna hastighetsfältet, v. I figur [2.21](#page-40-0) illustreras ett exempel på en modellbaserad tomografi för raka färdbanor för ett jordprov. Ur figur [2.21](#page-40-0) framgår det en diagonal med varierande hastigheter i förhållande till de övriga ytorna, vilket är en indikation på ett diagonalt deformationsband.

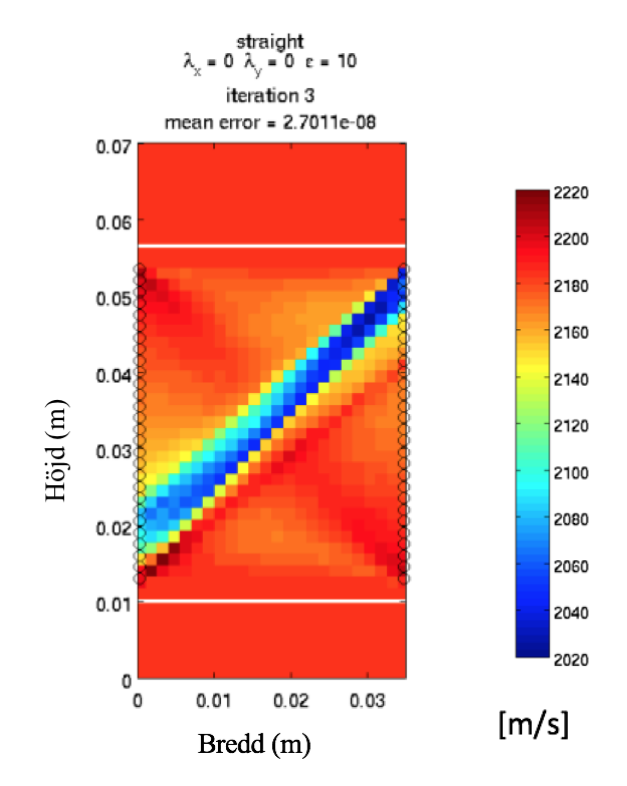

Figur 2.20: Illustration av en modellbaserad tomografi. Hämtad från Tudisco m. fl. [\(2013\)](#page-79-0).

Det är värt att nämna att korrelationslängderna $\lambda_x$  och  $\lambda_y$ har en väsentlig roll i en modellbaserad tomografi. En ökning av  $\lambda_x$  och  $\lambda_y$  resulterar i att bilderna blir jämnare och geometrin för provet blir sämre. Med geometrin avses skikttjocklekarna för provet.

Efter att ha inverterat en gång är det möjligt att invertera ännu flera gånger. Av att jämföra två olika värden på t från olika iterationer går det att ta fram ett mean error värde, som ges enligt följande,

$$
mean error = t_{modell} - t_{measured}
$$
\n(2.31)

där värdet på *mean error* talar om det genomsnittliga felet mellan  $t_{model}$  och  $t_{measured}$ . Parametern  $t_{model}$  är den beräknades resitden och  $t_{measured}$  är den tid som mättes fram.

<span id="page-40-0"></span>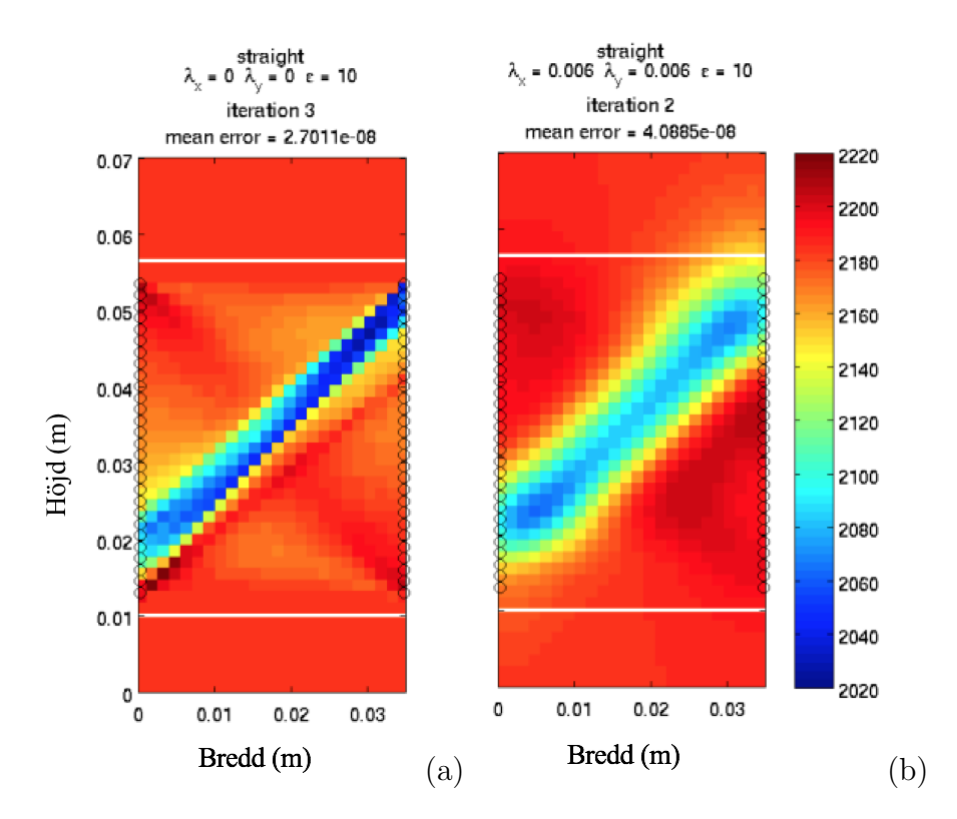

Figur 2.21: Illustration på en modellbaserad tomografi med korrelationslängder som sätts till ett värde av 0 (a) och en modellbaserad tomografi med korrelationslängder som sätts till ett värde av med 6 mm vardera (b). Hämtad från Tudisco m. fl.  $(2013)$ .

#### Trade-off kurva

Ett lämpligt verkyg som kan användas för att studera resultat från olika värden på damping är med hjälp av en trade-off kurva. En central funktion med en trade-off kurva är att ta fram diverse resultat från inverteringen. Enligt Tudisco m. fl. [\(2013\)](#page-79-0) skall trade-off kurvan ha ett utseende likt figur [2.22,](#page-41-0) där det optimala resultatet skall förekomma i mitten av bågen.

Trade-off kurvan beskrivs med hjälp en felanpassnings parameter (misfit) på x-led och en grovhets paramater i y-led. Misfit ger en feluppskattning av resultat och roughness anger hur ojämnt mediet är. Misfit och roughness beskrivs enligt följande,

$$
misanpassning = \frac{|\overline{\Delta t_{measured} - \Delta t_{model}|}}{\overline{\Delta t_{model}}}.
$$
\n(2.32)

$$
growthet = \sqrt{\frac{\sum (\nabla^2 (\Delta v))^2}{3n}}.
$$
\n(2.33)

<span id="page-41-0"></span>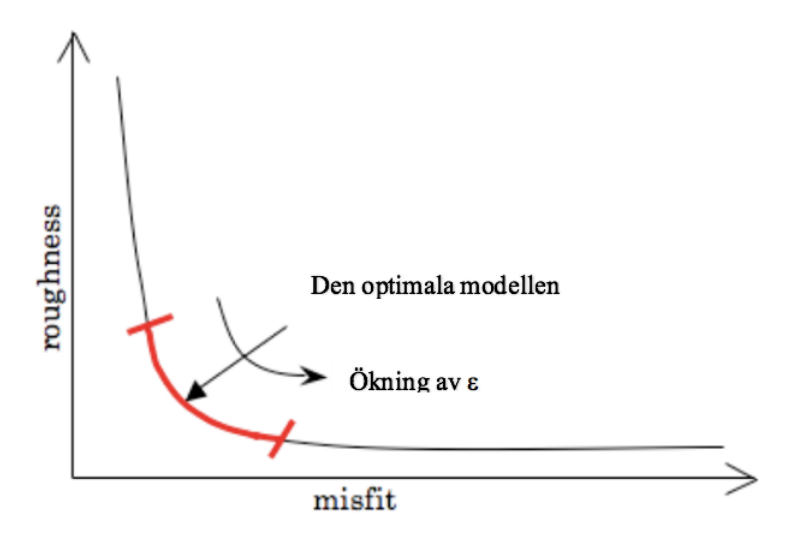

Figur 2.22: Visar en generell avbildning på en trade-off kurva. Hämtad från Tudisco m. fl. [\(2013\)](#page-79-0).

## 2.2.5 Sammanfattning av proceduren för ultraljudtomografi

Ovanstående steg som omfattar proceduren för att ta fram tomografierna kan kortfattat sammanfattas i följande punkter,

- 1. Ta fram postionerna för källorna och mottagarna (Fitting)
- 2. Ta fram restid och vinklarna för källorna  $(\theta_s)$  och mottagarna  $(\theta_r)$  på alla par (DBF+ Arrival time)
- 3. Ta fram hastighet genom att invertera restid och återskapa färdbanorna med hjälp av  $\theta_s$  och  $\theta_r$  (Invertering)

# 3 Analysmodell

I arbetet har ett MATLAB-program använts för att utföra samtliga beräkningar som redogjordes i teorikapitlet. Det vill säga alla beräkningar som omfattar ultraljudtomografins alla steg. Beräkningarna har slutligen resulterat i en modellbaserad tomografi och en stråltäthetskarta.

## 3.1 Ursprungsprogrammet

Vid det initiala skedet av arbetet var det första steget att lära känna ursprungsprogrammet, vilket är en grundförutsättning för att i nästa steg kunna ändra i koden. Programmet består av tre underprogram som heter  $Fitting$ , DBF och Invertering. Samtliga underfunktioner består i sin tur av flertal filer. Proceduren börjar från  $Fitting$ , där det andra steget är  $DBF$  och där det slutliga steget är Invertering.

## 3.1.1 Fitting

Det har tidigare beskrivits i rapporten om underprogrammet fitting, vars funktion är att ta fram positionerna för alla käll- och mottagarpar. Rådatan är underprogrammets inmatningsfil som innehåller data om alla signaler. I detta skede är det även värt att anmärka att inga förändringar gjordes i fitting, eftersom fitting inte används igen efter DBF, se figur [2.6.](#page-24-0) Den geometriska anordning som har använts visas i figur [2.9.](#page-26-0)

#### Genomgång

När programmet väl är i gång kommer ett urval av signaler från olika par att visuliseras, där programmet med hjälp AIC kommer att kunna identifiera topp- och ankomsttid. I figur [3.1](#page-43-0) illustreras en signal från fitting.

I detta skede har användaren möjlighet att antingen själv välja ankomsttid eller låta programmet göra det automatiskt. Användaren har även möjlighet till att radera de signaler som inte anses vara godtyckliga. Det bör understrykas att signaler som behandlas här fungerar mer som en referens, det är återigen signalerna som skapas ur DBF som är intressanta.

Väl när användaren är nöjd med ankomsttid och topptid för ett par, kommer pro-grammet ta fram en figur, exempelvis figur [3.2](#page-43-1) som beskriver fördröjningen mellan ankomsttid och topptid. När användaren väl trycker på knappen *done* kommer programmet automatiskt att välja ankomsttid för övriga par.

<span id="page-43-0"></span>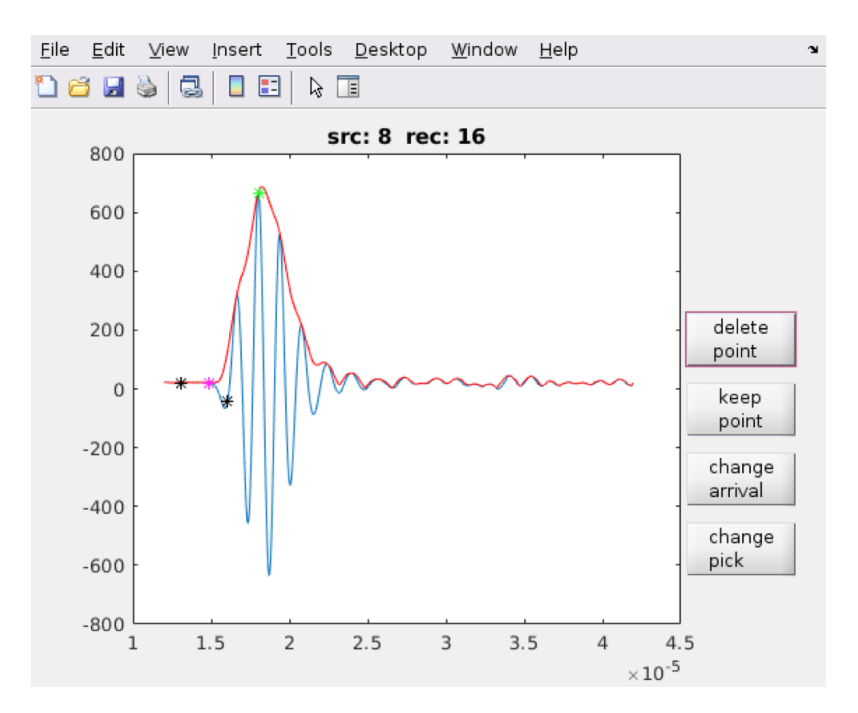

<span id="page-43-1"></span>Figur 3.1: Illustration av en signal från rådatan.

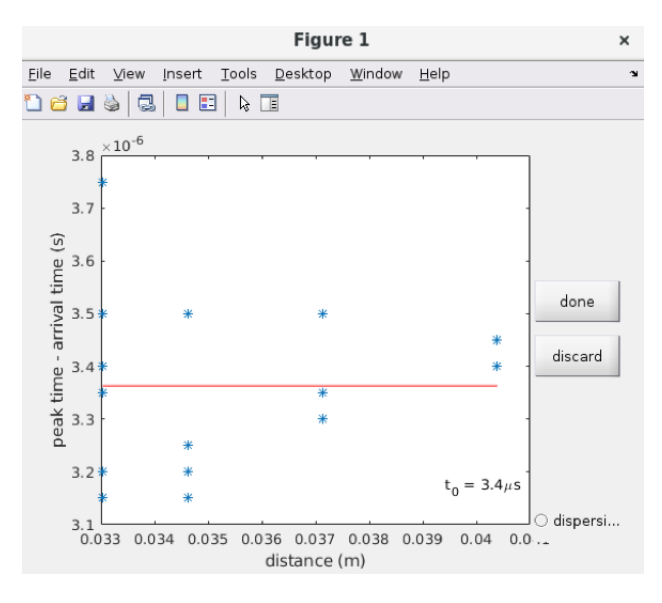

Figur 3.2: Illustration av tidsfördröjning mellan ankomsttid och topptid.

I slutändan kan användaren få något som är likt figur [3.3,](#page-44-0) där figuren visar restiderna för samtliga par. Programmet kommer att fråga användaren om samtliga värden skall sparas som en mat-fil och därefter fråga efter höjd på array, provets bred och höjd. I arbetet användes 0.052 m som höjd på arrayen, 0.032 och 0.075 m som bred respektive höjd på provet. När användaren väl är nöjd med de valda tiderna är det dags gå över till DBF.

<span id="page-44-0"></span>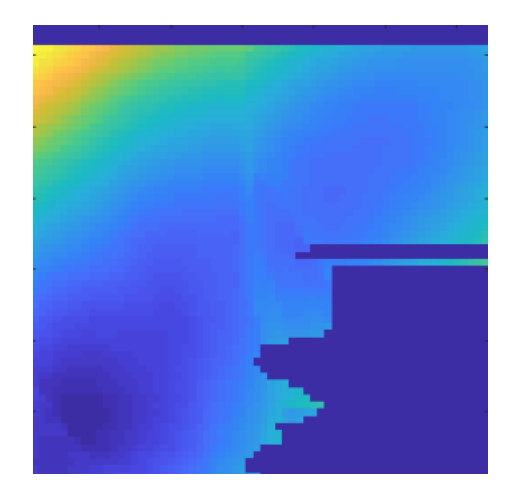

Figur 3.3: Illustration på hur restiderna kan se ut efter filtrering.

### 3.1.2 DBF

Från avsnitt [2.2.2](#page-27-0) är det känt att det är vinklarna och restiderna som är intressanta att få fram från DBF:en. Fyra variabler i  $DBF$  som är viktiga att ha kännedom om är: angles, check, signals DBF och  $t_{group}$ , vilka har en central roll i inverteringen. Variabeln angles består av två  $[n_{rec} \times n_{src}]$  matriser som i detta fall är  $[64 \times 64]$ , där den ena matrisen beskriver startvinkeln (vinkeln på källa) och den andra ankomstvinkeln (vinkeln på mottagare). Variablerna  $t_{group}$  och *check* består båda av en [64 × 64] matris. I  $t_{group}$  lagras alla restider för samtliga peaks. Variabeln *check* innehåller information om vilka signaler som är tillräckligt bra, för att i sin tur inverteras i nästa steg. I detta fall kommer alla par med minst en signal karakteriseras med en nolla, vilket talar om för programmet att det finns en signal. Ovriga par som inte har ett värde kommer att ha värdet NaN (Not a Number), som talar om för programmet att det inte finns något värde att hämta. Variabeln signals DBF består av en [600  $\times$  64  $\times$  64] matris, där matrisen beskrivs som  $[t_{group}, \theta_r, \theta_s].$ 

#### Genomgång

Efter inläsning av inmatningsfilen startar skriptet en GUI (Graphical user interface) med fyra knappar och tillhörande skärmar, se figur [5.1.](#page-54-0) Skärm (1) visar den ursprungliga signalen, som beskrivs med storlek i amplitud på  $y$ -led och tid på x-led. Skärm (2) visar DBF signalen, som beskrivs med storlek i amplitud på y-led och tid på xled. Skärm  $(3)$  visar en skiva av flera skivor för ett par och skärm  $(4)$  visar signalens envelopp med amplitud i y-led och tid i x-led. De undre skärmarna  $(3)$  och  $(4)$ , har användaren möjlighet att interagera med.

Användaren har möjlighet att välja en annan topp på enveloppen, vilket görs genom att trycka på knappen *Choose envelope peak*. När knappen väl är tryckt kan användaren själv välja fritt vilken topp som önskas. Därefter måste knappen Change signal tryckas, vilket talar om för programmet att det är därifrån värden skall hämtas. Det är värt att nämna att väl när knappen är tryckt, kan  $\theta_r$  och  $\theta_s$  ha ändrats till nya värden beroende på om det finns ytterligare en signal.

När användaren är nöjd med vald topp skall knappen ok tryckas för att tala om programmet att spara erhållna värden. Programmet kommer därefter att analysera nästa par, där samma procedur görs. Om användaren istället anser signalen vara dålig finns möjligheten att trycka på *Discard*, vilket innebär att signalen elimineras. Det bör nämnas att användaren har möjlighet att utföra steget arrival time i DBF:en, vilket medför att nya restider kan genereras.

När hela DBF proceduren är utförd på samtliga par som är av intresse är det möjligt att visualisera alla grupptider, start- och ankomstvinklarna, vilket görs med underfunktionen *check*. Syftet med *check* är främst göra det möjligt att se de sparade värdena, men även för att enkelt markera de celler som avviker från de resterande.

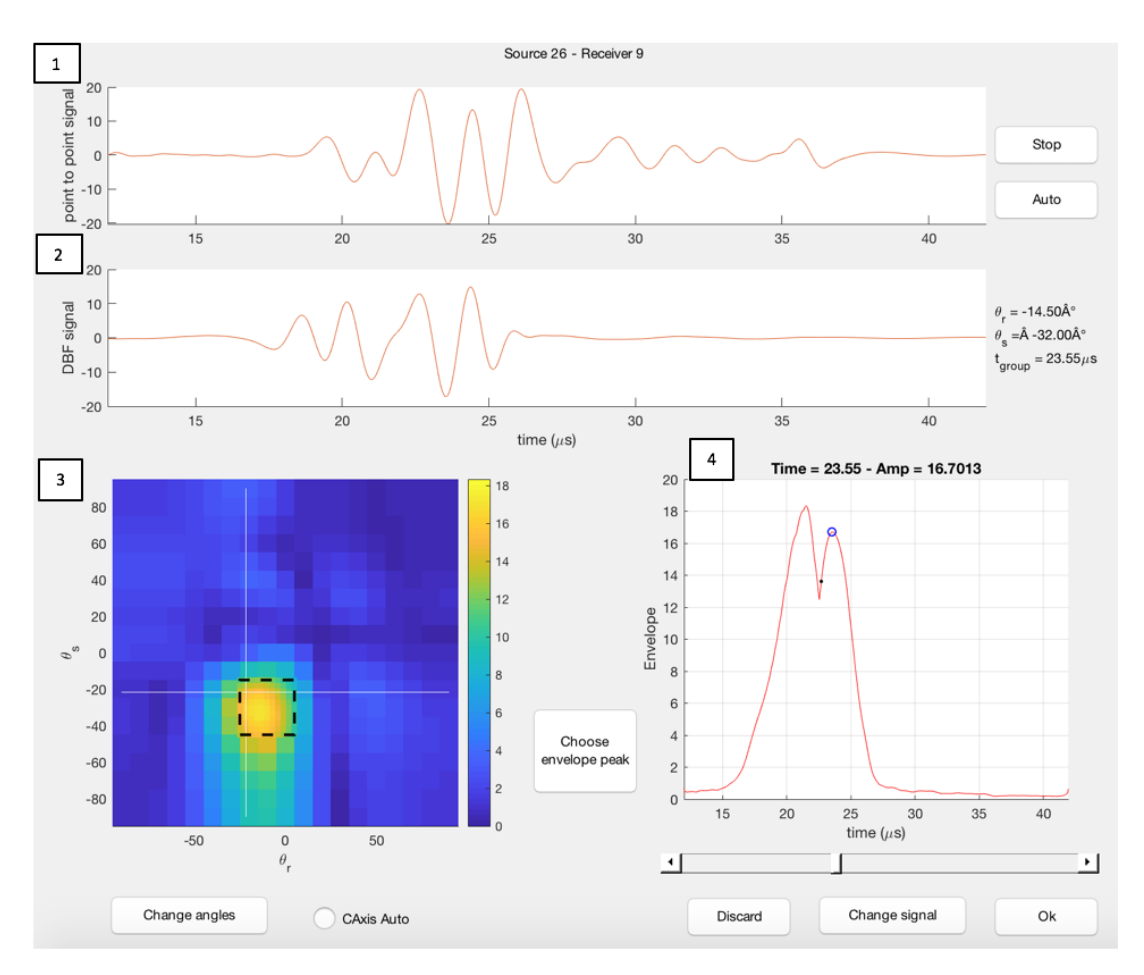

Figur 3.4: Illustrerar GUI med dess tillhörande skärmar och knappar.

För att summera detta avsnitt, genererar DBF i följande

- 1. Mottagar-  $(\theta_r)$  och källvinkeln  $(\theta_s)$
- 2. Restid  $(t_{group})$
- 3. En tredimensionell matris som beskriver enveloppens toppvärde över tid för samtliga signaler som har skapats

## 3.1.3 Invertering

#### Genomgång

Efter att tagit sig igenom Fitting och DBF var det dags att ta fram hastighetsvariationerna i jordprovet, vilket görs i det slutliga steget Invertering. All data som har sparats från både Fitting och DBF återfinns i separata mappar väl när Inverteringen öppnas. Innan inverteringen genomförs finns det möjligt att ange i inmatningsfilen vilken typ av invertering som skall genomföras, exempelvis om färdbanorna ska vara raka eller kubiska.

Inverteringen i MATLAB görs i följande ordning,

- 1. Diskretisera ett prov i mindre celler
- 2. Skapa en fysisk modell (M)
- 3. Antag värden på den initiala hastighetsutbredning  $v_0$  och damping faktorn  $\varepsilon$
- 4. Beräkna fram tidsvariationerna,  $\Delta t$
- 5. Använd  $\Delta t$  för att ta fram  $\Delta v$
- 6. Beräkna hastighet,  $v$
- 7. Upprepa steg 3-5 x-antal (iterationer) gånger tills konvergens uppnås

I det första steget handlar om att diskretisera ett prov i mindre celler samt ta fram färdbanorna med hjälp av  $\theta_r$  och  $\theta_s$  från DBF

Det andra steget i inverteringen handlar om att tala om för MATLAB att ta fram en fysisk modell för kubiska färdbanor. Den fysiska modellen är återigen en matris med dimensionen  $(M) = [n \times m]$ , där m är antalet tider och n är hastighet för varje cell.

I det tredje och fjärde steget måste MATLAB veta varifrån värdena i de fysiska modellerna ska baseras från. Därav måste användaren anta en initialt utbredningshastighet och ett eller flera damping värden. Av att ha gjort ett antagande på utbredningshastighet kan  $\Delta t$  tas fram med hjälp av ekvation [2.13.](#page-34-0)

Det femte steget handlar om att tala om för MATLAB att ta fram hastighetsvariationerna,  $\Delta v$  för kubiska signaler. Hastighetsvariationen för raka signaler och kubiska signaler tas fram med hjälp av ekvation [2.29.](#page-37-0)

I det sjätte steget är det läge för MATLAB att ta fram de slutliga hastigheterna, vilket görs enligt följande,

$$
v = \Delta v + v_0 \tag{3.1}
$$

där  $\Delta v$  är hastighetsvariationerna från steget innan och  $v_0$  är det antagna hastighetsfältet.

Det slutliga steget i proceduren är att tala om för MATLAB att beräkna nya  $\Delta v$ , vilket görs beroende på hur många iterationer som väljs. MATLAB blir ombedd att ta förgående  $v_0$  i iteration följden, för att i sin tur ta fram en ny hastighet, v. Det vill säga att hastigheten som fås i iteration ett blir $v_0$ i iteration två osv. Vilket görs tills konvergens uppnås, det vill säga tills det förvalda felet har avtagit till en nivå där det anses vara acceptabelt.

# 4 Referensdata

I detta kapitel kommer materialet, metod och resultaten från Tudisco m. fl. [\(2013\)](#page-79-0) att redogöras. Anledningen till varför det presenteras i detta skede av arbetet är för att enklare kunna förstå vad som tidigare har gjorts i (Tudisco m. fl., [2013\)](#page-79-0) med den teori som har beskrivits i detta arbete hittills.

## 4.1 Material

En av flera prover som författarna använde sig av var jordprovet VEC5 som var av sandsten från Vosges. Sandsten kännetecknas som en dålig cementerad bergart med en porositet på drygt 22%, samt med en kornstorlek på 300  $\mu$ m. I arbetet förklarar författarna att provkroppen från början var 78 mm lång cylinder med en diameter på 38 mm. För att tvinga fram ett skjuvband valde författarna att ha två skåror på drygt  $2 \text{ mm}$  som placerades på sidorna, se figur  $4.1$  (a). Delar av tvärsnittsytan skurdes bort för att erhålla två vertikala plan som var parallella, vilket resulterade i en bredd som var på 20 mm, se figur [4.1](#page-48-0) (b). Anledningen till varför detta gjordes var för att författarna ville att arrayen skulle ligga mot en plan yta.

<span id="page-48-0"></span>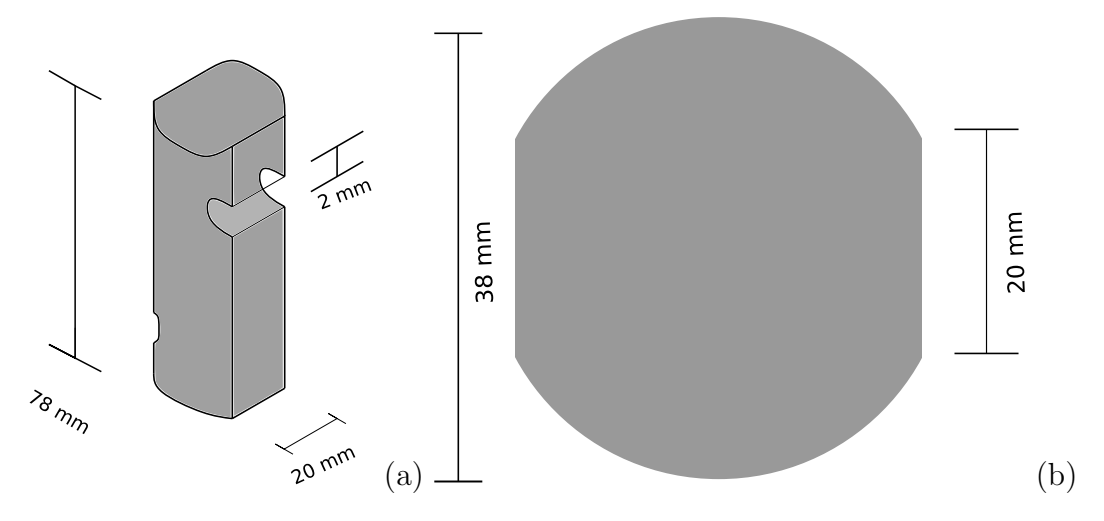

Figur 4.1: Illustrerar jordprovet jordprovet (a) och tväsnittet på jordprovet (b).

## 4.2 Triaxialförsök

I början av detta arbete togs det upp att det är av intresse att studera sambandet mellan våghastighet och jordprovets (VEC5) mekaniska egenskaper. För att få en uppskattning på förändring av jordprovets mekaniska egenskaper har vågmätningar gjorts före och efter att provet utsattes för trixialförsöket (Tudisco m. fl., [2013\)](#page-79-0). Enligt Tudisco m. fl. [\(2013\)](#page-79-0) utsattes jordprovet för ett triaxialförsök för att bättre förstå uppkomsten av inreskador vid sådana belastningsförhållanden. Från ett triaxialförsök går det att få fram jordprovets kompressionsmodul samt radiella töjning.

Trixialutrustning som har använts i Tudisco m. fl. [\(2013\)](#page-79-0) återfinns i Grenoble, vilket var där all data från de triaxiala testerna togs fram. Den triaxialauppsättningen visualise-ras med hjälp av figur [4.2.](#page-49-0) Enligt Bésuelle m. fl. [\(2000\)](#page-78-0) kan anordningen upprätthålla ett radiellt tryck upp till 60 MPa och ett axialtryck upp till 270 MPa. Begreppet axialtryck är definierat som skillnaden mellan spänningen  $[\sigma]$  och det hydrostatiska trycket [P] som verkar på ett jordprov (Bobrowsky och Marker, [2018\)](#page-78-1). Proverna som testades var torra vilket medförde att endast två tryck registrerades, det radiella trycket och det axiala trycket. Proverna testades med ett radiellt tryck på 50 MPa.

<span id="page-49-0"></span>Anordningen som visas i figur [4.2](#page-49-0) beskrivs med hjälp av en nedre kammare (1), ett jordprov  $(2)$ , en övre kammare  $(3)$ , en last  $(4)$ , en kammare för det avvickande trycket (5), en bult (6), en platta av neopren (7), en lastkapsel (8), en platta som provet skall vara på  $(9)$ , täta anslutningar  $(10)$  och ett hölje av stål.

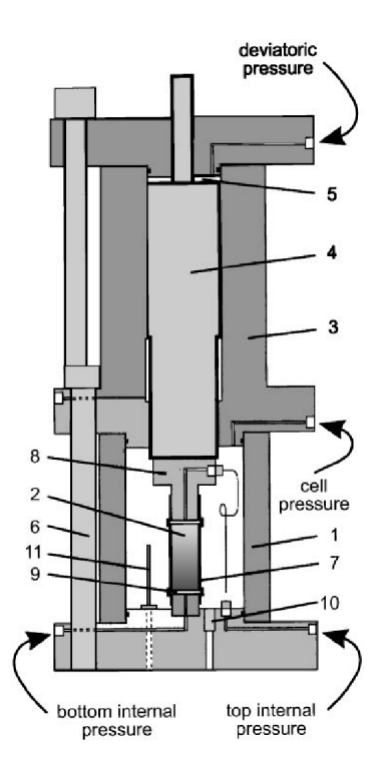

Figur 4.2: Visar schematisk bild på anordningen. Hämtad från Bésuelle m. fl. [\(2000\)](#page-78-0).

#### Resultat

Resultaten som togs fram från de triaxiala testerna redovisas i figur [4.3.](#page-50-0) Det som figur [4.3](#page-50-0) visar är spännings- deformationskurvor för fyra olika prover. En spänningsdeformationskurva kan användas för att studera förhållandet mellan spänning och töjning hos ett material. Det resultat som är av intresse i detta arbetet är resultatet för VEC5, de övriga behandlas inte i detta arbetet. Ur figuren går det se att VEC5 har en maximala kompressionsstyrka på drygt 119 MPa med en axiell töjning på drygt 1.3 %.

<span id="page-50-0"></span>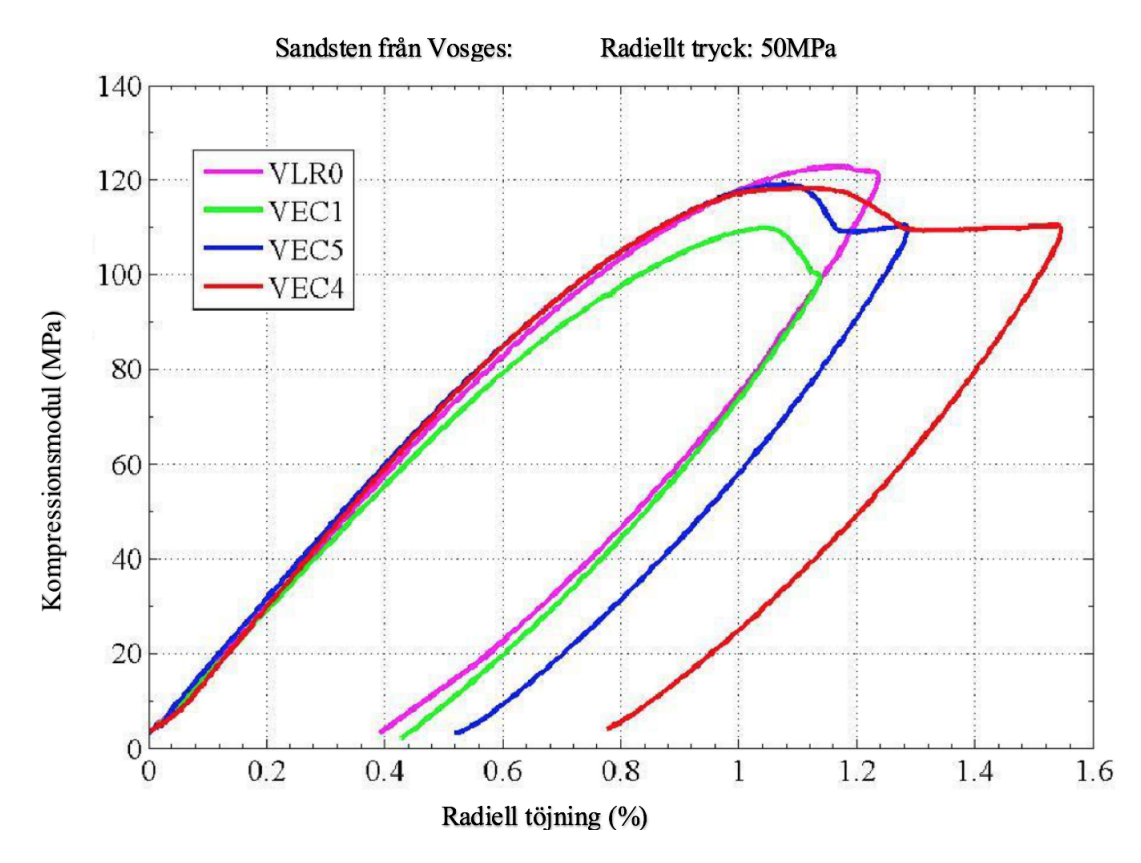

Figur 4.3: Visar spännings- deformationskurvorna på samtliga jordprov. Hämtad från Tudisco m. fl. [\(2013\)](#page-79-0).

## 4.3 Röntgentomografi  $(x-ray)$

Efter de triaxiala testerna tog författarna fram en röntgentomografi på jordprovet, VEC5. Grunden till tekniken är att provet utsätts för röntgenstrålning. Som konsekvens av att strålen tränger sig igenom provet blir att intensiteten avtar. Av att studera hur strålen avtar går det att kartlägga provets inre struktur.

Tomografin som författarna tog fram varierar i densitet där en lokal deformation skall motsvara ett lågt värde i densitet, se figur [4.4.](#page-51-0) I figur [4.4](#page-51-0) går det inte se något anmärkningsvärt mer än de bortskurna skårorna. Enligt Bésuelle [\(2004\)](#page-78-2) och Leno-ir m. fl. [\(2007\)](#page-79-1) påvisar inte röntgentomografi goda resultat om det inte finns någon volymetrisk töjning exempelvis vid området för lokal deformation (t.ex. diagonalen

mellen skårorna), vilket inte kommer att fångas upp av röntgentomografin. Speciellt inte när den lokala deformationen är i sitt tidiga skede. För att synliggöra de lokala skadorna tillämpades en statistisk metod, se figur [4.5.](#page-51-1)

<span id="page-51-0"></span>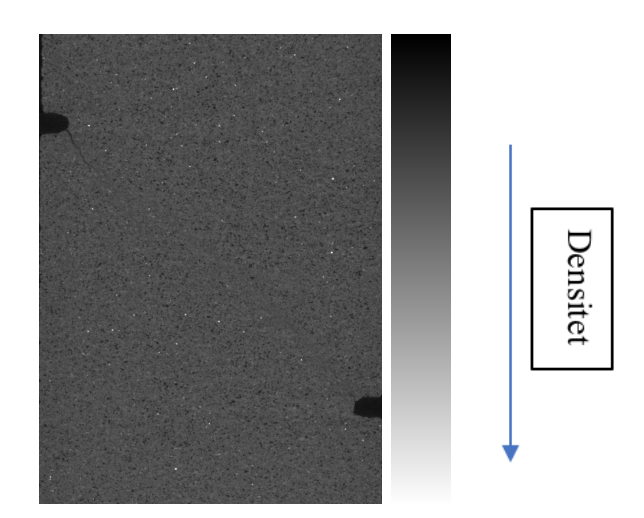

Figur 4.4: Visar en röntgentomografi på VEC5 efter det triaxiala testet.

#### Resultat med hänsyn till STD

Standard deviation (STD) är en statistisk metod som är utvecklad av Louis m.fl.  $(2006)$ , där en spridningskoefficient används för att kunna detektera skillnaderna i pixlarnas volym i en tomografi. I figur [4.5](#page-51-1) går det se att området som motsvarar skjuvbandet motsvarar ett lågt värde i STD, som talar om att porernas och kornens storlek i skjuvbandet är mindre i förhållandet till pixlarna. För mer information om hur STD kan tillämpas inom röntgentomografi hänvisas till Louis m. fl. [\(2006\)](#page-79-2).

<span id="page-51-1"></span>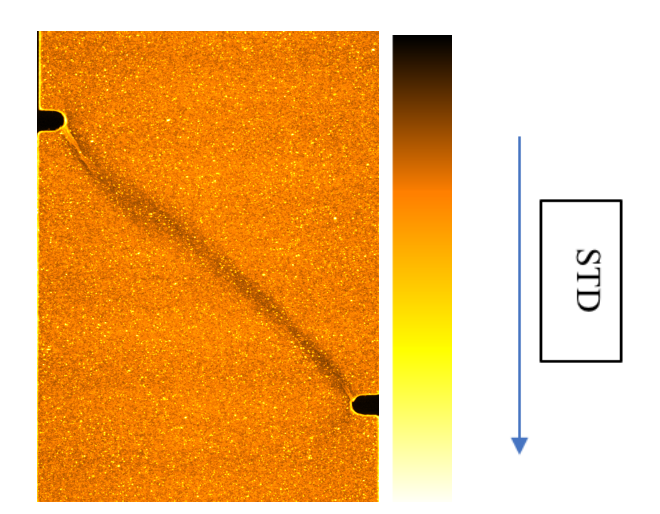

Figur 4.5: Visar en röntgentomografin på VEC5 med tillämpning av standard deviation (standardavvikelse), efter det triaxiala testet.

#### Deformationer i VEC5

Av att studera figurerna [4.4](#page-51-0) och [4.5](#page-51-1) går det se att figurerna skiljer sig åt avsevärt. I figur [4.4](#page-51-0) syns inga tydliga skjuvband, förutom en litet band under den översta skåran. Utöver det går det inte att anmärka någonting mer. I figur [4.5](#page-51-1) går det tydligt se ett skjuvband som går diagonalt mellan skårorna.

# 4.4 Insamling av ultraljuddata

Enligt Tudisco m. fl. [\(2013\)](#page-79-0) togs datan fram med hjälp av 64 piezoelektriska sensorer och ett kanalsystem med 64 givare och mottagare. De piezoelektriska sensorerna som användes hade en bredd på 20 mm samt en höjd som var 54 mm. Frekvensen som användes på sensorerna var på 1.0 MHz. Ett fungerande system säkrades genom att introducera ett 64 kanals-system, vars uppgift var se till att signaler genererades och fångades upp av sensorerna. I figur [4.6](#page-52-0) redovisas samtliga instrument som författarna använde sig av, observera att måtten i figuren inte överensstämmer med provet VEC5.

Det börjar med att en elektrisk signal stimulerar sensorerna i källans array, som i sin tur genererar vibration vid kontakt med provet. Vibrationen sprider sig genom provkroppen tills den n˚ar mottagarens array som ¨aven den vibrerar och producerar en signal.

Alla signaler identifierades med hjälp av flertal inspelningar. Dock var inte varje signal nödvändigtvis av tillräckligt hög kvalite för att kunna användas, som följd av att avståndet mellan två sensorer var för stort (Tudisco m. fl., [2013\)](#page-79-0).

<span id="page-52-0"></span>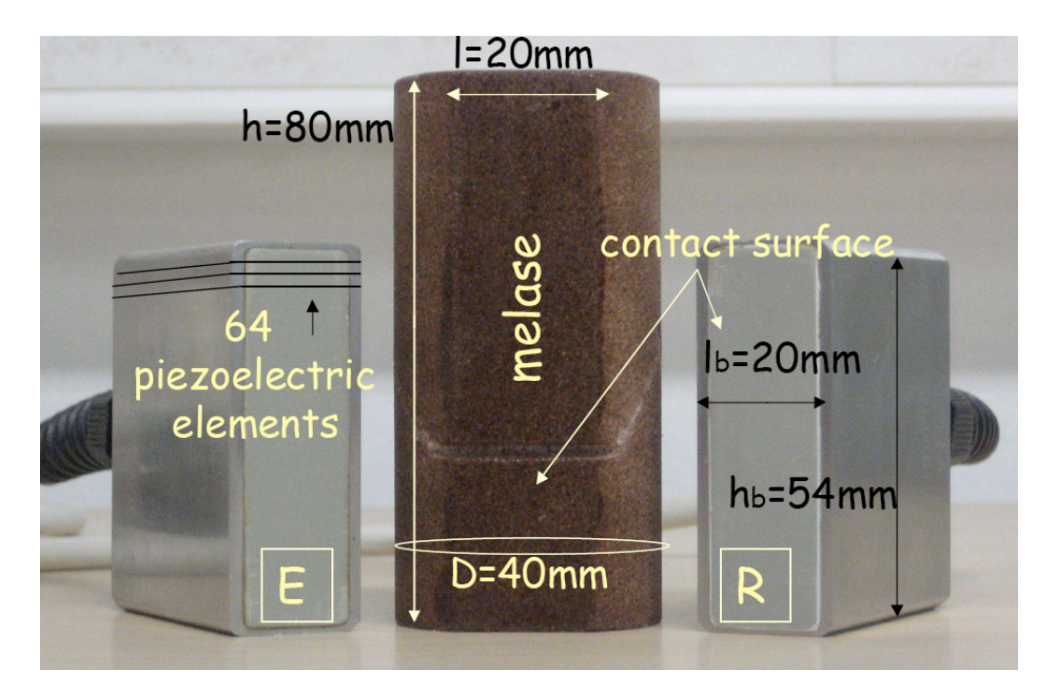

Figur 4.6: Illustrerar jordprovet som författarna utförde testerna på (den mittersta kroppen) med en array på varje sida. Hämtad från Tudisco m. fl. [\(2013\)](#page-79-0).

De två arrayen var inte av samma dimension som jordprovet som undersöktes, var

<span id="page-53-0"></span>lösningen att placera sensorerna vid två olika positioner, se figur [4.7.](#page-53-0) De olika positionerna benämns som POS 1 och POS 3. Lösningen medförde att all data från provet kunde säkerställas och användas till detta arbetet. Det bör nämnas att både POS 1 respektive POS 3 omfattas av 64 källor och mottagare.

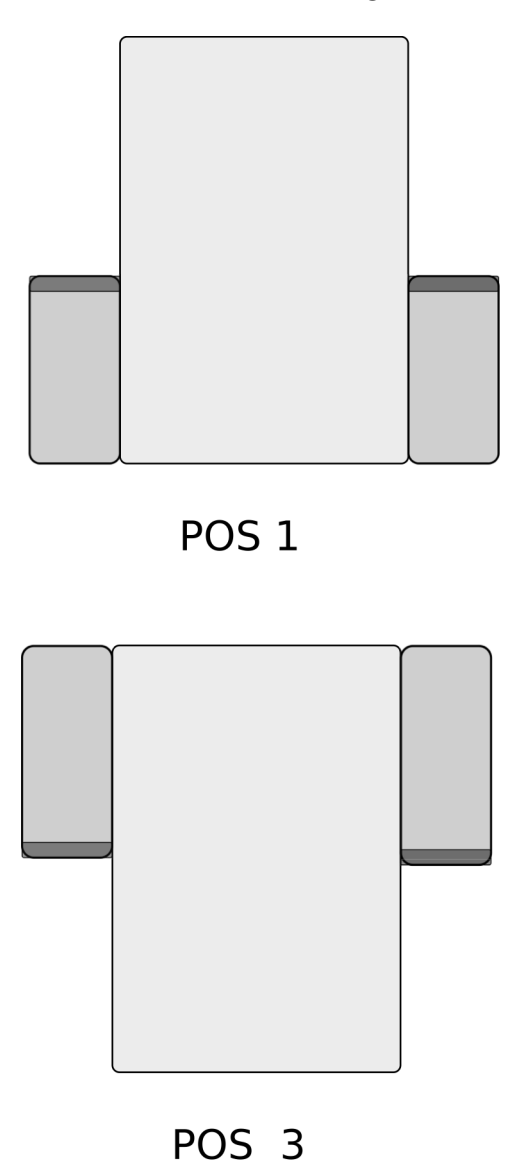

Figur 4.7: Visar vart de två arrayen placerades på provet.

# 5 Vidareutveckling av analysmodell

## 5.1 DBF

<span id="page-54-0"></span>Vid det initiala skedet i modifieringsprocessen, var det givet att en schematisk plan beh¨ovdes. Syftet med planen var att studera hur samtliga underfunktioner samverkar med varandra, vilket var en förutsättning för att få det modifierade programmet att fungera. Följande plan konstruerades för DBF:en, vilken gjordes efter att samtliga filer hade studerats separat.

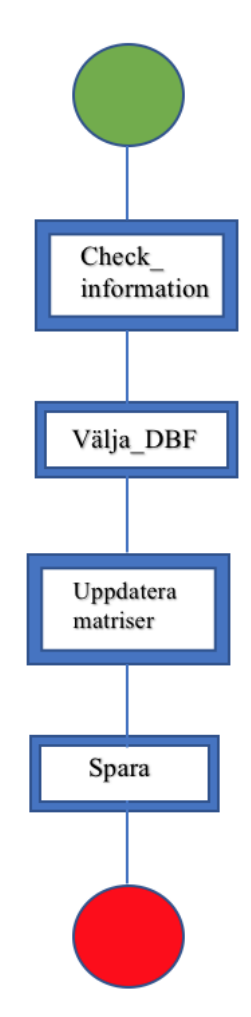

Figur 5.1: Illustrerar det flödesschema som togs fram.

I Check information handlar det om att se till att DBF skapar en mat-fil med rätt utdata. Välja DBF handlar om att tala om för MATLAB att två punkter skall väljas istället för en punkt på enveloppen för samtliga par med två signaler. Upptdatera matriser handlar om att expandera berörda matriser för respektive parameter. Det vill säga förstora matriserna där vinklarna, tiderna och check sparas i. Slutligen spara handlar om att tala om för MATLAB att spara det andra toppvärdet samt alla dess tillhörande värden på ankomssttid samt vinklarna för ankomst respektive avgång för samtliga par.

Nästa steg efter att ha tagit fram flödesschemat var det läge att analysera vilka källoch mottagarpar som har två signaler. För att veta vilka par som består av minst två signaler, kördes DBF:en för alla par.

I figurerna [5.2](#page-55-0) och [5.3](#page-56-0) illustreras två DBF signaler för samma par. En av flera indikationer som tyder på att det finns ytterligare en signal för det givna paret nedanför, ¨ar att det f¨orekommer tv˚a gula bubblor p˚a en skiva, se figur [5.2](#page-55-0) och [5.3](#page-56-0) (c). De gula bubblorna motsvarar max-värde i amplitud på enveloppen för motsvarande vinklar  $\theta_r$ och  $\theta_s$ , se figur [5.2](#page-55-0) och [5.3](#page-56-0) (b).

<span id="page-55-0"></span>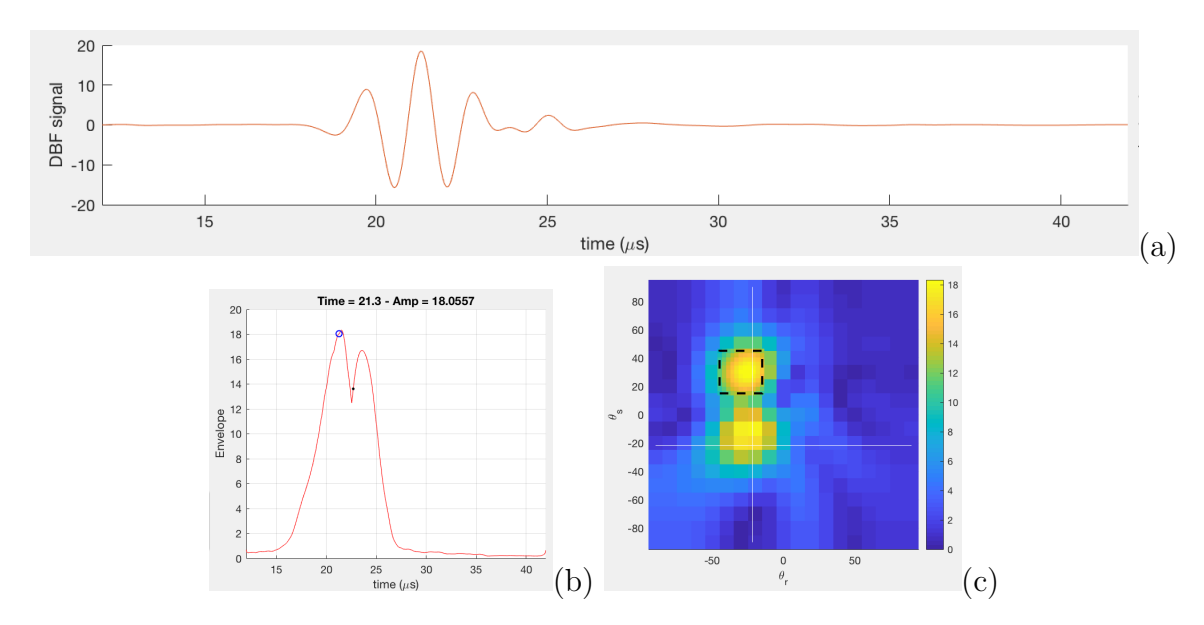

Figur 5.2: Visar DBF-signalen för det första topp-värdet (a), topp-värdet som har valts på enveloppen (b), skivan för motsvarande DBF-signal vid den aktuella tidpunkten (c).

De fyra matriserna som togs upp tidigare, angles, check, signals DBF och time group behövdes korrigeras. Anledningen till varför de ändrades är för att lagringsutrymmet för samtliga parametrar behövde expanderas. Grundtanken med att expandera matriserna var för att kunna säkerställa att värdena för den andra signalen också sparades.

Exempelvis var parametern  $t_{group}$  från början en matris av storleken [64x64], se figur [5.4](#page-56-1) (a). Låt säga att figur (a) är en skiva där alla tidpunkter för den första peak: en sparas, där raderna symboliserar alla källor och kolonnerna symboliserar alla mottagare. Genom att implementera ytterligare en skiva har matrisen expanderats till  $[64 \times 64 \times 2]$ , se figur [5.4\(](#page-56-1)b). Idén med den andra skivan var att lagra alla tider för den andra signalen.

Samtliga matriser förstorades på likartad sätt, signals DBF expanderades till [600  $\times$  64  $\times 64 \times 2$ .

I detta stadiet finns det utrymme för att lagra värden för ytterligare en signal. Nästa steg var att komma på en lösning till hur programmet ska veta att två signaler ska

<span id="page-56-0"></span>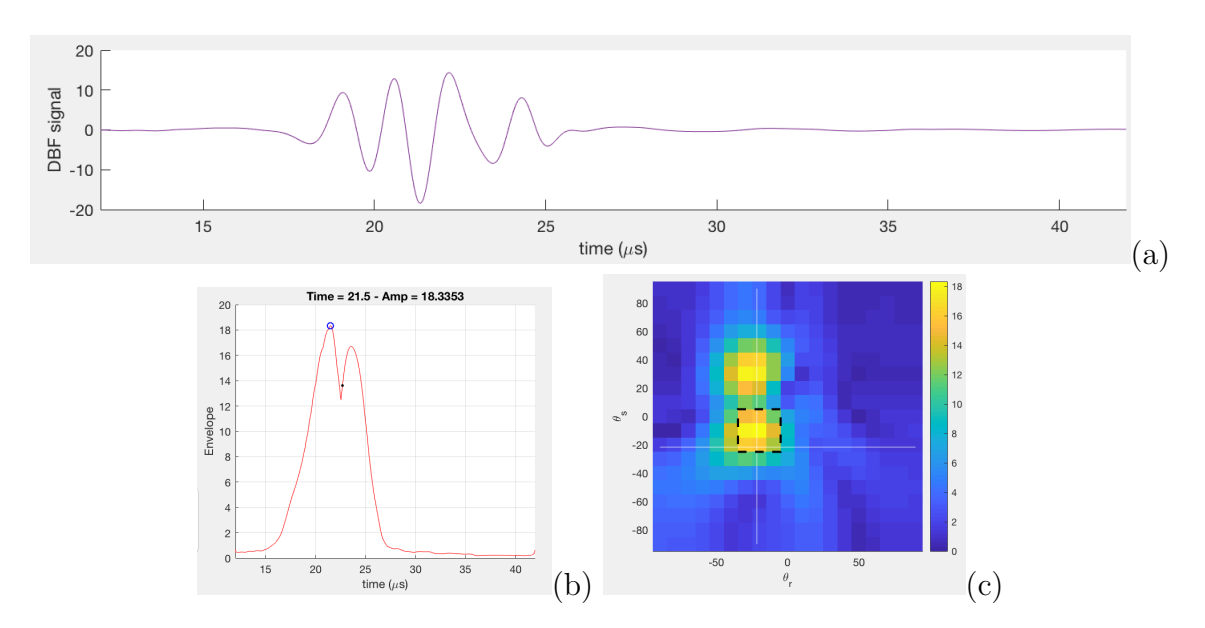

<span id="page-56-1"></span>Figur 5.3: DBF-signalen för det andra topp-värdet (a), topp-värdet som har valts på enveloppen (b), skivan för motsvarande DBF-signal vid den aktuella tidpunkten (c).

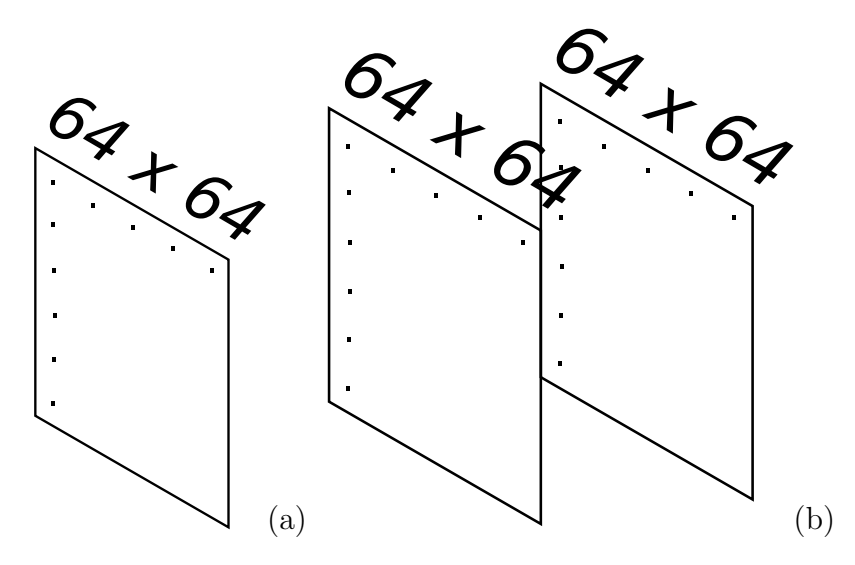

Figur 5.4: Visualisering av en [64x64] matris (a) och en [64x64x2] matris (b) .

sparas. Lösningen till det var att utnyttja den befintliga GUI. Genom att implementera två knappar som talade för programmet vilka signaler som skall sparas. De två knapparna som skapades benämns som spara 1 och spara 2. Funktionen med knapp spara 1 var att tala om för programmet att spara samtliga värden i första peak:en och spara 2 talar om för programmet att spara samtliga värden i andra peak:en. Det bör nämnas att det fortfarande är upp till användaren själv att se till rätt data sparas.

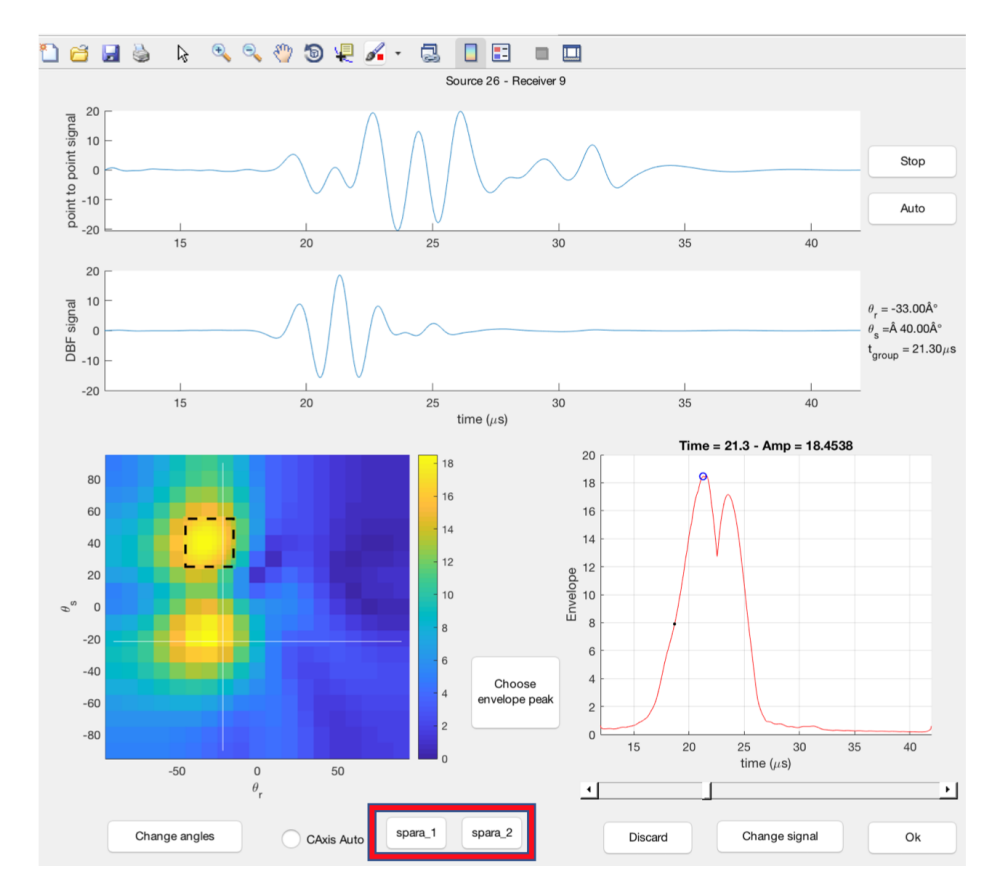

Figur 5.5: Illustrerar den modifierade GUI:n med två nya knappar.

## 5.2 Invertering

Det har tidigare beskrivits om vilka valmöjligheter användaren har när det kommer till inverteringen. Två centrala parametrar i detta skede är  $\Delta t$  och M, vilka är restids-variationerna respektive den fysiska modellen. Med hjälp av figur [5.6](#page-57-0) går det beskriva hur den fysiska modellen ska se ut för att kunna ta hänsyn till två signaler. Antag att det finns två signaler mellan ett par, se [5.6](#page-57-0) (a). Det givna fallet medförde att det krävdes utrymme för ytterligare en strålbana i den fyska modellen. Det som gjordes var att M-matrisen expanderades med ytterligare en rad, se [5.6](#page-57-0) (b).

<span id="page-57-0"></span>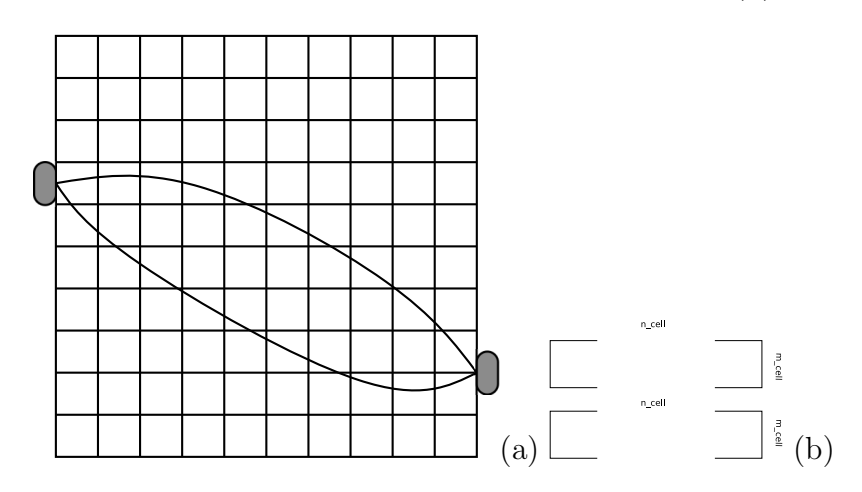

Figur 5.6: Illustrerar två signaler mellan ett par (a) och motsvarande M-matris (b).

# 6 Resultat av dataanalys

I följande kapitel redovisas resultaten för en signal respektive två signaler. Resultatet från både POS 1 och 3 sammanställdes i samma figurer för att enklare kunna studera och analysera resultaten.

Samtliga resultat för en respektive två signaler presenteras i en tidsfördröjningskarta, en modellbaserad tomografi, och en stråltäthetskarta (två stråltäthetskartor för en signal).

## 6.1 En signal för varje par

Samtliga värden som har använts för att få fram samtliga resultat presenteras i tabell [6.1.](#page-58-0)

<span id="page-58-0"></span>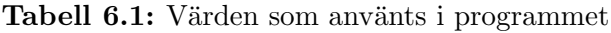

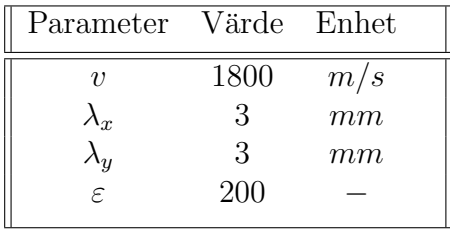

I figur [6.1](#page-59-0) redovisas den erhållna kartan över tidsfördröjningen för POS 1 och 3 sam-manslagna. Källans höjd redovisas i y-led och mottagarnas höjd i x-led. I figur [6.2](#page-59-1) redovisas trade-off kurvan för samtliga tomografier. De valda tomografierna är tagna från iteration 3 med ett genomsnittligt residual fel på 2.7526 $e^{-7}$ , som redovisas i figur [6.3](#page-60-0) (a) och (b).

Stråltäthetskartona skapas med en färgskala som beskriver styrkan (täthet) hos signa-lerna, där 0.45 motsvarar ett högt värde och 0 motsvarar ett lågt värde, se figur [6.3](#page-60-0) (c). Den andra stråltäthetskartan visar kvoten mellan kubiska och raka celler, vilket togs fram enbart för den första signalen, se figur  $6.3$  (d).

<span id="page-59-0"></span>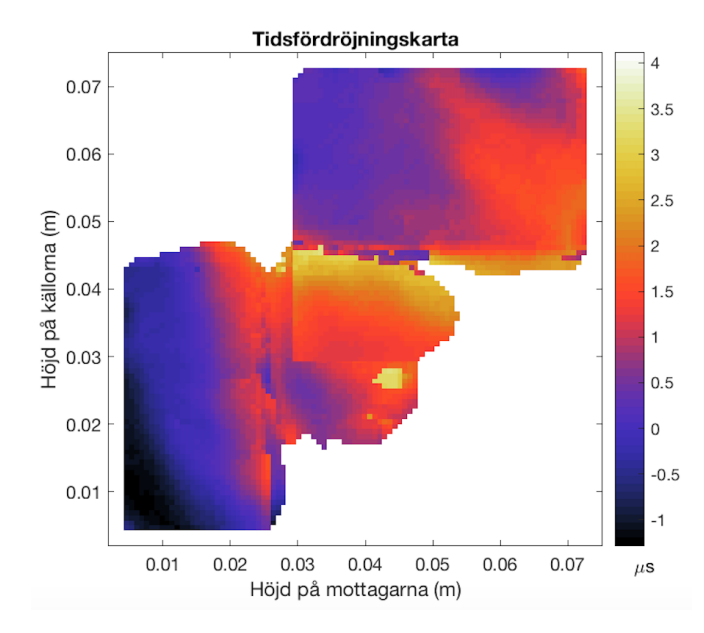

<span id="page-59-1"></span>Figur 6.1: Visar den erhållna tidsfördröjningskartan som motsvarar den första signalen för samtliga par.

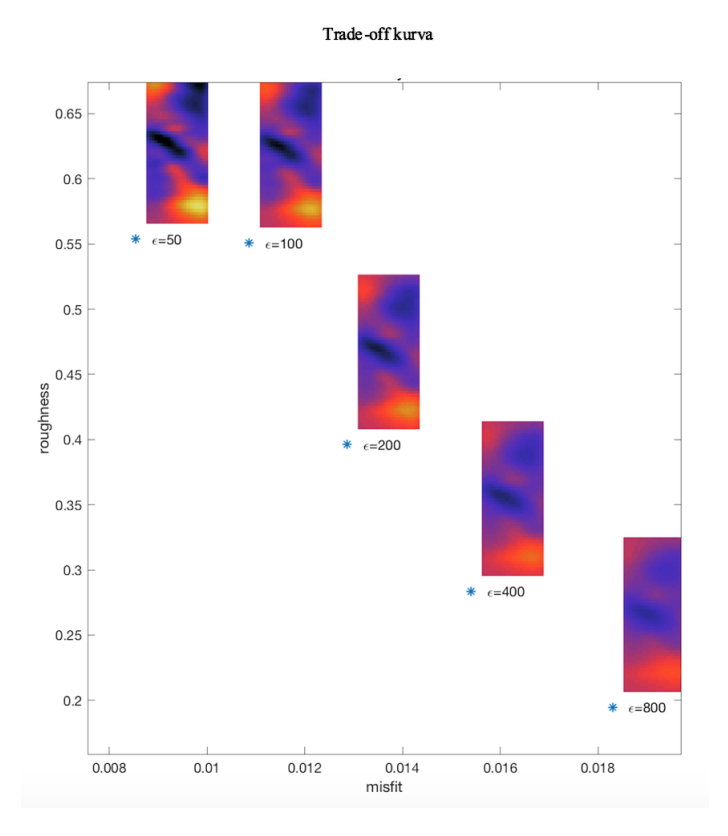

Figur 6.2: Visar trade-off kurvan med samtliga modellbaserade tomografier för en signal.

<span id="page-60-0"></span>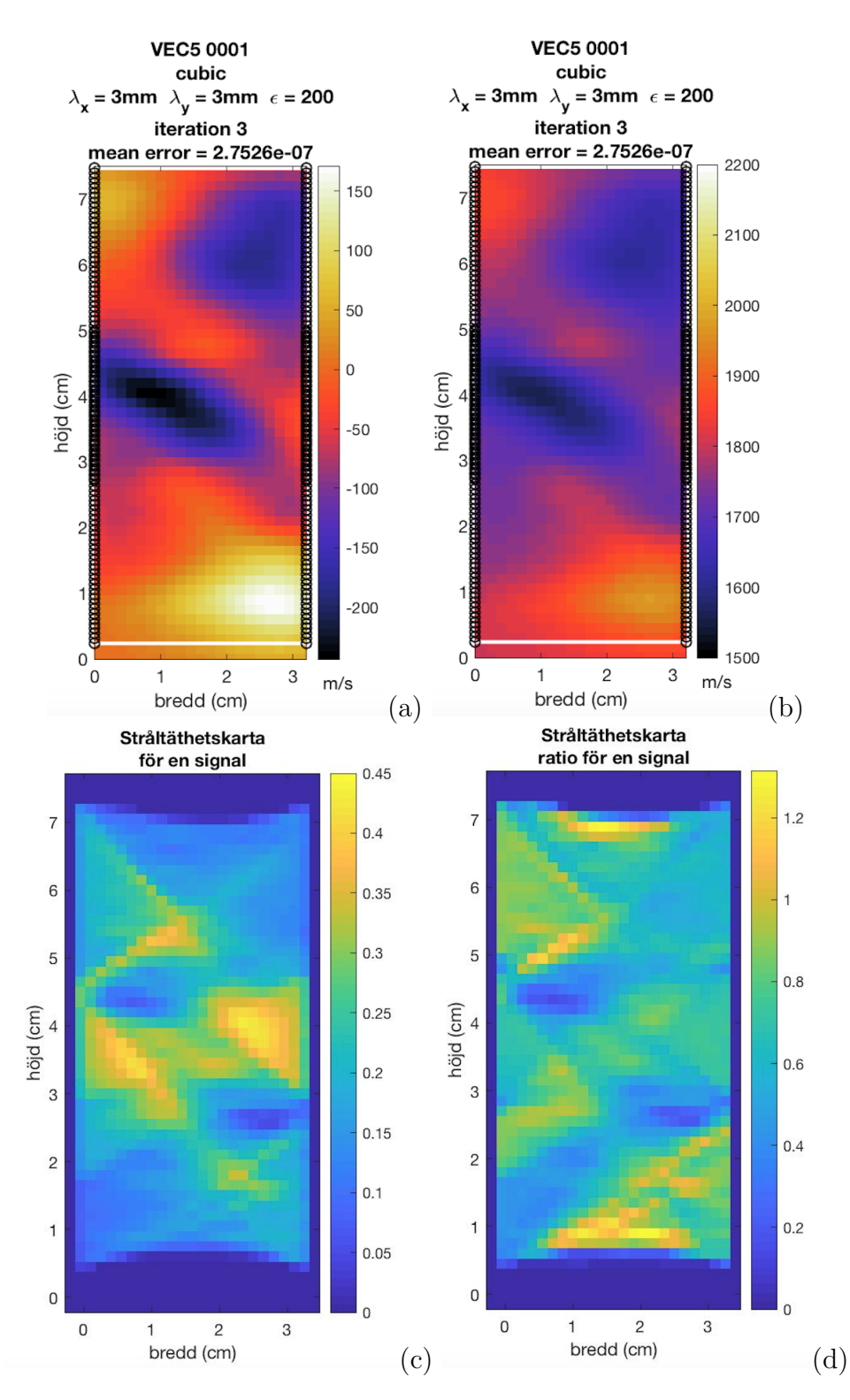

Figur 6.3: Visar modellbaserad tomografi på  $\Delta v$  (a), modellbaserad tomografin på v (b), stråltäthetskarta (c) och ratio i täthet (d).

## 6.2 Två signaler för berörda par

Samtliga värden som använts för att få fram samtliga resultat presenteras i tabell [6.2.](#page-61-0)

<span id="page-61-0"></span>Tabell 6.2: Värden som använts vid beräkning av modellbaserad tomografi

| Parameter Värde Enhet |      |     |
|-----------------------|------|-----|
| 71                    | 1800 | m/s |
| $\Lambda_{T}$         | 3    | mm  |
|                       | 3    | mm  |
| $\epsilon$            | 200  |     |

I figur [6.4](#page-61-1) redovisas den erhållna tidsfördröjningskartan som erhölls för den andra signalen. Det bör nämnas att figuren enbart visar tidsfördröjningarna för den andra signalen för de par som har fler än en signal.  $y$ -led beskriver källans höjd och x-led beskriver mottagarens höjd. I figur [6.5](#page-62-0) reovisas trade-off kurvan för samtliga tomografier. De valda tomografierna är tagna från iteration 3 med ett genomsnittligt residual fel på  $3.9981e^{-7}$ , redovisas i figur [6.6](#page-63-0) (a) och (b).

<span id="page-61-1"></span>Stråltäthetskartan skapas med en färgskala som beskriver värde i täthet, där 0.45 motsvarar ett högt värde och 0 motsvarar ett lågt värde, se figur [6.6](#page-63-0) (c).

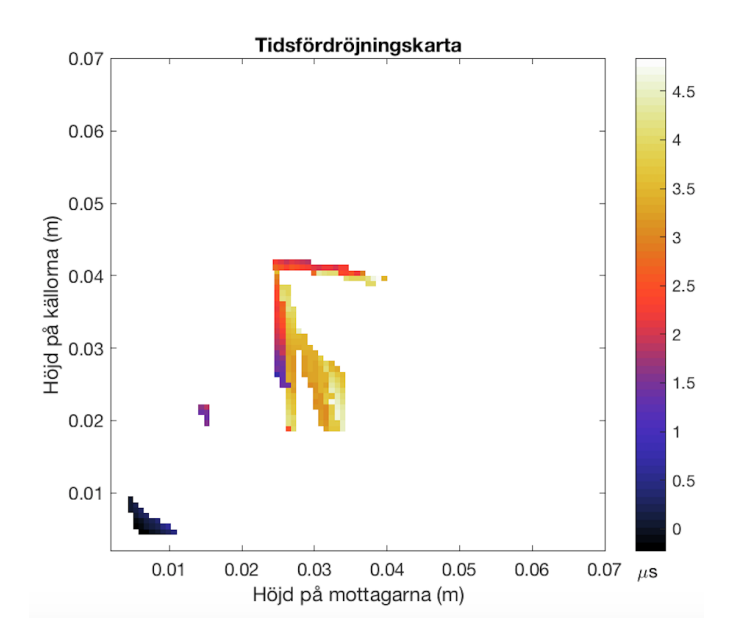

Figur 6.4: Visar den erhållna tidsfördröjnings kartan som motsvarar den andra signalen för samtliga par.

<span id="page-62-0"></span>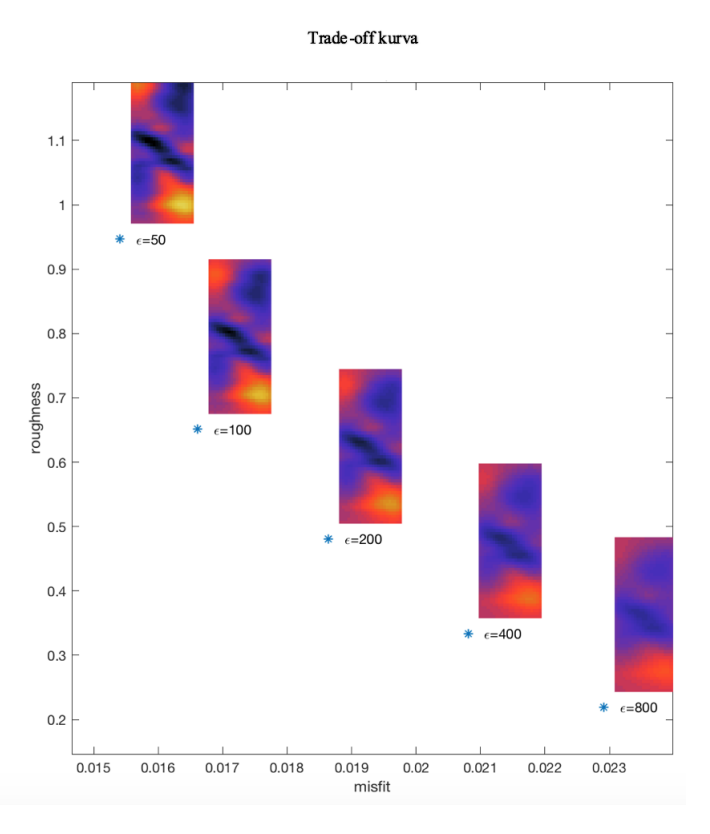

Figur 6.5: Visar trade-off kurvan på samtliga modellbaserade tomografier för två signaler.

<span id="page-63-0"></span>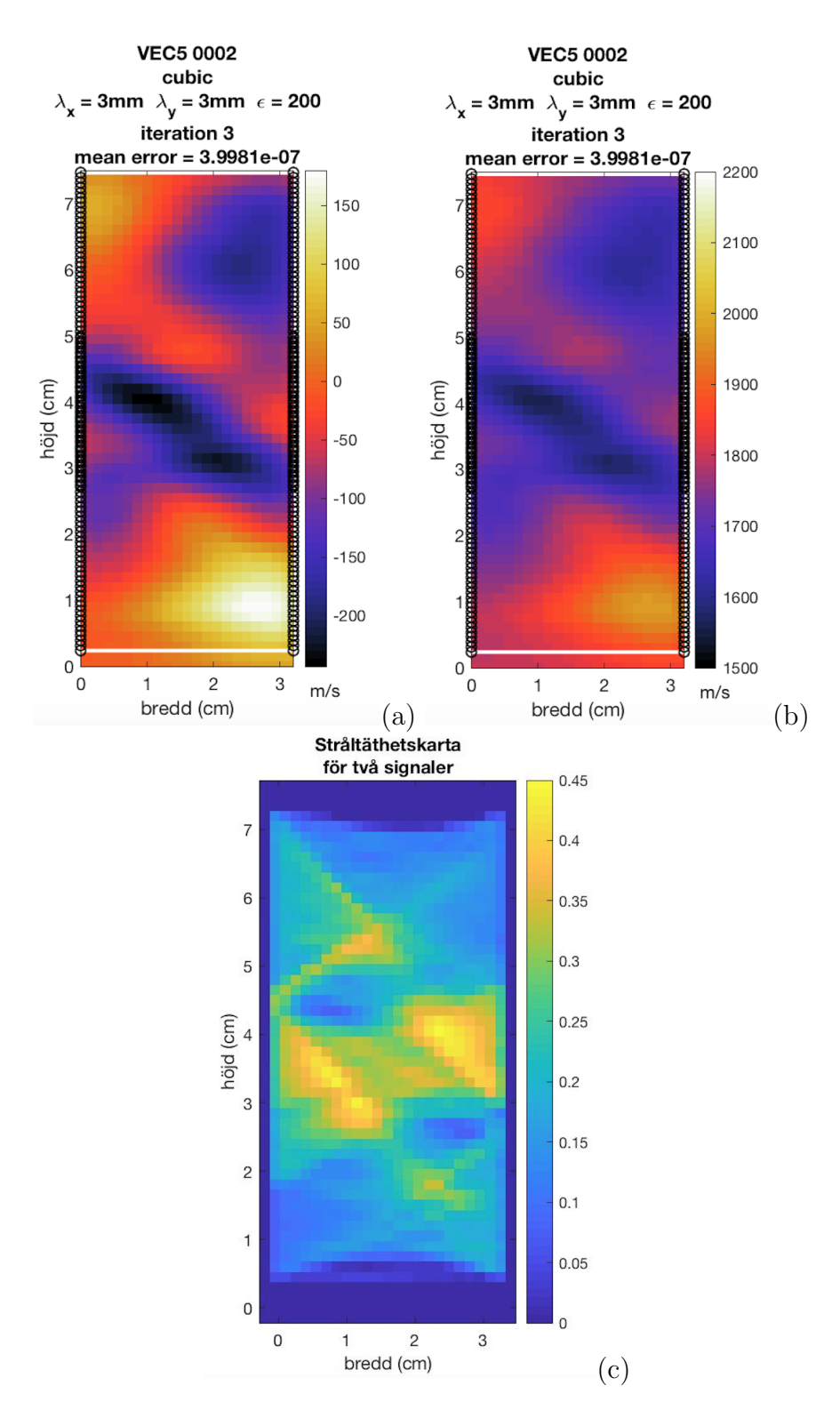

Figur 6.6: Visar modellbaserad tomografi på  $\Delta v$  (a), modellbaserad tomografi på v (b) och stråltäthetskartkarta (c)

# 6.3 Analys

## 6.3.1 Tidsfördröjningskarta

Efter att ha analyserat alla par för både POS 1 och 3, går det att bekräfta att alla par inte har två signaler. I figur [6.7](#page-64-0) går det att se i (a) vilka par som minst har en signal och i (b) vilka par som har två signaler.

Anledningen till varför tiderna i figur (b) är högre jämfört med i (a) är eftersom när programmet frågade efter första topp-tiden, valdes den första topp-värdet som kom upp på enveloppen. Sedan när programmet frågade efter den andra topptiden, valdes det andra topp-värdet på enveloppen. Med andra ord är den andra signalen den långsammare och har därför en längre restid.

<span id="page-64-0"></span>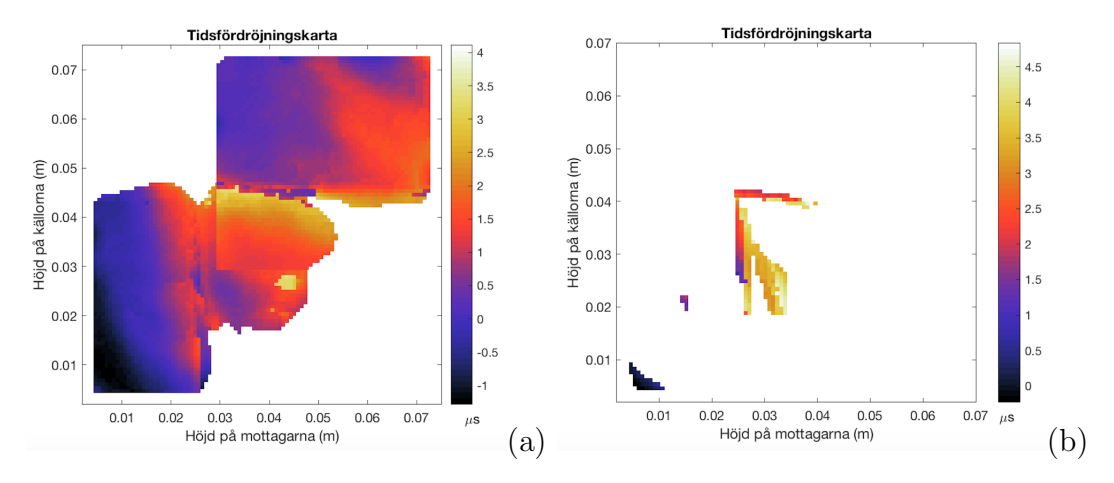

Figur 6.7: Visar tidsfördröjningskarta för alla par med en signal (a) och tidsfördröjningskarta för den andra signalen för de västenliga paren (b).

### 6.3.2 Stråltäthetskarta

Av att studera figur [6.8](#page-66-0) (a) och (b) går det tydligt se att tätheten ökar där det finns två signaler. Två områden där tätheten har ökat är vid markeringarna (1) och (2), se figur [6.8](#page-66-0) (a) och (b). Vid markering 1 går det se en märkbar skillnad, då det förekommer flera gula celler i (b) jämfört med i (a). Vilket inte är konstigt då tätheten för den första signalen adderas med den andra signalen. Ytterligare en skillnad är vid markering (2) i (b), där det går se att tätheten har blivit något mer koncentrerad. I figur [6.8](#page-66-0) (c) går det se skillnaden i täthet mellan (a) och (b). Den allra viktigaste kunskapen som genereras av att studera samtliga stråltäthetskartor är skillnad av de inhomogena ytorna  $(x)$ eftersom att det är där signalerna tydligt splittras, vilket stämmer överens med teorin. Vid det nedre krysset i (b) går det tydligt se att inhomogeniteten har avtagit jämfört med (a). Vilket kan ha att göra med att den andra signalen för motsvarande par färdades närmare skåran till skillnad från den första signalen. En annan förklaring till detta är att den andra signalen för de berörda paren åker igenom skåran, vilket vore ett intressant resultat. De två nämnda hypoteserna stärks av att studera i figur (c), då det går se att tätheten har ett positivt värde i (c) runt området vid det nedre krysset i (a) och (b). Ur figur (c) går det att fastställa att mer information har genererats jämfört med tidigare.

<span id="page-66-0"></span>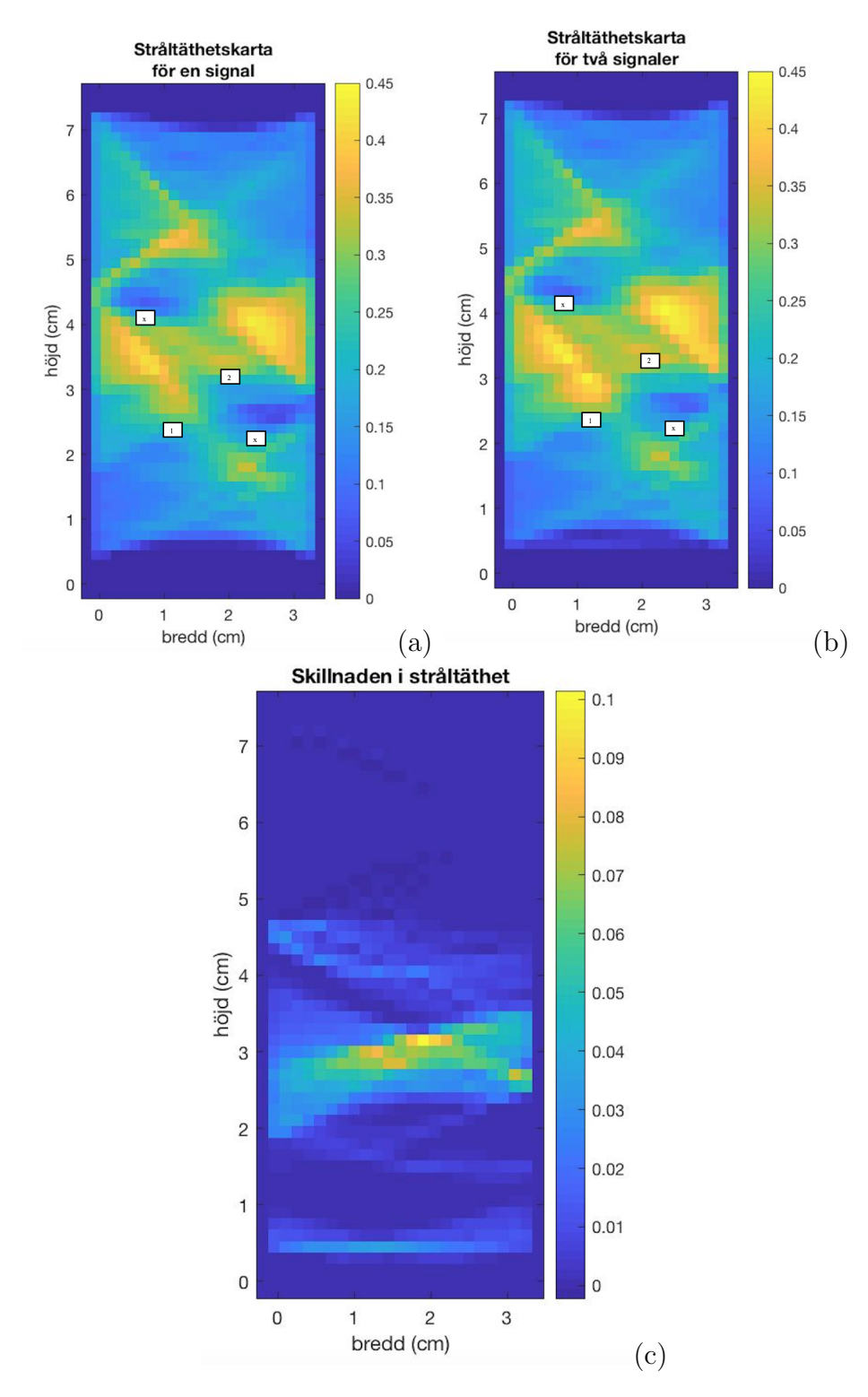

Figur 6.8: Visar stråltäthetskartorna för en signal (a), två signaler (b) och skillnaden mellan en signal och två signaler (c).

Att studera en stråltäthetskarta för alla par kan göra det svårare att se skillnaden mellan en signal och två signaler. Därav togs följande stråltäthetskartor fram, som motsvarar två par för en signal respektive två signaler, se figur [6.9.](#page-67-0) Ur figur [6.9](#page-67-0) (a) och (b) går det tydligt att se att två signaler genererade flera celler, vilket ger mer kunskap om jordprovet.

<span id="page-67-0"></span>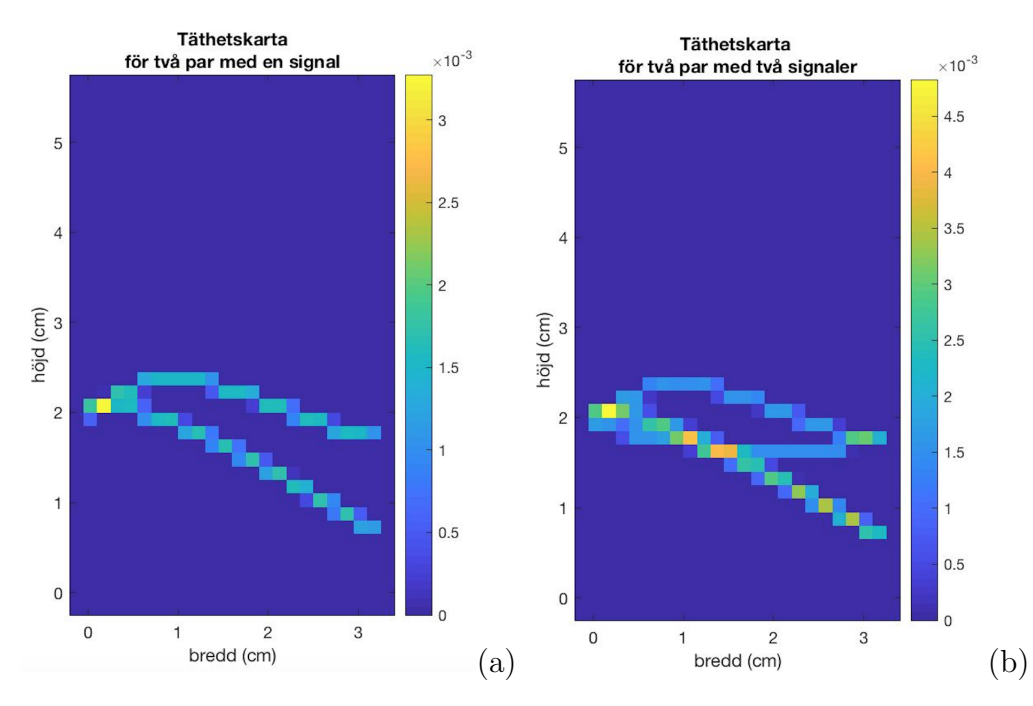

Figur 6.9: Illustration på två stråltäthetskartor för en signal (a) och två signaler (b) för två par.

### 6.3.3 Modellbaserad tomografi

De två trade-off kurvorna togs fram för att närmare studera samtliga lösningar som programmet tog fram. Ur figurerna [6.10](#page-68-0) och [6.11](#page-68-1) går det att tydligt se att vid ett lågt värde i damping genererar i omjämna tomografier samt ett lägre värde på misfitfaktorn (error i tidsvärdena). Den bästa lösningen är en avvägning mellan misfit och grovhet som återfinns i området där värdet på misfit och grovhet är som minst. Det bör klargöras att vid framtagning av trade-off kurvorna finns det ingen optimal lösning eftersom att resultaten är baserade på de val som användaren tar.

Att studera trade-off kurvorna för en signal och två signaler i figurerna [6.10](#page-68-0) och [6.11](#page-68-1) går det att se att värdena på damping som har ett värde av 400 och 800 är för högt vid fallet för en signal. Vilket kan konstateras av att tomografierna blir allt för homogena. Det går även se att där damping-värdet har ett värde av 50 och 200 genererar i en högre vetskap om hastighetsvariation, vilket anses vara mer rimligt. Tomografin som motsvarar ett damping-värde av 100 i figur [6.10](#page-68-0) anses vara för högt upp och anses därav inte vara rimligt. Anledningen till varför den är palcerad högre upp beror främst på valet av den konstanta utbredningshastigheten eftersom att grovhet är baserat på hur mycket den beräknade hastigheten skiljer sig i förhållande till utbredningshastigheten. Däremot av att studera figur [6.11](#page-68-1) går det se att trade-off kurvan har fått en jämnare form jämfört med figur [6.10.](#page-68-0) Även om figurerna  $6.10$  och  $6.11$  påvisade olika former på kurvan ansågs de bästa lösningarna vara de tomografier som motsvarar ett dampingvärde av 200.

<span id="page-68-0"></span>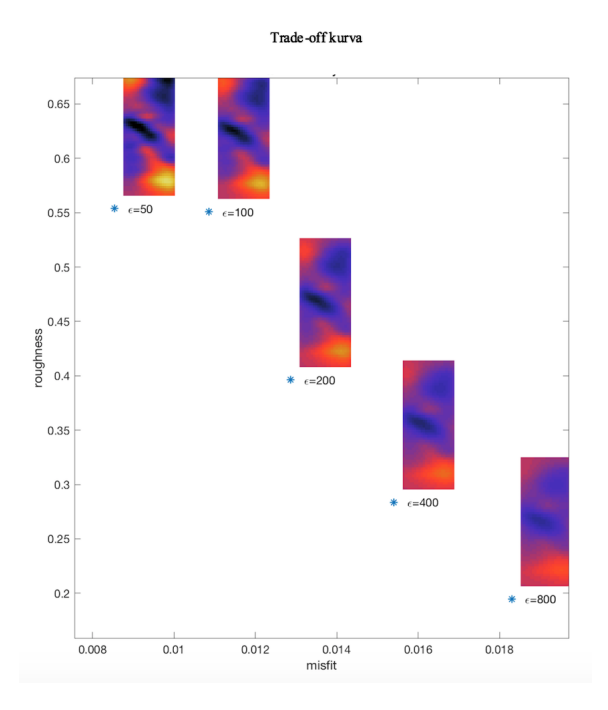

<span id="page-68-1"></span>Figur 6.10: Visar trade-off kurvan på samtliga modellbaserade tomografier för en signal.

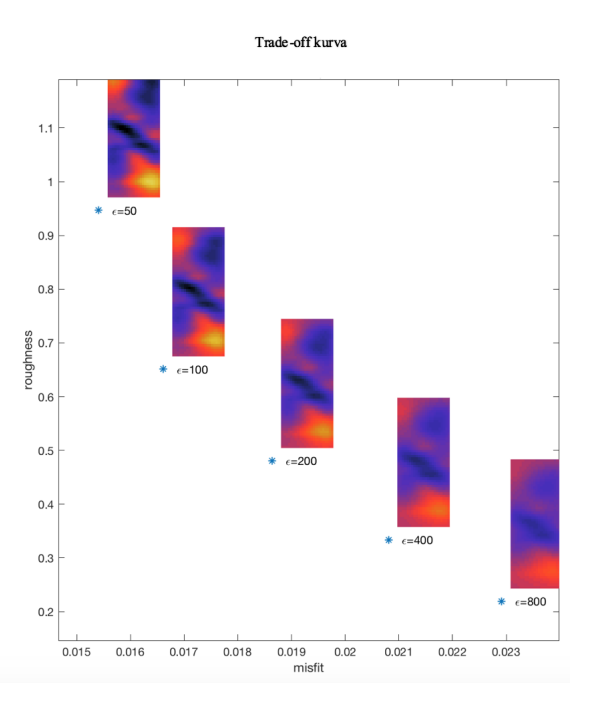

Figur 6.11: Visar trade-off kurvan på samtliga modellbaserade tomografier för två signaler.

Ur figur  $6.12$  (a) och (b) går det att tydligt se att de modellbaserade tomografierna för en signal respektive två signaler innehöll heterogena ytor. Indikation på heterogena ytor redovisas med färgen som motsvarar låg hastighet, i detta fall av mörklila/svart färg. Ur ett geotekniskt perspektiv går det se i figur [6.12](#page-70-0) (a) och (b) ett skjuvband och två låghastighetsområden. De områden som var av högre hastighet som exempelvis vid provets botten och överkant hänförs som en artefakt, som beror på den dåliga stråltäckningen av provets gränser.

Skjuvbandet är lokaliserat vid markering (2), som går diagonalt mellan 2 och 5 cm i höjd. Låghastighetsområden är lokaliserade vid markeringarna  $(1)$  och  $(3)$ . De två låghastighetsområdena (1) och (3) som framgår i figurerna (a) och (b) kan relateras till mikrosprickor som kan ha uppkommit i samband med den lokala deformationen. Det går även se ett inslag av låghastighetsområde mellan skårorna som kan associeras med en skada som var långt ifrån skårorna. En annan förklaring skulle kunna vara att området i mitten höll på att utvidga sig, exempelvis att befintliga sprickor höll på att ¨oppnas.

I figur [6.12](#page-70-0) (b) går det att fortfarande se att det diagonala skjuvbandet. Genom att ställa de modellbaserade tomografierna för en respektive två signaler mot varandra går det se en tydlig skillnad vid  $(2)$ , se figur [6.12.](#page-70-0) Vid markering  $(2)$  i  $(a)$  går det att se att hastigheten är någonstans mellan 1500-1600 m/s, vilket inte anses vara konstigt då markeringen låg i plan med skåran. Efter ett tag när skjuvbandet har passerat 2 cm i bredd var hastigheten istället drygt 1750 m/s. I figur (b) går det istället läsa av en hastighet som låg någonstans mellan 1500-1600 m/s.

De två låghastighetsområdena i (b) var fortfarande av samma karaktär. Område (1) i (a) hade en hastighet runt  $1750 \text{ m/s}$  och har i (b) en hastighet som är drygt 1700 m/s. Område  $(3)$  var i både  $(a)$  och  $(b)$  ungefär lika med en hastighet på drygt 1600 m/s, vilket inte ansågs vara konstigt då det inte fanns fler par vid området med två signaler.

Liknelserna mellan  $(a)(b)$  och figuren från tidigare som visar röntgentomografin på jordprovet (figur [4.5\)](#page-51-1) är att det diagonala skjuvbandet förekommer hos de allihopa. Det bör nämnas att låghastighetsytorna (1) och (3) inte syns i figur [4.5,](#page-51-1) men det ska understrykas om att de finns. En anledning till varför de inte är lika tydliga i figur [4.5](#page-51-1) är för att ytorna har i röntgentomografin tagits fram som homogena områden.

En skillnad som kan fastställas genom att studera figurerna (a) och (b) i figur [6.12](#page-70-0) är att jordkroppens heterogenitet kan lokaliseras med en högre precision med två signaler jämfört med en signal. Med hjälp av två signaler går det även att se att hastigheten är mer homogen vid skjuvbandet, samt att skjuvbandets geometri överensstämmer bättre med bilderna från röntgentomografin.

<span id="page-70-0"></span>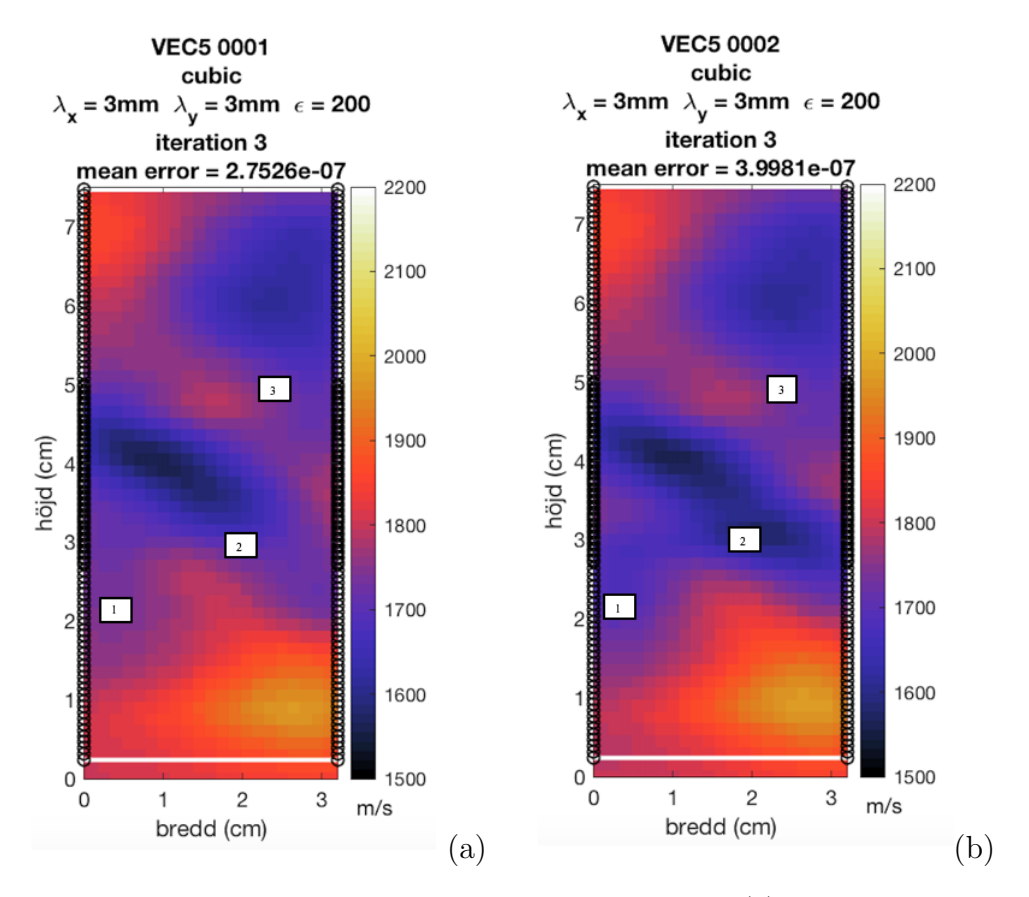

Figur 6.12: Visar den modellbaserade tomografin för en signal (a) och den modellbaserade tomografin för två signaler (b).
## 7 Diskussion

Samtliga resultat bör tas med en nypa salt, då modellerna och beräkningarna som gjordes var under antagandet om linjärt elastiskt kontinuum. Vilket betyder att resultaten inte är en verklig avbildning. Det behövs mer kompetens inom området för att kunna göra en bedömning på om det är en bra uppskattning av verkligheten eller inte. Vid tillämpning av double beamforming är antagandet om lokal hastighet en grundförutsättning för att kunna få fram vinklarna på ingång- respektive avgång, vilka är baserade på tidsfördröjningarna. Å ena sidan är det ett abstrakt sätt ta fram vinklar på när det kommer till att studera ett jordprov. Å andra sidan är DBF-tekniken något som använts mycket mer inom exempelvis radioteknik, vilket ökar förtroendet för tekniken. Anledningen till varför förtroendet ökar är eftersom tekniken har använts under en längre tid och används i dagsläget i flertal olika områden.

Som konsekvens av att programmet från början var strukturerad och skapat på ett visst sätt, begränsade möjligheterna till att göra allt för omfattande ändringar. Eftersom att alla filer som programmet omfattas av redan var synkade med varandra. I termer av programmering går det att lösa problem på flertal olika sätt. Erfarenheten av programmering vid detta skede kanske inte var tillräcklig för att hitta den mest lämpade lösningen som i tur möjligtvis kan ha drabbat det slutliga resultatet.

Valen på värden som används i programmet har en betydande roll när det kommer till resultatet. Eftersom att många ekvationer och modeller som tillämpas i programmet kräver någon form av tillsägelse. Hur väl dessa tillsägelser genererar i goda resultat är i sin tur baserade på hur väl kompetent användaren i fråga är. Ett konkret exempel är om det antagna hastighetsfältet hade varit orimligt lågt eller högt hade det genererat i felaktiga värden på vinklarna för ingång repektive avgång för alla par som i sin tur hade genererat i ett dåligt resultat. Annu ett exempel är vid användning av ekvationen som beskriver hastighetsvariationen ( $\Delta v_{MAP}$ ) som är baserad på modellen maximum a posteriori. I ekvationen är det givet att användaren skall tala om för programmet hur mycket av förhandsinformationen som skall påverka det slutliga resultatet, vilket görs av att ange ett värde på damping  $(\varepsilon)$ . Om det inte finns kunskap om till vilket värde damping skall sättas till är sannolikheten för ett dåligt resultat relativt högt. Val av samtliga parametrar hade möjligtvis kunnat göras annorlunda då det krävs som nämndes tidigare längre erfaranhet. Dock var valen som gjordes i detta arbete någorlunda likt de val som man i tidigare studier hade gjort. Något som hade kunnat göras annorlunda är att utbredningshastigheten hade kunnat vara något högre, exempelvis  $2300 \text{ m/s}$  istället. Dock ansågs det inte vara nödvändigt eftersom att hastigheten som fångades upp i provet ansågs vara tillräckligt bra. Samma gäller för de valde korrelationslängderna  $\lambda_x$  och  $\lambda_y$ .

Något som hade kunnat lyfta resultaten är om det hade funnits flera par med fler än en signal. Vilket hade ökat kännedomen om fördelningen på hastigheterna i jordprovet, samt ökat kunskap om vart signalerna splittras. Exempelvis vid den övre skåran på samtliga stråltäthetskartor framgick det inte någon tydlig skillnad, vilket har att göra  $\mod$  att det inte fanns par med ytterligare en signal just där.

## 8 Slutsatser

Målet med avhandlingen var att vidareutveckla en analysmodell avsedd för att invertera två kubiska signaler, för de par som har ytterligare en signal. Efter att ha modifierat analysmodellen samt studerat all data kunde resultat erhållas. Arbetet har genererat i kunskap som har tagit forskningen inom deformationslokalisering ett steg längre för att i slutändan kunna modellera hela skadeprocessen av geomaterial. Som i framtiden kan vara ett viktigt verktyg för alla geotekniker.

Utifrån resultaten som har erhållits kan följande slutsatser dras. Att implementera ytterligare en kubisk signal till inverteringen har medfört i en bredare kunskap om om lokalisering av inre defekter hos ett deformerat prov. En slutsats som kan dras är att med hjälp av ännu en signal går det att detektera områden av hög heterogenitet med en högre precision. Från de erhållna resultaten går det se att inverteringen med två signaler medför att hastigheten är mer homogen i skjuvbandet som överensstämmer bättre med bilden från röntgentomografin. Geometrin på skjuvbandet överensstämmer även bättre med bilden från röntgentomografin. Ännu en slutsats som kan dras är att den andra signalen tenderar till att färdas genom heterogena områden. Med hjälp av analysen som har utförts går det konstatera att två signaler är att föredra framför en signal. Vilket kan konstateras då tomografierna avviker från varandra. Det bör nämnas att tomografierna inte avviker från varandra avsevärt, dock är det fortfarande viktigt att ha kunskap om otydliga heterogena ytor.

Det går slutligen fastställa att två signaler ger en bättre kännedom om var signalerna splittras, vilket kan fastslås efter att ha analyserat stråltäthetskartorna för en respektive två signaler.

Från resultaten som har erhållits kan samtliga slutsatser sammanställas enligt följande,

- En bredare kunskap om lokalisering av inre defekter hos ett deformerat prov.
- Det går att detektera områden av hög heterogenitet med en högre precision.
- Att hastigheten längs med skjuvbandet är mer homogent.
- En bättre kännedom om var signalerna splittras.
- Att två signaler är att föredra framför en signal.

## 9 Vidare studier

Det hade varit intressant att genomföra liknande studier dock för ett MATLAB program, där programmet väljer två signaler automatiskt. Det vore även intressant att introducera en annan tidsuppskattare istället för AIC, exempelvis BIC (Bayesian information criterion), för att sedan göra en jämförelse mellan resultaten.

## Litteratur

- Aktar, Most Shewly, M Ali Akbar, Kottakkaran Sooppy Nisar, Haifa I Alrebdi och A Abdel-Aty (2022). "Steeping and dispersive effects analysis of a couple of long-wave equations in dispersive media". I: Alexandria Engineering Journal 61.12, s. 9457– 9470.
- Berryman, James G (1991). Lecture notes on nonlinear inversion and tomography: 1, Borehole seismic tomography. Revision 1. Tekn. rapport. Lawrence Livermore National Lab., CA (United States).
- Bésuelle, P (2004). "X-ray CT observations of strain localization and failure in two porous sandstones". I: J. Otani J & Y. Obara (Eds.), X-RAY CT FOR GEOMA-TERIALS SOILS, CONCRETE, ROCKS, s. 287–292.
- Bésuelle, Pierre, Jacques Desrues och Suzanne Raynaud (2000). "Experimental characterisation of the localisation phenomenon inside a Vosges sandstone in a triaxial cell". I: International Journal of Rock Mechanics and Mining Sciences 37.8, s. 1223– 1237.
- Bobrowsky, Peter T och Brian Marker (2018). Encyclopedia of engineering geology. Springer Berlin.
- Bois, P, M La Porte, M Lavergne och G Thomas (2006). "Essai de determination automatique des vitesses sismiques par mesures entre puits". I: Geophysical Prospecting 19.1, s. 42–83.
- Boschetti, Fabio, Mike D Dentith och Ron D List (1996). "A fractal-based algorithm for detecting first arrivals on seismic traces". I: Geophysics 61.4, s. 1095–1102.
- Cavanaugh, Joseph E och Andrew A Neath (2019). "The Akaike information criterion: Background, derivation, properties, application, interpretation, and refinements". I: Wiley Interdisciplinary Reviews: Computational Statistics 11.3, e1460.
- Côrte, Gustavo, Jesper Dramsch, Hamed Amini och Colin MacBeth (2020). "Deep neural network application for 4D seismic inversion to changes in pressure and saturation: Optimizing the use of synthetic training datasets". I: Geophysical Prospecting 68.7, s. 2164–2185.
- Desrues, Jacques och Gioacchino Viggiani (2004). "Strain localization in sand: an overview of the experimental results obtained in Grenoble using stereophotogrammetry". I: International journal for numerical and analytical methods in geomechanics 28.4, s. 279–321.
- Gouveia, Wences P och John A Scales (1998). "Bayesian seismic waveform inversion: Parameter estimation and uncertainty analysis". I: Journal of Geophysical Research: Solid Earth 103.B2, s. 2759–2779.
- Hall, SA, N Lenoir, G Viggiani, J Desrues och P Bésuelle (2009). "Strain localisation in sand under triaxial loading: characterisation by x-ray micro tomography and 3D digital image correlation". I: Proceedings of the 1st Int. Symp. On Computational Geomechanics (ComGeo 1), s. 239–247.
- Iturbe, Ion (2010a). "Tomographie acoustique haute résolution dans un guide d'onde oc´eanique". Diss. Institut National Polytechnique de Grenoble-INPG.
- Iturbe, Ion (2010b). "Tomographie acoustique haute résolution dans un guide d'onde oc´eanique". Diss. Institut National Polytechnique de Grenoble-INPG.
- Keating, Scott D och Kristopher A Innanen (2020). "Using targeted full waveform inversion uncertainty quantification to understand acquisition requirements". I: GeoConvention.
- Kranz, Robert L (1983). "Microcracks in rocks: a review". I: Tectonophysics 100.1-3, s. 449–480.
- Kurz, Jochen H, Christian U Grosse och Hans-Wolf Reinhardt (2005). "Strategies for reliable automatic onset time picking of acoustic emissions and of ultrasound signals in concrete". I: Ultrasonics 43.7, s. 538–546.
- Lenoir, Nicolas, Michel Bornert, Jacques Desrues, Pierre Bésuelle och Gioacchino Viggiani (2007). "Volumetric digital image correlation applied to X-ray microtomography images from triaxial compression tests on argillaceous rock". I: Strain 43.3, s. 193–205.
- Liu, Wei och Stephan Weiss (2010). Wideband beamforming: concepts and techniques. John Wiley & Sons.
- Louis, Laurent, Teng-fong Wong, Patrick Baud och Sheryl Tembe (2006). "Imaging strain localization by X-ray computed tomography: discrete compaction bands in Diemelstadt sandstone". I: Journal of Structural Geology 28.5, s. 762–775.
- McCormick, Nick och Jerry Lord (2010). "Digital image correlation". I: Materials today 13.12, s. 52–54.
- Morita, Y och H Hamaguchi (1984). "Automatic detection of onset time of seismic waves and its confidence interval using autoregressive model fitting: Zisin—Journal of the Seismological Society of Japan". I.
- Rayleigh, JWS (1944). The Theory of Sound (republication of the 1894 second edition)– vol. 1.
- Rost, Sebastian och Christine Thomas (2009). "Improving seismic resolution through array processing techniques". I: Surveys in geophysics 30, s. 271–299.
- Stanchits, Sergei, Sergio Vinciguerra och Georg Dresen (2006). "Ultrasonic velocities, acoustic emission characteristics and crack damage of basalt and granite". I: Pure and Applied Geophysics 163, s. 975–994.
- Talley, Lynne D, George L Pickard, William J Emery och James H Swift (2011). "Gravity waves, tides, and coastal oceanography: Supplementary materials". I: Descriptive Physical Oceanography, s. 223–244.
- Tudisco, Erika, SA Hall, Philippe Roux, Giulia MB Viggiani och Gioacchino Viggiani (2013). "Development and application of time-lapse ultrasonic tomography for laboratory characterization of localized deformation in hard soils/soft rocks". Diss. Ph.D. thesis, Universite de Grenoble och Universita degli studi di Roma.
- Tudisco, Erika, Philippe Roux, Stephen A Hall, Giulia MB Viggiani och Gioacchino Viggiani (2015). "Timelapse ultrasonic tomography for measuring damage localization in geomechanics laboratory tests". I: The Journal of the Acoustical Society of America 137.3, s. 1389–1400.
- Van Veen, Barry D och Kevin M Buckley (1988). "Beamforming: A versatile approach to spatial filtering". I: IEEE assp magazine 5.2, s. 4–24.
- Viggiani, Gioacchino och Stephen A Hall (2008). "Full-field measurements, a new tool for laboratory experimental geomechanics". I: Fourth symposium on deformation characteristics of geomaterials. Vol. 1. IOS Press Amsterdam, s. 3–26.
- Viggiani, Gioacchino, Stephen A Hall, Enrique Edgar Romero Morales, E Tudisco, G Musso, C Jommi och J Carlos Santamarina (2012). ALERT Doctoral School 2012: advanced experimental techniques in geomechanics. ALERT Geomaterials.
- Wagai, Toshio (2007). "Studies on the foundation and development of diagnostic ultrasound". I: Proceedings of the Japan Academy, Series B 83.8, s. 256–265.
- Williamson, PR (1990). "Tomographic inversion in reflection seismology". I: Geophysical Journal International 100.2, s. 255–274.
- Yang, Yanli (2017). "A signal theoretic approach for envelope analysis of real-valued signals". I: IEEE Access 5, s. 5623–5630.
- Zhao, Dapeng och Dapeng Zhao (2015). "Methodology of Seismic Tomography". I: Multiscale Seismic Tomography, s. 21–54.